# **Universidad de las Ciencias Informáticas Facultad 10**

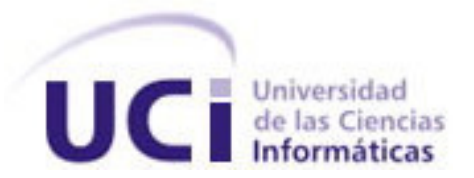

# **Título: Sistema de Gestión de la Vigilancia**

# **Tecnológica en el Ministerio de la Informática y las**

# **Comunicaciones**

Trabajo de Diploma para optar por el título de Ingeniero Informático

**Autores:** Marlon Lara Pérez Leover Armando González Rodríguez

**Tutor:** Ing. Miguel Jaeger Rodríguez Lazo **Tutor:** Lic. Leidy Alfonso Espinosa

 **Consultante:** Lic. Ivett Aportela Rodríguez

**CI UDAD DE LA HABANA, CUBA Julio, 2009 Año del 50 Aniversario del Triunfo de la Revolución**

Declaración de Autoría

Declaramos ser autores de la presente tesis y reconocemos a la Universidad de las Ciencias Informáticas los derechos patrimoniales de la misma, con carácter exclusivo.

Para que así conste firmo la presente a los \_\_\_\_ días del mes de \_\_\_\_\_\_\_\_ del año

**Leover Armando González Rodríguez Marlon Lara Pérez**

Firma del Autor Firma del Autor

**Ing. Miguel Jaeger Rodríguez Lazo Lic. Leidy Alfonso Espinosa**

Firma del Tutor Firma del Tutor

 $\overline{\phantom{a}}$  , and the contract of the contract of the contract of the contract of the contract of the contract of the contract of the contract of the contract of the contract of the contract of the contract of the contrac

 $\frac{1}{2}$  , and the set of the set of the set of the set of the set of the set of the set of the set of the set of the set of the set of the set of the set of the set of the set of the set of the set of the set of the set

### Datos de Contacto

**Miguel Jaeger Rodríguez Lazo** ( jaeger@uci.cu ) graduado de Ingeniero en Ciencias Informáticas en la Universidad de las Ciencias Informáticas (UCI) en junio del 2007. Desde su graduación está trabajando en la UCI, desempeñándose como profesor del Departamento de Sistemas Digitales en las asignaturas de Sistemas Operativos y Seguridad Informática. Desde su incorporación al centro ejerció durante un período como líder de los programadores del proyecto Gestión Documental de la Facultad 10, luego pasó a ser líder del proyecto D'TIC rectorado por el Ministerio de Informática y las Comunicaciones (MIC). Ha impartido cursos sobre Web Services y el CMS Drupal a entidades nacionales como DELFOS y la OSRI. Durante el curso 2007-2008 fue tutor de la tesis: Servicio Web para la Entrega de Medios Docentes y Aseo de la Facultad 1 y oponente de las tesis: "Diseño e implementación de un servicio Web para la gestión logística en el Centro Rector del Claustro de Universidad para Todos" y "Servicio Web para la gestión de Préstamos en el Centro Rector de Universidad para Todos .

**Leidy Alfonso Espinosa** ( leidyae@uci.cu ) Graduada de Licenciada en Bibliotecología y Ciencias de la Información en la Facultad de Comunicación de la Universidad de La Habana en el 2006. Desde su graduación ejerce en la Dirección de Información de la Universidad de las Ciencias Informáticas (UCI) como Especialista General a cargo del Servicio de Vigilancia Tecnológica de esta dirección. Es miembro del proyecto de Vigilancia Tecnológica del Grupo de Investigación para la Gestión de la Información y el Conocimiento de la Dirección de Información (UCI). Miembro además de la directiva del comité editorial del Boletín Informativo "Infobib". Ha publicado artículos en revistas científicas como Acimed y la revista Ciencias de la Información.

## Agradecimientos

Llegue mi principal agradecimiento a mi madre y a mi abuela por su amor y cariño, a mi padre Armando y a mi padrastro Ernesto que ha sido para mí como un padre, brindándome en todo momento cariño y todo su apoyo.

Al país por construir magníficas universidades como esta y poner todos los recursos en nuestras manos, por permitirnos la oportunidad de estudiar en ella libremente y formarnos como futuros profesionales.

A todo el que de una manera u otra ha tenido que ver en mi formación a mi familia en general por brindarme su ayuda siempre que lo necesité, a los que están y a los que no están que dios los tenga en la gloria, a mis profesores, a mis tutores por toda la ayuda prestada, a todos mis compañeros en estos 5 años de la universidad. A mi compañero de tesis Marlon Lara (cariñosamente marlillo) gran amigo desde el 1er año de la carrera y hoy lo considero como mi hermano, que pese a la lejanía espero algún día poder verlo otra vez.

A todos llegue mi eterno agradecimiento con la convicción que nunca serán olvidados y siempre estarán en mi corazón.

**Leover Armando González Rodríguez**

A mi madre, mi abuela y mis bisabuelos, por brindarme todo su amor y permitirme ser parte de un hogar el cual es el centro de mi vida, y sin el que hubiese sido imposible llegar a este punto.

A mi padre, por ofrecerme su apoyo e incentivar en mí, una pasión por el conocimiento.

A mi tío Nené, por ser un ejemplo para mí y constituir un punto de referencia a través de su sencillez, inteligencia y modo de conducirse en la vida.

A toda mi familia, pues su apoyo y reconocimiento siempre me ha motivado a esforzarme al máximo.

A todos los profesores que a lo largo de mi vida estudiantil han contribuido a mi formación como profesional, así como aquellos amigos con los que compartí el aula, especialmente los del IPVCE y la UCI, los cuales formaron parte de etapas muy intensas de mi vida, que nunca olvidaré.

A mis tutores Leidy y Miguel, por su dedicación y entrega; por sentir como suyos el trabajo de diploma, ustedes fueron también nuestros amigos.

A los compañeros de la consultoría DELFOS, por su profesionalidad y valiosa ayuda; siempre los recordaré. En la comparación de la comparación de la comparación de la comparación de la comparación de la com

A mi compañero de tesis Leover, el cual es para mí un ejemplo de constancia y dedicación; al que me une una amistad de 5 años y el destino quiso unirnos para juntos lograr nuestro sueño compartido de ser ingenieros. Puedes contar conmigo para lo que necesites.

A todos los que de una manera u otra han contribuido a la realización de este sueño.

Mi más sincero agradecimiento a todos; sirvan estas líneas como reconocimiento a ellos.

#### **Marlon Lara Pérez**

## Dedicatoria

A la mujer que sin ella no hubiera sido posible realizar hoy este maravilloso sueño, a ti madre mía por todo tu amor y dedicación, por confiar siempre en mi, por enseñarme el camino al bien, hacia lo correcto, por dar lo mejor de ti día a día, por estar siempre a mi lado cada vez que lo necesite, por enseñarme a seguir y luchar por los sueños sin cansancio, a ti que has sido la mayor fuente de inspiración de este trabajo, en general gracias por existir.

De tu hijo que te quiere con todo el amor del mundo:

**Leover Armando González Rodríguez**

A mi mamá, mi abuela Ana Luisa, mis bisabuelos Alberto y Segunda, a pesar de que esta última ya no se encuentre físicamente. A todos, sin distinciones ni diferencias. Por ustedes trato de superarme día a día y para ustedes es el fruto de los resultados alcanzados.

**Marlon Lara Pérez**

### Resument and the contract of the contract of the contract of the contract of the contract of the contract of the contract of the contract of the contract of the contract of the contract of the contract of the contract of t

En esta investigación se presenta una herramienta informática para la Consultoría DELFOS del Ministerio de la Informática y las Comunicaciones, la cual permitirá gestionar el proceso de Vigilancia Tecnológica de este ministerio, así mismo fortalecerá tanto el intercambio y la recuperación de información, como la interacción y comunicación entre los miembros del sistema. Haciendo uso de el Sistema Gestor de Contenido (CMS) Drupal la cual brinda diversas funcionalidades y facilidades para un sistema de este tipo.

### PALABRAS CLAVE

Vigilancia Tecnológica, Sistema de Gestión de Información, Sistema de Gestión de Contenidos, Drupal

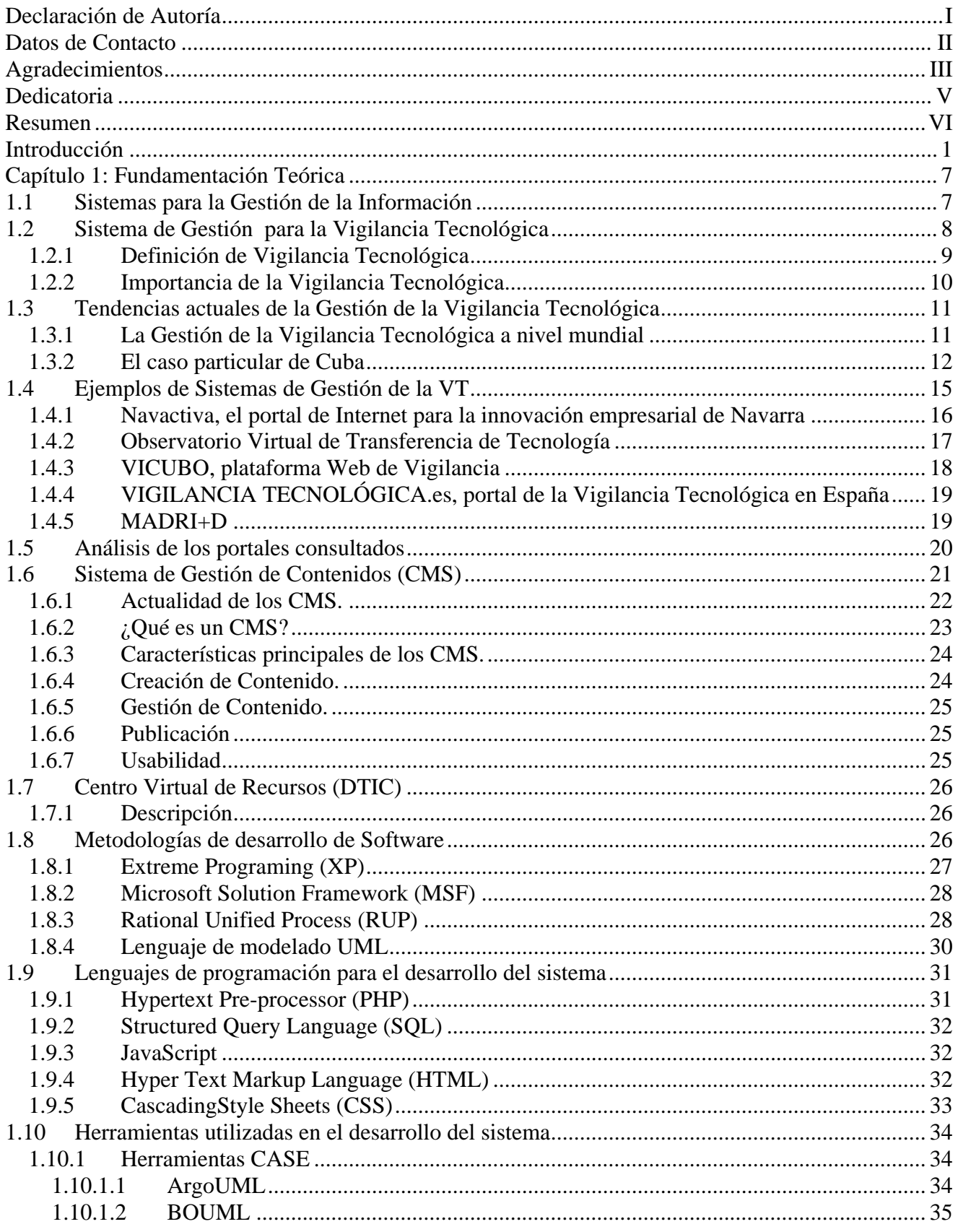

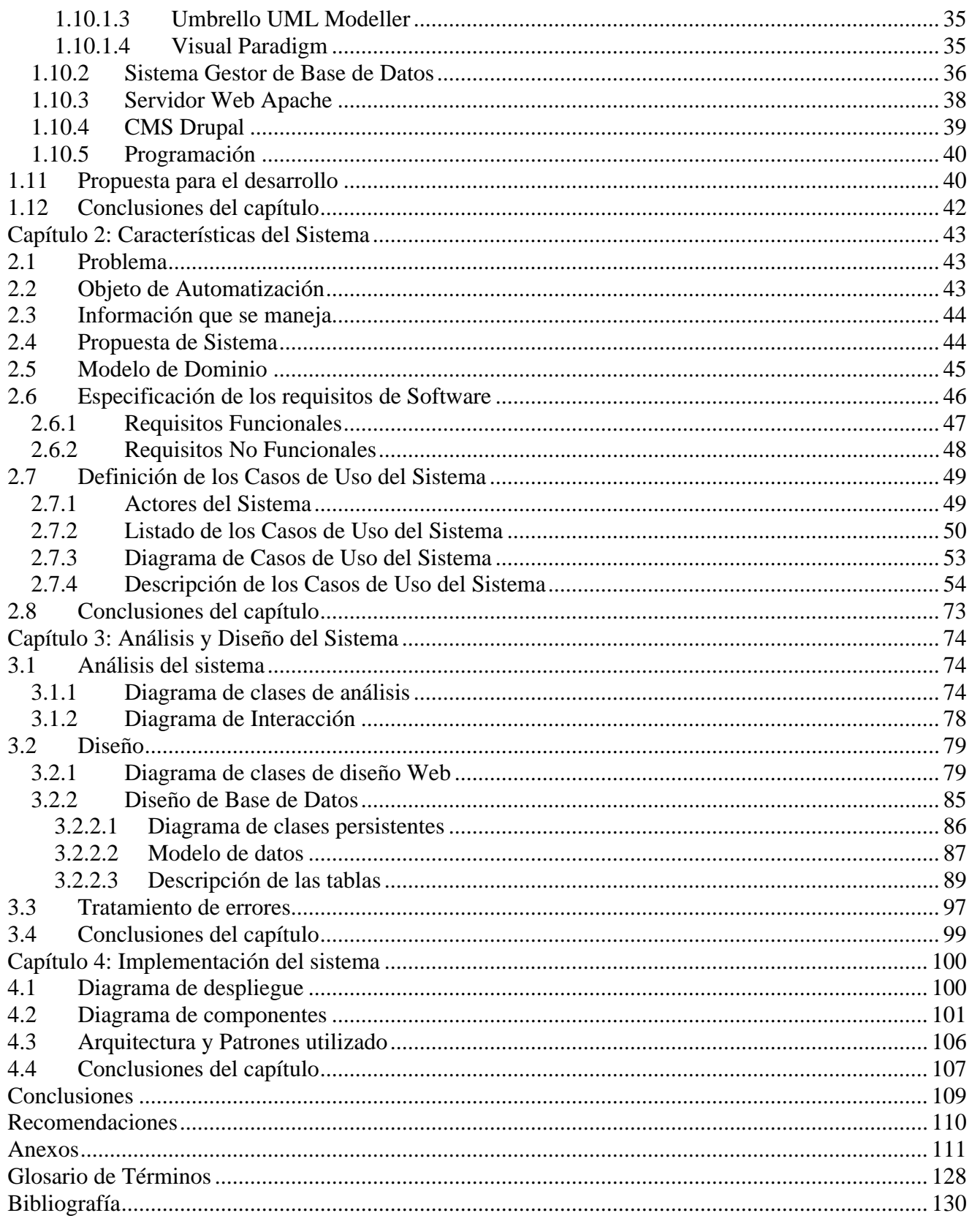

### Introducción

En la actualidad la información es considerada como un recurso estratégico y de gran valor para el buen desempeño de las organizaciones. Al ser excesiva la disponibilidad de este recurso, resulta imposible estar informado de todo, por lo que debe ser una prioridad para la organización actual, elegir las áreas de interés estratégico en las que quiere estar bien informada.

Por ello, las organizaciones despliegan una serie de acciones encaminadas a garantizar una adecuada gestión de la información de manera que les garantice lograr el éxito en medio de la llamada Sociedad de la Información.

La gestión de la información del entorno o información ambiental, permite a la organización estar en condiciones de conocer el escenario donde debe desarrollar su estrategia, o sea, sus amenazas y oportunidades. A mayor grado de comunicación entre la organización y su entorno, más posibilidades para generar, desarrollar y asimilar nuevas capacidades tecnológicas.

La secuencia lógica de las acciones de observación, captación, análisis, difusión selectiva y retroalimentación sobre los hechos del entorno en las organizaciones, que integradas y utilizadas sistemáticamente condicionan posibles cambios en la estrategia y en los procesos de innovación, es definida como Vigilancia Tecnológica (VT). Es por esto que se reconoce a la Vigilancia como un proceso informacional." (CONSULTORÍA DEL MINISTERIO DE LA INFORMÁTICA Y LAS COMUNICACIONES. DELFOS, Abril 2007)

La Vigilancia Tecnológica (VT) constituye una poderosa herramienta de apoyo al desarrollo y desempeño de las organizaciones. Su aplicación práctica garantiza disponer de la información precisa para apoyar las decisiones de manera oportuna, además de poder anticiparse a los cambios con el menor riesgo posible.

En la actualidad, la práctica de esta actividad en el mundo se encuentra a un nivel muy avanzado, se puede afirmar que la inmensa mayoría de las empresas mejor posicionadas globalmente en diversas esferas de la producción y los servicios, la practican, pero en todos los casos su ejercicio tiene la casi exclusiva finalidad de incrementar las ganancias de las mismas y contribuir al enriquecimiento de sólo una parte de la sociedad en las que funcionan. Por esta razón, adaptar la práctica internacional de la Vigilancia Tecnológica a la realidad cubana constituye un reto a la creatividad.

Son varios los sectores que en Cuba llevan a cabo la Vigilancia Tecnológica entre los que se destacan el Ministerio de la Ciencia, Tecnología y el Medio Ambiente (CITMA), el que mayor número de centros tiene dedicados a esta tarea, con un total de 16 centros identificados. Podemos mencionar además, el Ministerio de Educación Superior (MES), Ministerio de la Industria Básica (MINBAS), Ministerio del Turismo (MINTUR), etc. Cada uno de estos sectores está representado por al menos una casa consultora o centros que se dedican a esta actividad en todo el país.

El Ministerio de la Informática y las Comunicaciones(MIC), creado en febrero del 2000 cuya misión principal es impulsar, facilitar y ordenar el uso masivo de servicios y productos de las Tecnologías de la Información, las Comunicaciones, la Electrónica y la Automatización para satisfacer las expectativas de todas las esferas de la sociedad; a partir de la concientización que la práctica de la Vigilancia Tecnológica aporta información certera y actualizada para los procesos de toma de decisiones, considerando el entorno dinámico y cambiante del sector de las Tecnologías de la Información y las Comunicaciones donde se inserta, ha concebido la creación de un sistema propio que garantice el ejercicio de esta actividad y logre el apoyo coordinado de todas sus organizaciones, pues le resulta de gran importancia seguir de cerca las tendencias, políticas, investigaciones, líneas de desarrollo y estado del arte de este sector.

La Consultoría DELFOS, entidad rectora de la Vigilancia Tecnológica en el MIC, creada oficialmente el 4 de mayo del 2004. Es una Unidad Presupuestada adscrita a la Oficina Central del Ministerio que tiene como objetivos actuar como centro coordinador del Sistema de Información del MIC y ejercer la VT como apoyo a la actividad gerencial; contribuir al desarrollo de las organizaciones del MIC para su mejor desempeño en función de las demandas del sector, además de ofrecer productos y servicios de Inteligencia Empresarial como soporte a la toma de decisiones a nivel gerencial, científico y tecnológico, en conjunto con la formación de los cuadros y especialistas, haciendo un uso intensivo de las Tecnologías de la Información y las Comunicaciones (TIC).

Esta consultoría cuenta con un grupo de VT formado por varios especialistas generales que se subordinan a un especialista superior, además se cuenta con la participación de un experto que evalúa el trabajo de forma externa. Este equipo está orientado a obtener, recopilar, procesar, analizar y evaluar información relacionada con los avances científicos y tecnológicos y con los aspectos comerciales actuales relacionados con las TIC, así como emitir informes de tendencias y/o monitoreos de acuerdo a las temáticas de mayor interés para el MIC y a las prioridades que se establezcan entre ellas.

El sistema propio concebido por el MIC para garantizar el ejercicio de la VT, comienza con la petición de una solicitud por parte de la oficina central del MIC. Una vez realizada la solicitud el grupo de VT la analiza y le envía al solicitante una oferta de trabajo donde muestra los pasos y pautas con los que se realizará la investigación. Esta oferta de trabajo puede ser aceptada por el solicitante o simplemente este puede optar por la opción de modificación en aras de mejorarla y adecuarla más a su necesidad. Una vez que la oferta cuenta con la aceptación del solicitante se comienza el proceso investigativo.

Durante el proceso investigativo, el especialista superior además de formar parte de la confección del proyecto, debe ir supervisando la investigación a medida que se va realizando y una vez concluido el trabajo se le notifica a un experto para que realice una evaluación y emita posibles sugerencias o errores, asegurando así la calidad de la misma. Una vez que se concluye esta, se envía al solicitante y es almacenada por el grupo de VT.

Actualmente todo este proceso se lleva a cabo utilizando métodos tradicionales de comunicación como pedidos vía e-mail, o de manera presencial, dígase conversaciones telefónicas, reuniones, encuentros casuales, etc. Pues aunque se implementó con anterioridad una herramienta para optimizar este proceso, nunca se utilizó en la práctica, a causa de un conjunto de inconformidades e insatisfacciones planteadas por DELFOS con relación a la misma.

Este sistema de Vigilancia Tecnológica, llevado a la práctica con las características previamente mencionadas actualmente está provocando atrasos en el proceso investigativo, gastos de recursos y tiempo, difusión insuficiente de las investigaciones y problemas de coordinación entre los factores que intervienen.

En los elementos abordados con anterioridad se observa que no existe un espacio institucional automatizado e interactivo que permita gestionar la información precisa yactualizada, viabilizando simultáneamente, la relación entre los encargados de elaborar la información relacionada con los trabajos de VT confeccionados, y los autorizados a evaluarlos y distribuirlos.

Por lo antes expuesto se plantea como **problema científico**:

¿Cómo contribuir a la gestión del Sistema de Vigilancia Tecnológica del Ministerio de la Informática y las Comunicaciones (SVT-MIC)?

Y para lograr este propósito se identificó como **Objeto de estudio** los sistemas de gestión de la información.

Enmarcando el **Campo de Acción** en la gestión de la información en el proceso de Vigilancia Tecnológica del MIC.

Proponiendo como **Objetivo General** implementar una herramienta que gestione el proceso de Vigilancia Tecnológica del MIC, la cual potencie tanto el intercambio y la recuperación de información, como la interacción y comunicación entre sus miembros.

Las **preguntas científicas** que se plantearon son:

- ¿Cuáles son las tendencias actuales de la Gestión de la Información?
- ¿Cómo se desarrollan los procesos que identifican al SVT-MIC?  $\bullet$
- ¿Cuáles son las herramientas libres más adecuadas para garantizar la calidad de la gestión de la información del SVT-MIC?
- ¿Qué metodologías de desarrollo de software son más eficientes para sistemas de gestión de
- la información?<br>¿Cómo modelar e implementar una aplicación que permita la gestión del SVT-MIC?

Para dar cumplimiento a los objetivos trazados se han planteado las siguientes **tareas de investigación**:

- Investigar sobre las tendencias actuales de la gestión del SVT existentes en Cuba y en el mundo.
- Entrevistar a expertos de la Consultoría DELFOS que conocen el sistema de trabajo para identificar las necesidades de cada proceso.
- Analizar el funcionamiento de los procesos que se involucran en la gestión del SVT-MIC
- Revisar las aplicaciones existentes de gestión del SVT-MIC.  $\bullet$
- Seleccionar las herramientas, lenguajes y metodologías a utilizar.
- Analizar y diseñar los procesos seleccionados.
- Implementar una aplicación para la gestión de la Vigilancia Tecnológica del MIC.  $\bullet$

Entre los métodos científicos de la investigación que son utilizados para darle cumplimiento a estas tareas son:

La **Modelación** para representar prototipos del sistema que constituyen posibles soluciones a la automatización del proceso de Vigilancia Tecnológica.

El **Analítico-Sintético** para identificar, analizar y seleccionar los conceptos, las definiciones y las teorías más importantes relacionados con el proceso de Vigilancia Tecnológica que permita luego generar una propuesta adecuada a la situación planteada, la tecnología estudiada ylas exigencias del centro objeto de estudio.

Además del **Análisis Histórico-Lógico** para determinar la evolución y desarrollo desde su surgimiento hasta la actualidad del proceso de Vigilancia Tecnológica a nivel internacional y nacional y poder hacer una valoración del mismo, así como las tendencias actuales de automatizar este servicio tan importante en las comunicaciones.

La **Entrevista** a expertos**,** consiste básicamente en una conversación planificada con personas bien informadas en determinados aspectos de una problemática específica. Debe ser personal, directa y puede ser estructurada o no, en la misma el investigador hace una indagación exhaustiva para lograr que el encuestado exprese de forma detallada sus conocimientos sobre determinado tema.

El presente trabajo consta de introducción, cuatro capítulos, conclusiones, recomendaciones, bibliografía, referencias bibliográficas, anexos y por último un glosario de términos que complementan el cuerpo del mismo.

Capitulo 1 "Fundamentación Teórica", se expone todo lo relacionado con la tecnología, la herramienta CASE y la metodología que se utilizará para lograr el objetivo, se analiza el estado actual referente al tema y se incluyen los conceptos fundamentales que se manejan durante el proceso de Vigilancia Tecnológica, se realiza un estudio detallado de las herramientas a utilizar en el desarrollo del sistema, resumiendo la importancia del objeto de la investigación.

Capítulo 2 "Características del sistema", se describe el flujo actual de los procesos involucrados en el campo de acción, con la finalidad de comprenderlo. Se plantea la elaboración del modelo de dominio, se determinan además los requerimientos funcionales y no funcionales del sistema, agrupándolos en casos de uso.

**Capitulo 3** "Análisis y Diseño del Sistema", describe a profundidad la construcción de la propuesta de solución mediante los diversos artefactos y diagramas de clases del análisis, así como los diagramas de clases del diseño. Además de realizar la descripción de las clases, diseñar la base de datos y describir las tablas de la misma. Concluyendo con el tratamiento de errores que brinda la aplicación.

Capítulo 4 "Implementación del sistema", se define todo lo relacionado a la implementación del sistema. Su estructuración en clases y componentes que garanticen la capacidad operacional del producto, con la explicación detallada de cada componente y su funcionalidad, además de cómo quedará desplegado el sistema.

## Capítulo 1: Fundamentación Teórica

En el presente capítulo se muestra el resultado de una investigación bibliográfica sobre los Sistemas de Gestión de Información y los Sistemas de Gestión de la Vigilancia Tecnológica como la solución de la investigación. Por lo tanto se describen los fundamentos teóricos de las tendencias modernas de estos sistemas, brindando una vista global de los temas relacionados y los principales conceptos asociados. También se hace un análisis de algunas metodologías de desarrollo más usadas teniéndose en cuenta las novedades de cada una de ellas para escoger la más apropiada que permita modelar el Sistema de Gestión para la Vigilancia Tecnológica, así como los lenguajes y herramientas más adecuadas para desarrollar una aplicación informática de este tipo.

#### **1.1 Sistemas para la Gestión de la Información**

En la creación de los sistemas para la Gestión de la Información se debe partir sobre la base de algunas definiciones, resulta válido aclarar que estos conceptos algunas veces se solapan; otras, se amplían, se integran, se entrelazan y se confunden sus límites. No resulta fácil establecer fronteras y menos aún, formular definiciones. Los mismos especialistas no hallan la forma de concretar las definiciones y mucho menos un consenso, como diría Linares Columbié: "hay consenso en torno a la falta de consenso", en su artículo: "Ciencia de la Información: Construcción disciplinaria y ausencias." (LINARES COLUMBIÉ, 2002)

Páez Urdaneta, se refiere a información, como significado, cuando dice: "**Información**: Datos o materia informacional relacionada o estructurada de manera actual o potencialmente significativa." (URDANETA, 1992)

De manera más abarcadora la información puede conceptualizarse como el conjunto organizado de datos que encierran un mensaje sobre un determinado proceso o fenómeno, lo que permite en futuras consultas la resolución de problemas o toma de decisiones. (PONJUAN DANTE, 2007)

Con el propósito de lograr el análisis, utilización, almacenamiento y recuperación de la información surge el concepto de **gestión de la información.** La información gestionada, la cual es obtenida o registrada indistintamente, permite la toma de decisiones bien documentadas. Además, permite determinar la información que se precisa, recoger y analizar la información, registrar y recuperar dicha información cuando sea necesaria además de utilizarla y divulgarla. También propone el uso racional, efectivo y eficiente de la información; todo ello en función de los objetivos y metas propuestas por cada empresa en materia de calidad y desempeño.

La gestión de la información también es definida como: "conjuntos de funciones o componentes interrelacionados que forman un todo, y que permiten la obtención de la información adecuada, en la forma correcta, para la persona indicada, al costo adecuado, en el tiempo oportuno, en el lugar apropiado, para tomar la acción correcta. (PONJUAN DANTE, 2007)

Con el surgimiento de aplicaciones capaces de gestionar grandes volúmenes de información surgen en el mundo los sistemas para la gestión de información.<br>La gestión de información está estrechamente relacionada con la obtención, procesamiento,

almacenamiento y distribución de la información, permitiendo la búsqueda de mejores vías para la dirección y control correspondiente de sus procesos en una organización o empresa, apoyando la toma de las decisiones en el desempeño de las funciones de acuerdo a sus estrategias propias.

Como resultado del advenimiento de la llamada sociedad de la información y el indudable impacto que el desarrollo de las nuevas tecnologías ha tenido en la sociedad, se han encontrado las plataformas adecuadas para la gestión de estos sistemas.

La introducción de nuevas tecnologías que soporten las actividades de flujos informacionales, implican considerables cambios en la sociedad actual, siendo manejados ampliamente los términos: sociedad de la información o sociedad del conocimiento. El cambio en profundidad de la propia sociedad incorpora las nuevas tecnologías de la información y las comunicaciones (TIC). Paralelamente se designan novedosos métodos e innovaciones tecnológicas constituyendo, a su vez, herramientas que permiten una redefinición radical del funcionamiento de la sociedad.

Actualmente, se trazan estrategias donde la gestión de la información y el conocimiento se convierten en factores claves en el logro y la eficacia de los servicios que se brindan al cliente y/o usuario; respondiendo de esta forma, a las demandas, cada día más crecientes, resultantes del surgimiento de tendencias gerenciales más modernas.

La creación de los nuevos y cada vez más modernos Sistemas de Gestión de la Información (SGI), requieren considerar las fuentes de datos, documentales y no documentales, los sistemas informáticos, la cultura de la información, los modelos de comunicación, entre otros componentes.

#### **1.2 Sistema de Gestión para la Vigilancia Tecnológica**

Para entender el funcionamiento de los Sistemas de Gestión de la Vigilancia Tecnológica hay que partir necesariamente de un grupo de definiciones que permita relacionar a los sistemas de gestión de información con el proceso mismo de Vigilancia Tecnológica de una empresa u organización. Para ello presentamos algunas definiciones y las tendencias actuales de estos sistemas en Cuba y el mundo.

#### **1.2.1 Definición de Vigilancia Tecnológica**

Vigilancia Tecnológica (VT), es definida por la norma UNE 166000: 2006, como "el proceso organizado, selectivo y sistemático, para captar información del exterior y de la propia organización sobre ciencia y tecnología, seleccionarla, analizarla, difundirla y comunicarla, para convertirla en conocimiento con el fin de tomar decisiones con menor riesgo y poder anticiparse a los cambios." $(La)$ Norma UNE 166006:2006. Vigilancia Tecnológica)

La vigilancia es el esfuerzo sistemático y organizado por la empresa, de observación, captación, análisis, difusión precisa y recuperación de información sobre los hechos del entorno económico, tecnológico, social o comercial, relevantes para la misma por poder implicar una oportunidad o amenaza para ésta. (PALOP y VICENTE, 1999)

En resumen, un Sistema de Gestión de Vigilancia Tecnológica es un proceso informacional donde la información que es manejada tiene un carácter confidencial y clasificado, lo cual contribuye a la competitividad de la empresa y también a su uso comercial lo cual depende de las características de la empresa y sus propias necesidades, permite a los miembros del sistema interactuar de forma dinámica, llevando a cabo todos los procesos tradicionales de forma automatizada.

La Vigilancia Tecnológica tiene una estrecha relación con la gestión de información pues esta utiliza continuamente técnicas de gestión de la información en cada uno de sus pasos: captación, filtrado, análisis, distribución, almacenamiento y protección de la información. Naturalmente se utilizan sistemas informáticos como soporte para estos procesos, pero no hay que olvidar que sólo van a ser el soporte. El principal componente de la Vigilancia Tecnológica reside en las personas que interpretan todas las señales y toman las decisiones a partir de dicho soporte. (ANGEL ALVAREZ)

Según Antonio Hidalgo Nuchera la Vigilancia Tecnológica implica un estado de ánimo colectivo que posibilita a la empresa anticiparse a las oportunidades, prevenir las amenazas y evitar una gestión de carácter exclusivamente reactiva. Por ello, la Vigilancia Tecnológica no debe sujetarse solamente a indagar novedades procedentes de patentes y otras publicaciones científicas, sino que implica situar la novedad en su contexto, detectar el valor comercial de la misma y prevenir las amenazas tecnológicas que pueden provenir de las empresas competidoras. (HIDALGO NUCHERA).

Una definición bastante aceptada y sobre Vigilancia Tecnológica es la siguiente: "Es el conjunto de acciones coordinadas de búsqueda, tratamiento (filtrado, clasificación, análisis) y distribución de información obtenida de modo legal, útil para distintas personas de una organización en su proceso de toma de decisiones y para alimentar su reflexión estratégica".(PLAN TECNOLÓGICO DE NAVARRA)

En sentido general la vigilancia está estrechamente unida a la gestión de la innovación y a la estrategia de la empresa. Sin la existencia de una previa reflexión estratégica difícilmente cabe plantearse un esfuerzo de articulación de la vigilancia. La vigilancia se proyecta sobre la toma de decisiones empresariales alertando sobre posibles amenazas y oportunidades, aportando nuevos elementos y enfoques y reduciendo el riesgo.

#### **1.2.2 Importancia de la Vigilancia Tecnológica**

El proceso de Vigilancia Tecnológica (VT) adquiere gran importancia en la toma de decisiones de una institución pues facilita, mediante procesos de captura y análisis, que la información sea utilizada en beneficio de las empresas o instituciones y viabiliza el hecho de estar atentos a muchos aspectos y señales claves que permiten anticipar el devenir y los cambios. Muchas veces las empresas pierden sumas considerables de dinero por no tener en cuenta los cambios del entorno y no emplear la VT

La vigilancia es considerada como una de las seis funciones clave para la gestión de la tecnología y la innovación en la actualidad. Su práctica proporciona las funcionalidades siguientes: (Gestión e Innovación)

- Detectar las oportunidades antes que la competencia.
- Conocer el estado del arte en su dominio empresarial.
- Tomar posición en su sector.
- Orientar la I+D (Investigación + Desarrollo).
- Encontrar socios tecnológicos, financieros.

Además existen otras razones por las que una empresa debe practicar la vigilancia:

- Para detectar los cambios del entorno, las nuevas tecnologías, máquinas, mercados, competidores etc.
- Para prevenir riesgos con respecto a patentes, productos, reglamentaciones, alianzas y nuevas inversiones.
- Para detectar ideas y nuevas soluciones, economías en I+D.
- Para conocer nuevos socios, clientes y expertos.

#### **1.3 Tendencias actuales de la Gestión de la Vigilancia Tecnológica**

Debido al desarrollo que ha tenido la actividad de la Vigilancia Tecnológica en las organizaciones nacionales e internacionales, y con el aprovechamiento del avance tecnológico, el manejo y gestión de sus procesos se han desarrollado y automatizado generando nuevas tendencias.

#### **1.3.1 La Gestión de la Vigilancia Tecnológica a nivel mundial**

Con el advenimiento de la era digital y el desarrollo de las nuevas tecnologías, el desarrollo de la informática ha jugado un papel fundamental para la gestión de estos procesos, ya que provee a las empresas de metodologías y aplicaciones que permiten la viabilidad de un funcionamiento mucho más organizado, procurando la competencia en el mercado.

La Vigilancia Tecnológica es resultado de una constante evolución en diferentes países, donde se han desarrollado distintas escuelas (cada una con punto de vista particulares). A continuación se presentan algunos enfoques de la Vigilancia Tecnológica en los países más representativos de Europa en este tema, así como el desarrollo de la misma en Estados Unidos, América Latina y Japón. (LEÓN LÓPEZ et al., 2006)

En Europa hay dos países vanguardias en el tema, ellos son Francia y España.

Francia tiene su desarrollo inicial a finales de los 80´s y principios de los 90´s. Se caracteriza por su enfoque hacia la búsqueda de información que se pueda extraer de la competencia, haciendo uso de técnicas estadísticas para análisis de bases de datos y análisis semántico de textos; además en el desarrollo de software especializado para el análisis y representación de grandes volúmenes de información. Los autores que más se destacan en la investigación de la gestión de la VT en Francia son: Jakobiak (1992), Lesca (1994), Martinet y Marti (1995).

Por otra parte España se adapta al modelo francés a partir del trabajo de Lesca principalmente, el cual trata sobre la evolución del concepto de Vigilancia Tecnológica para generar ventajas competitivas en las organizaciones, y la solución a problemas organizacionales puntuales a través de la VT, los autores más conocidos en España son: Tena (1992), Cornella (2000), Palop y Vicente (1999), Escorsa y Maspons (2001) y el proyecto CETISME (2002).

Estados Unidos fue pionero en estos estudios, sus antecedentes datan de los años 60 por la necesidad de monitoreo del ambiente; en 1986 se crea la SCIP para el desarrollo profesional de la

Inteligencia Competitiva o Vigilancia Competitiva y actualmente enfocada en desarrollar la competitividad a partir de la explotación de información científica y técnica.

En América Latina estos estudios han sido más atrasados y han asumido en muchos casos los modelos de países como Francia y Estados Unidos, este es el caso de México y Colombia pues no tienen una corriente propia en el tema, por la falta de comunidad crítica a nivel académico, empresarial e institucional. No obstante entre las iniciativas institucionales importantes en Colombia se encuentra Colciencias y Cámara de Comercio de Bogotá. A nivel académico el grupo de investigación Biogestión que lleva varios años trabajando en la temática. Autores muy conocidos como Vargas y Castellanos (2005) han sido uno de los principales exponentes en la evolución de la gestión de la VT en América Latina.

El caso de Japón, es muy interesante: "En este país, la información siempre se ha visto como un recurso colectivo. Una de las fortalezas de la industria japonesa es la vigilancia y asimilación de tecnologías desarrolladas por los competidores extranjeros. Algunas de las estrategias japonesas para llevar a cabo la vigilancia colectiva son: tecnoglobalismo, cultura colectiva de la información "orientación al grupo", enfoque "global" de los mercados, conquista de mercados exteriores, estrategia planetaria de transferencia de tecnologías, reflexión prospectiva a 10, 20 y 30 años, evolución de conceptos: rentabilidad del secreto --- rentabilidad del crecimiento y correlación estrecha, desarrollo económico y defensa del interés nacional."(RODRÍGUEZ GONZALES, 2006)

#### **1.3.2 El caso particular de Cuba**

Según estudios realizados por DELFOS, en Cuba existen varios centros que han incursionado en la gestión de la Vigilancia Tecnológica, entre ellos se encuentran:

El Ministerio de la Ciencia, Tecnología y el Medio Ambiente (CITMA) es el que el mayor número de centros tiene dedicados a VT, representando el 44 % o sea 16 centros identificados. Es importante señalar que este ministerio fue quien comenzó esta actividad en el país, creando en 1963 el Instituto de Documentación e Información Científica y Técnica (IDICT), con el objetivo de establecer las bases para la creación de un Sistema Nacional de Información Científico-Técnica y en 1992 fundó la casa consultora BIOMUNDI, creada para brindar servicios de consultoría y de inteligencia empresarial al Polo Científico del Oeste en función del desarrollo de la industria de biotecnología y la farmacéutica. El IDICT también está representado en todas las provincias del país por los Centro de Información y Gestión Tecnológica (CIGET), los cuales brindan con mayor o menor desarrollo servicios de VT.

- También en este ministerio se encuentra el Grupo de Comercio, Propiedad Industrial y Tecnología (COMPITEC), el cual pertenece a la Oficina Cubana de Propiedad Industrial y el Observatorio Cubano de Ciencia y Tecnología (OCCYT).
- El Ministerio de Educación Superior (MES) es otro que ha tenido un desarrollo importante en esta actividad, siendo importante señalar que muchas universidades del país tienen grupos que desarrollan estas prácticas, sobre todo miembros de las facultades de economía y Ciencias Empresariales de estas instituciones. Dentro de este sector se encontró información del Instituto Superior de Ciencias y Tecnología Nucleares, la facultad de Ciencias Empresariales de la Universidad Central de las Villas y la Universidad de Camagüey. También existen centros de investigación que pertenecen al MES que realizan la VT como es el Centro Nacional de Investigaciones Científicas (CNIC) y otros que están sentando las bases para el desarrollo de estos sistemas como es el Centro Nacional de Sanidad Agropecuaria (CENSA).
- Los centros pertenecientes al Polo Científico del Oeste además de contar con BIOMUNDI han creado sus propios grupos de VT como es el caso del Instituto Finlay, El centro de Ingeniería Genética y Biotecnología (CIGB) y el Centro de Inmunología Molecular (CIM), entre otros.
- El Ministerio de la Industria Básica (MINBAS) es otro sector que ha desarrollado está actividad, sólo que la información encontrada refiere que esto sólo ha estado dirigido a la rama del petróleo, existe un grupo reconocido dentro de este sector que es Cubapetróleo (CUPET), que se dedica a la VT y cuentan con gran experiencia en estos temas, también está el grupo de CUBAENERGIA.

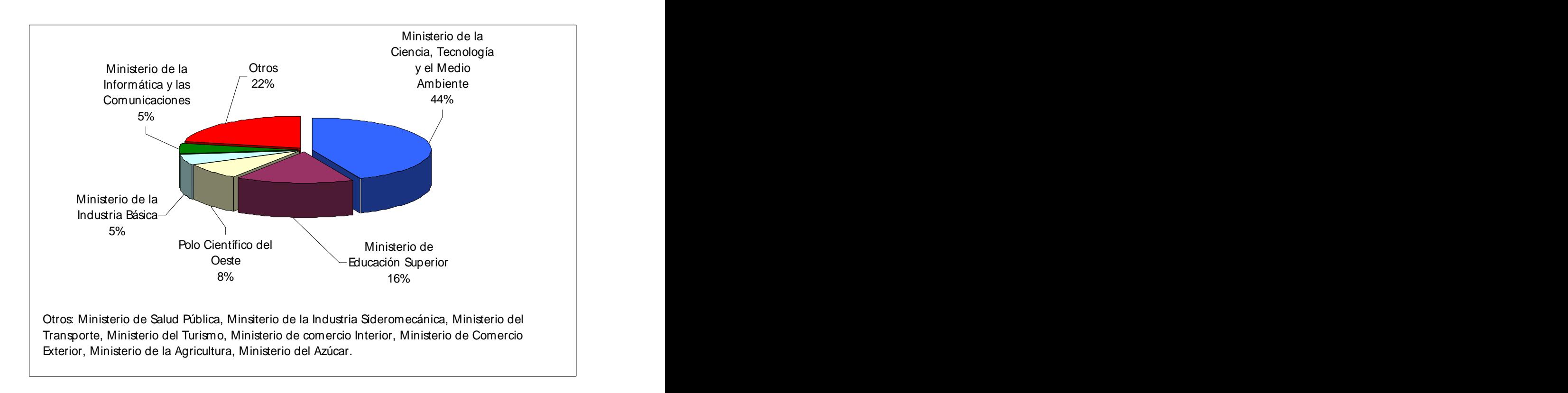

#### Figura 1 **Estado de la actividad de VT-IE por Ministerios en el país.**(CONSULTORÍA DEL MINISTERIO DE LA INFORMÁTICA Y LAS COMUNICACIONES. DELFOS, Abril 2007)

En la figura anterior, se incluyó dentro de la categoría otros, aquellos sectores en los cuales se identificó sólo una casa consultora o un centro que ejerce la VT, no obstante, es importante destacar que muchos de estos centros aunque son relativamente jóvenes están trabajando muy intensamente en estos temas y logran cubrir las necesidades del sector, como es el caso de la Consultoría del Ministerio de la Informática y las Comunicaciones, DELFOS y el Ministerio de Salud Pública (MINSAP) que ha creado su propia Unidad de Análisis y Tendencias en Salud (UATS), dedicada a realizar análisis e integrar información proveniente de numerosas fuentes de vigilancia en salud y elaborar productos para apoyar con una base científico-técnica el proceso de toma de decisiones.

A pesar de todos estos avances en la gestión de la VT, Cuba se encuentra entre los países de América Latina con más desenvolvimiento del tema pero semejante a los países desarrollados carecen de una herramienta que gestione el proceso de VT haciendo uso de las TIC, sólo se destaca el uso de la informática en la búsqueda de información pero es insuficiente el uso de la misma en el análisis, tratamiento y difusión de la información entre los miembros del sistema de Vigilancia Tecnológica.

En los elementos abordados con anterioridad se observa que en el SVT-MIC, no existe un espacio institucional automatizado e interactivo que permita gestionar la información precisa y actualizada, que posibilite la relación entre los encargados de elaborar la información relacionada con los trabajos confeccionados de VT y los autorizados a evaluarlos y distribuirlos.

De ahí la importancia de esta investigación, de la cual emerge la propuesta de una aplicación Web que contribuya a la gestión de la VT en el MIC.

#### **1.4 Ejemplos de Sistemas de Gestión de la VT**

Para llevar a cabo el desarrollo de una herramienta que gestione el proceso de la VT en el MIC, se necesita de un profundo análisis crítico y el estudio de diversas aplicaciones que se han construido para gestionar la Vigilancia Tecnológica. Con el desarrollo de las tecnologías comienzan a surgir gran cantidad de programas informáticos, que pretenden contribuir en este sentido.

Cada vez son más las aplicaciones desarrolladas por el hombre con este propósito, lo que permite poder encontrar el sistema que satisfaga las exigencias particulares de cualquier institución. Sin embargo esta labor se hace mucho más compleja debido a la diversificación de aplicaciones creadas, que hace muy engorroso el trabajo de selección y en ocasiones, no existe la herramienta que reúna todos los requisitos esperados.

Con este fin es que se procede a la identificación y descripción de herramientas que implementen la gestión de la vigilancia, realizando la evaluación de las mismas para determinar si existiese alguna que cumpla con las características mencionadas.

Resulta necesario antes de proceder a este análisis, dejar claro que existen herramientas dedicadas a la búsqueda, captura, categorización, indexación, filtrado de información, "Data Mining" (Minería de Datos), etc., como es el caso de la "Plataforma de Vigilancia Tecnológica: VIGIALE"; otras como la "Herramienta informática para Vigilancia Tecnológica: VIGTECH" la cual soporta las actividades de obtención de información de documentos científicos, extracción de metadatos, cálculo de estadísticas descriptivas, análisis de redes sociales, análisis de redes de palabras claves y visualización. Existen otras como el "Goldfire" que es un software analizador sintáctico-semántico que lee los contenidos de Internet, de bases de datos locales, de bases de artículos científicos y de patentes; o el caso de "Matheo Patent" que constituye un software de uso personal diseñado para automatizar las tareas de búsqueda, recuperación y análisis de patentes de las bases de datos de la Oficina de Patentes de los EE.UU. (USPTO) y de la Oficina Europea de Patentes(EPO). Ahora, dejando claro que existen herramientas como las mencionadas con anterioridad, las cuales son de mucha utilidad para los especialistas en información que trabajan vinculados a la Vigilancia Tecnológica; se hace énfasis en que el objetivo de este trabajo de diploma no es desarrollar una software de este tipo, si no en un portal que gestione los procesos del SVT-MIC, constituyendo un medio para que desde la virtualidad y haciendo uso de los beneficios de las TIC, contribuya a la calidad y la eficiencia de las tareas de Vigilancia Tecnológica desarrolladas en el Ministerio de la Informática y las Comunicaciones.

Muchos de los sitios que se muestran a continuación son intranets o portales, o la sinergia de estos ya que poseen el acceso unificado a múltiples aplicaciones y funcionalidades compartidas por un grupo de personas (generalmente una empresa). Con requisitos tecnológicos que lo identifican, como el acceso autenticado (múltiples roles y grupos que seguirán la lógica funcional de la institución o empresa), usuarios recurrentes (existe un alto índice de retorno al sitio por parte de sus usuarios), cambio constante (los cambios en la organización deben traducirse de manera ágil en el sitio), disponibilidad (las herramienta de trabajo deben garantizar la máxima disponibilidad), grandes volúmenes de información (la cantidad de información gestionada aumenta exponencialmente), entre otros.

#### **1.4.1 Navactiva, el portal de Internet para la innovación empresarial de Navarra**

Navactiva es un portal institucional de contenidos (información y servicios) divulgativos, prácticos, de interés y calidad, al servicio del ámbito empresarial de Navarra, con un primer nivel de especialización, aunque sin renunciar a cierta especialidad en algunas de sus áreas temáticas.

Navactiva no es un generador de contenidos sino un agregador de información y servicios, construido con base en un grupo de empresas especializadas y reconocidas en sus respectivos sectores que, gracias a su colaboración, ayudan a las empresas y profesionales que accedan al portal en el día a día de su actividad.

El objetivo general se centra en fomentar que Internet sea una herramienta más de las Nuevas Tecnologías de la Información y la Comunicación (NTIC) que ayude en la actividad diaria del ámbito empresarial de Navarra, formado por trabajadores de empresas, autónomos, profesionales y emprendedores.

Para ello Navactiva se identifica como un proyecto que pretende llegar a:

- Facilitar las relaciones dentro de dicho ámbito empresarial y de éste con la Administración Foral de Navarra.
- Facilitar el acceso a través de Internet a contenidos (información y servicios) prácticos, de interés y calidad.
- Facilitar el mayor conocimiento del ámbito empresarial dentro y fuera de Navarra.

Este portal posee un área temática dedicada exclusivamente a la Vigilancia Tecnológica, la cual posee secciones enfocadas en este sentido, publicando guías, informes, artículos; brinda servicios de asesorías, formación y autodiagnósticos.

#### **1.4.2 Observatorio Virtual de Transferencia de Tecnología**

Su objetivo es impulsar la Investigación, el Desarrollo y la Innovación (I+D+i) como el elemento esencial de progreso y competitividad de España.

Para ello se proponen:

- Ser referentes en información sobre Transferencia de Tecnología <sup>e</sup> Inteligencia Competitiva, ofreciendo información especializada y personalizada a nuestros usuarios.
- Fortalecer los vínculos entre universidad, empresas y sociedad, acercando la capacidad investigadora de la universidad a las necesidades tecnológicas y de innovación de las empresas. The contract of the contract of the contract of the contract of the contract of the contract of the contract of the contract of the contract of the contract of the contract of the contract of the contract of the
- Estimular el espíritu emprendedor y la cultura de la innovación en el entorno universitario, con especial interés en la creación de empresas de base tecnológica (EBT).
- Mejorar la capacidad de transferencia de tecnología de la Universidad hacia el sistema  $\bullet$ productivo a través de la puesta en valor de las relaciones: hacer saber las ventajas y oportunidades que existen en la colaboración público-privada, la cooperación, el trabajo en red, la creación de sinergias y la implementación de nuevas formas de gestión empresarial.
- Promover las relaciones y el intercambio de ideas entre países iberoamericanos**.**
- $\bullet$ Fomentar la cultura científica y el interés por las nuevas tecnologías en la sociedad**.**

Posee una sección dedicada a la Prospectiva, entendida como una metodología de trabajo que, a través de la investigación científica y sistematizada, permite percibir y definir futuros posibles con el objetivo de anticiparnos y prepararnos para el cambio. No se trata de adivinar el futuro, sino de ayudar a construirlo. En dicha sección dedican el mayor esfuerzo a la Vigilancia Tecnológica, constando con apartados como Ventajas, Tipología, Organismos, Recursos, Publicaciones y Estudios de Mercado.

#### **1.4.3 VICUBO, plataforma Web de Vigilancia**

VICUBO es una plataforma Web de Vigilancia compuesta por varios módulos complementarios.

**Módulo de Recuperación**. La búsqueda y recuperación de los distintos tipos de información, tanto externa como interna, se basa en un motor de integración capaz de indexar información en cualquier formato.

**Módulo de Almacenamiento de la Información**. El proceso de tratamiento y clasificación de la información de valor se realiza a través de bases de datos estructuradas con la finalidad de poder disponer de la información de forma ordenada de manera que facilite su posterior uso.

**Módulo de Explotación de la Información**. A través de un conjunto de técnicas de análisis automatizado que proporciona la extracción del conocimiento implícito en la información almacenada en las bases de datos

**Módulo de Difusión de la Información**. Aparte de buscar, recuperar, tratar, clasificar y explotar de forma avanzada la información, pretende compartir el conocimiento útil a través de un proceso de difusión a terceros en un entorno colaborativo y de envío de boletines.

**Módulo de Trabajo en Grupo**. El trabajo en equipo es fundamental para toda organización, por lo que VIENavarra (Solución de Vigilancia e Inteligencia Estratégica en Navarra para CentrosCientíficos y Tecnológicos, denominada Plataforma VIENavarra) ofrece a sus usuarios un entorno de trabajo colaborativo mediante el cual estos puedan interactuar sobre la información que se almacena en el mismo. Entre otras funcionalidades cuenta con un blog, un gestor documental y la posibilidad de realizar diferentes tipos de acciones sobre los elementos de información que haya almacenados en el sistema. Estas acciones son: votar elementos de información, anexar ficheros, añadir comentarios. Además, los usuarios pueden ordenar los resultados de una búsqueda en función del número de votos, de ficheros anexos, de comentarios, etc.

Es una plataforma flexible que permite la implementación de módulos externos que ayuden o mejoren el proceso de Vigilancia. En especial los módulos de "Difusión de la Información" y de "Trabajo en Grupo" son los que presentan mayor coincidencia con los objetivos del presente trabajo de diploma.

Se trata de una plataforma colaborativa útil para los actores de una organización en el desarrollo de sus estrategias, la cual ofrece una serie de servicios, los cuales están descritos en su sitio Web oficial y los listamos a continuación

- Proporciona un sistema de Vigilancia e Inteligencia Estratégica (VIE) basado en procedimientos formales que mejoran la eficacia, eficiencia, homogeneidad y calidad de los resultados.
- Permite gestionar tanto la información interna como externa a la organización. Esta integración permite optimizar los procesos de VIE.
- Proporciona herramientas que permiten el intercambio de información entre sus usuarios en un entorno colaborativo.
- Facilita mediante sus funcionalidades la difusión de la información de manera selectiva y adecuada por medio de diferentes canales (Boletines, Alertas, etc.).
- Permite el análisis de la información proveniente de distintas fuentes mediante un servicio de reporting que sirve de base para la creación de informes.

#### **1.4.4 VIGILANCIA TECNOLÓGICA.es, portal de la Vigilancia Tecnológica en España**

Este portal, dedicado íntegramente a la Vigilancia Tecnológica o Inteligencia Competitiva, posee tres áreas principales, ellas son:

**Área de Consultoría.** Se centra en la búsqueda y análisis de patentes y artículos técnicos, la detección de tecnologías emergentes, estudios sobre productos y mercados. Así como el control, evaluación y seguimiento de competidores y líderes de mercado, además de la implantación de unidades de Vigilancia en empresas y organismos.

**Área de Tecnología.** Caracterizada por el desarrollo de herramientas de gestión de Vigilancia, personalización de aplicaciones de Vigilancia y distribución de programas informáticos especializados.

**Área de Formación.** Compuesta por sesiones divulgativas para colectivos y organismos públicos. También posee cursos específicos sobre conceptos y técnicas de VT, metodologías, aplicaciones y herramientas, además de una formación personalizada.

#### **1.4.5 MADRI+D**

El Sistema madri+d es una red de trabajo que agrupa a instituciones públicas y privadas de investigación y a las asociaciones empresariales regionales, que cubre los aspectos esenciales de comunicación entre el sector productor de conocimiento y el sector industrial, con el objetivo de mejorar la competitividad de la región mediante la transferencia de conocimiento. Su puesta en marcha fue en 1997, desde allá a la fecha ha ido incorporando secciones y servicios. En su esfera, es líder en Iberoamérica, se puede acceder en inglés, portugués y español.

Incluye un espacio dedicado a la Vigilancia Tecnológica, prestando una gran variedad de servicios de alta calidad, entre los que se encuentran: informes de Vigilancia Tecnológica de diferente naturaleza en función del destinatario, publicaciones divulgativas editadas en colaboración con asociaciones empresariales, además de servicios periódicos de información y alertas sobre noticias tecnológicas, nuevos productos y tecnologías, novedades legislativas, ayudas y subvenciones, proyectos en desarrollo, etc., entre otros servicios.

Dentro del sistema regional de ciencia y tecnología de la Comunidad de Madrid, se han creado unidades expertas en tratamiento y análisis de la información tecnológica. Los cuatro Círculos de Innovación del Sistema madri+d, están diseñados para proveer a las empresas, colectivos empresariales e instituciones científicas, de información analizada y estructurada, es decir, información inteligente.

#### **1.5 Análisis de los portales consultados**

La Vigilancia Tecnológica es una práctica llevada a cabo por la inmensa mayoría de las empresas, compañías u otras entidades, en la actualidad, sin ella resulta extremadamente difícil proyectarse en el mercado actual y garantizar el éxito de una organización, sin un elevado por ciento de riesgos incluidos. Por tal motivo muchos países prestan especial atención a la práctica permanente de esta actividad; sin embargo, existen algunos que son vanguardias en el tema, ya que poseen una larga trayectoria avalada por resultados tangibles. Este es el caso de España, con portales dedicados a la VT con más de 10 años en la red, como **madrimasd.org.** Motivo por el cual los portales consultados en el punto anterior pertenecen a este país.

De manera general, los portales consultados están estrechamente vinculados con la VT y algunos están exclusivamente dedicados a esta actividad como el caso de **vicubo.es**; ellos presentan secciones dedicadas a difundir los resultados del proceso de VT, servicios especializados como estudios de mercado, análisis de tendencias, etc. Algunos de estos portales su alcance no supera las fronteras locales (como el caso de **navactiva.es**) o nacionales (el caso de **ovtt.es**), entre otros elementos anteriormente analizados en los mismos.

Se hace importante destacar que a pesar de todas estas características positivas y negativas que brindan los portales mencionados, no es posible adaptar, desde el punto de vista tecnológico, cualquiera de estos sitios al objetivo general del trabajo de diploma, debido a los siguientes argumentos: (I) los portales no brindan la posibilidad de obtener su implementación (entiéndase esta como descargar el código fuente sin los contenidos asociados, ya que estos son propios de cada organización); (II) de obtenerse dicha implementación, no se adecuaría a las necesidades específicas de cualquier otra institución que desee implementar un sistema para la gestión de la VT, pues aunque la práctica de esta actividad tiene elementos comunes en su proceso (independientemente de donde se realice), este es concebido teniendo en cuenta las necesidades y características específicas de la organización.

Ambos elementos nos conducen al razonamiento lógico (y común en las aplicación Web enfocadas a la gestión), de que es necesario una implementación personalizada que gestione el proceso de VT en el MIC, objetivo que se hace viable utilizando las tecnologías actuales más usadas para la programación Web de aplicaciones de este tipo, como es el caso de los Sistemas de Gestión de Contenidos (CMS, Content Management System).

#### **1.6 Sistema de Gestión de Contenidos (CMS)**

El desarrollo de aplicaciones para la Web no es un trabajo fácil, si no se poseen las herramientas adecuadas, antes era aun más difícil pues había que tener elevados conocimientos de programación, casi todo se hacia en editores de texto como en el bloc de notas, a código nada más, entorpeciendo así la actualización y manejo de la aplicación. Ya hoy en la actualidad se cuenta con un número de herramientas que facilitan el trabajo en la Web, llevando el desarrollo y mantenimiento de aplicaciones en Internet mas allá de los límites de los programadores avanzados y permitiendo que simples usuarios ávidos de conocimientos puedan montar un sitio. Algunas de estas herramientas son los Sistemas de Administración de Contenido (CMS, por sus siglas en ingles Content Management System).

La Web ha sufrido un cambio radical, de la Web estática que sólo mostraba información en un inicio, más tarde los sitios de servicios ya sea sitios de comercio electrónico, email, entre otros y en estos momentos las grandes aplicaciones Web enfocadas en la sociedad del conocimiento y en la nueva Web: la Web 2.0 con la nueva concepción de ver el desarrollo de aplicaciones enfocados en el usuario final.

El estudio de las tecnologías actuales refleja un número de puntos a analizar a la hora de comenzar a trabajar en el desarrollo de portales y aplicaciones Web, se debe concentrar parte importante de nuestro tiempo en escoger adecuadamente la tecnología a usar y en argumentar las razones de nuestra elección.

Históricamente existían algunas herramientas para la publicación de información en intranet, algunas como Lotus Notes, o herramientas más complicadas de gestión del conocimiento empresarial.

Las empresas cargadas de publicación de contenidos en Internet, como revistas en línea, periódicos y publicaciones corporativas fueron las primeras en hablar del tema con sistemas de administración de contenidos internos desarrollados por ellos mismos.

En la actualidad existen potentes herramientas para la gestión de contenido en la Internet, numerosas y cada una de acorde a las necesidades para las que se usa. Los Content Management System, en inglés, abreviado CMS, son una de las potentes herramientas para la Gestión de Portales Web, ya sea en Internet o en una Intranet.

#### **1.6.1 Actualidad de los CMS.**

Actualmente existe una diversa gama de CMS, agrupándose en diferentes grupos ya sea por su especialización como por sus utilidades. Además según el tipo de licencia escogido los CMS presentan dos clasificaciones: los CMS comerciales y los CMS de código abierto.

Los primeros son armas de las grandes compañías de diseño y desarrollo Web, además todo software propietario cuesta mucho su uso y soporte técnico. Existen varios CMS comerciales para la construcción de sitios Web como: CoreMedia CMS, PipePS, NUKE ET.

En el caso de los CMS de código abierto desarrollados por grupos de personas, empresas y grandes comunidades de desarrollo, permite el uso libre de los mismos y la modificación de su código fuente. Existen varios CMS para Web basados en código abierto como: ASP Nuke, Drupal, **Plone.** The contract of the contract of the contract of the contract of the contract of the contract of the contract of the contract of the contract of the contract of the contract of the contract of the contract of the c

Las posibilidades de personalización del producto son elevadas, por ejemplo el código fuente puede ser modificado permitiendo la corrección de errores, se pueden desarrollar nuevas funcionalidades y así el producto evoluciona y subsiste.

En cuanto al soporte, los CMS comerciales acostumbran a dar soporte profesional, con un coste elevado en muchos casos, mientras que los de código abierto se basan más en las comunidades de usuarios que comparten información y solución a los problemas. Las formas de soporte se pueden mezclar, y se encuentran CMS de código abierto con empresas que ofrecen servicios de valor añadido y con activas comunidades de usuarios. En el caso comercial también sucede, pero el coste de las licencias hace que el gran público se decepcione y por lo tanto las comunidades de soporte son más pequeñas.

Un problema que acostumbra a tener el software de código abierto es la documentación, generalmente escasa, dirigida a usuarios técnicos, o mal redactada. Este problema se agrava en el caso de los módulos desarrollados por terceros, que no siempre incorporan las instrucciones de su funcionamiento de forma completa y entendible.

En la actualidad hay muybuenos CMS ya sean comerciales como de código abierto, algunos de muy alta calidad y otros poco confeccionados, o en desarrollo todavía, por lo que un CMS de código abierto es la mejor elección, pues es mucho más económico que su semejante comercial, con la ventaja de disponer de todo el código fuente y de una extensa comunidad de usuarios.

#### **1.6.2 ¿Qué es un CMS?**

Un Sistema de gestión de contenidos (CMS) permite la creación y administración de contenidos principalmente en páginas Web.

Consiste en una interfaz que controla una o varias bases de datos donde se aloja el contenido del sitio. El sistema permite manejar de manera independiente el contenido y el diseño. Así, es posible manejar el contenido y darle en cualquier momento un diseño distinto al sitio sin tener que darle formato al contenido de nuevo, además de permitir la fácil y controlada publicación en el sitio a varios editores.

Un CMS proporciona herramientas que son necesarias para la gestión del ciclo de vida de los contenidos: creación, gestión, presentación, mantenimiento y actualización. Se trata de herramientas que permiten crear y mantener un Portal con facilidad, encargándose de los trabajos más pesados que hasta ahora ocupaban el tiempo de los administradores de las Páginas Web.

El principal objetivo de los CMS es proveer al desarrollador de una herramienta para la construcción de aplicaciones Web que manipulen contenidos de forma dinámica disminuyendo la necesidad de conocimientos técnicos en cuanto a programación se refiere. Por otra parte los CMS brindan a los programadores expertos una plataforma altamente flexible para montar sus aplicaciones a través del desarrollo de plug-ins o módulos que se integran con el sistema, de esta forma el desarrollador puede hacer uso provechoso de las funcionalidades que brinda la plataforma.

#### **1.6.3 Características principales de los CMS.**

Como principales características de los CMS cabe destacar:

- o Independencia del contenido respecto a la presentación:
	- Facilita futuros cambios de diseño en la página Web.
		- Posibilita publicar un mismo contenido a través de varios canales a la vez.
- o Organización de la información en tipos de contenido.
- o Tratamiento individualizado de cada tipo de contenido.
- o Flujo de edición y publicación.
- o Creación y publicación de contenidos no publicados.
- o Publicación y despublicación programadas.
- o Edición de contenidos supervisados por más de un usuario mediante flujos de trabajo.(GARCIA y ALFONSO, 2004)

#### **1.6.4 Creación de Contenido.**

Los sistemas de Gestión de Contenidos Web brindan la facilidad de crear contenidos en la Web y la posibilidad de poder llevar a cabo la creación de contenidos de la Web desde cualquier ordenador con un navegador y acceso a Internet. Para la creación de un contenido Web, el sistema cuenta con un editor de texto WYSIWYG, en el que el usuario ve el resultado final del contenido mientras escribe, igual que si está escribiendo en Word, sin necesidad de codificar los contenidos en lenguajes Web como HTML.

Existen otras herramientas como la edición de los documentos en XML, utiliza aplicaciones ofimáticas con las que se integra el CMS, importación de documentos existentes y editores que permiten añadir marcas, para indicar el formato y estructura de un documento.

Un CMS puede incorporar una o varias de estas herramientas, pero siempre tendría que proporcionar un editor WYSIWYG por su facilidad de uso y la comodidad de acceso desde cualquier ordenador con un navegador y acceso a Internet.

Otras características también importantes de los CMS son los módulos para definir la estructura, el formato de las páginas, el aspecto visual, uso de patrones, y un sistema modular que permite incluir funciones no previstas originalmente.

#### **1.6.5 Gestión de Contenido.**

En los sistemas de gestión de contenidos Web, los documentos creados (noticias, foro o artículos para un blog) se depositan en una base de datos central donde también se guardan el resto de los datos de la Web, cómo son los datos relativos a los documentos, datos, la estructura de la Web, preferencias de los usuarios, etc.

Nuestro sistema de gestión de contenidos permite crear la estructura de la Web fácilmente teniendo una visión jerárquica del sitio que permite modificaciones. Mediante la estructura se puede asignar un grupo a cada área, con editores, autores, responsables y usuarios con diferentes permisos.

Eso es imprescindible para facilitar el ciclo de trabajo (Workflow) con un circuito de edición que va desde el autor hasta el responsable final de la publicación. El CMS permite la comunicación entre los miembros del grupo y hace un seguimiento del estado de cada paso del ciclo de trabajo.(GARCIA y ALFONSO, 2004).

#### **1.6.6 Publicación**

Una página aprobada se publica automáticamente cuando llega la fecha de publicación, y cuando caduca se archiva para futuras referencias. En su publicación se aplica el patrón definido para toda la Web o para la sección concreta donde está situada, de forma que el resultado final es un sitio Web con un aspecto consistente en todas sus páginas. Esta separación entre contenido y forma permite que se pueda modificar el aspecto visual de un sitio Web sin afectar a los documentos ya creados y libera a los autores de preocuparse por el diseño final de sus páginas.(GARCIA y ALFONSO, 2004)

#### **1.6.7 Usabilidad**

Un CMS puede adaptarse a las preferencias o necesidades de cada usuario (Personalización de un Portal). En muchos casos su capacidad de internacionalización lo permite adaptarse al idioma, sistema de medidas y cultura del visitante. Además el sistema se encarga de gestionar muchos otros aspectos como son los menús de navegación o la jerarquía de la página actual dentro del Portal, añadiendo enlaces de forma automática.

#### **1.7 Centro Virtual de Recursos (DTIC)**

#### **1.7.1 Descripción**

La existencia de un Centro Virtual de Recursos, perteneciente al MIC, el cual es definido como: "un entorno Web dinámico en el que se integran todos los recursos que dan soporte a la formación, la investigación y la toma de decisiones; un centro donde se recopila, organiza y pone a disposición de los usuarios todos los recursos disponibles en el sistema y brinda a los miembros la posibilidad de comunicarse e intercambiar experiencias, así como de publicar sus propios recursos que se integrarán al Catálogo Colectivo.", hace que se considere la idea de vincularlo con el Sistema de Vigilancia Tecnológica del propio Ministerio.

El DTIC es un espacio que agrupa los recursos de información de mayor interés para los especialistas del sector de las TIC, el cual facilita la comunicación y el intercambio de conocimientos entre ellos desde la virtualidad; constituyendo la base para la búsqueda de la información especializada, confiable y veraz relacionada con las nuevas tecnologías de la Información y las Comunicaciones.

Por todas estas características el DTIC, se convierte en una plataforma idónea donde insertar el SVT-MIC, ya que ambos poseen una estrecha relación. Técnicamente dicho Centro Virtual de Recursos, se encuentra sobre un Sistema de Gestión de Contenido (CMS por sus siglas en inglés), que por sus características mencionadas ampliamente en el punto anterior, facilita la sinergia de la aplicación informática de este trabajo de diploma y el DTIC, cuya posibilidad someteremos a análisis y será definida en la propuesta de desarrollo.

#### **1.8 Metodologías de desarrollo de Software**

Las metodologías para el desarrollo de software son consideradas el "conjunto de actividades necesarias para transformar los requisitos de los usuarios en un sistema software (SÁNCHEZ, 2005).<br>Una metodología puede seguir uno o varios modelos de ciclo de vida. El ciclo de vida indica qué es lo que hay que obtener a lo largo del desarrollo del proyecto pero no cómo hacerlo. La metodología indica cómo hay que obtener los distintos productos parciales y finales.

La realización de aplicaciones y sistemas más complejos en la actualidad, ha llevado a la búsqueda de métodos para coordinar el trabajo, dado el tipo de tarea a realizar se puede seleccionar la metodología más exacta y adecuada.

Existen varias generaciones de metodologías:

- $\checkmark$  Desarrollo Convencional (Sin Metodología).
- $\checkmark$  Desarrollo Estructurado.
- $\checkmark$  Desarrollo Orientado a Objetos.

#### **1.8.1 Extreme Programing (XP)**

XP es una metodología ágil centrada en potenciar las relaciones interpersonales como clave para el éxito en desarrollo de software, promoviendo el trabajo en equipo, preocupándose por el aprendizaje de los desarrolladores, y propiciando un buen clima de trabajo. XP se basa en realimentación continua entre el cliente y el equipo de desarrollo, comunicación fluida entre todos los participantes, simplicidad en las soluciones implementadas y coraje para enfrentar los cambios. XP se define como especialmente adecuada para proyectos con requisitos imprecisos y muy cambiantes, y donde existe un alto riesgo técnico" (LETELIER y PENADÉS, April 29, 2008)

Es una de las metodologías de desarrollo de software más exitosas en la actualidad; utilizada para proyectos de corta duración, con un equipo de desarrollo pequeño y cuyo plazo de entrega es casi inmediato. La metodología consiste en una programación rápida o extrema, cuya particularidad es tener como parte del equipo, al usuario final, pues es uno de los requisitos para llegar al éxito del proyecto.

#### **Características fundamentales.**

La metodología se basa en:

**Pruebas Unitarias**: se basa en las pruebas realizadas a los principales procesos, de tal manera que adelantándose en algo hacia el futuro, se puedan hacer pruebas de las fallas que pudieran ocurrir. Es como si se adelantaran a obtener los posibles errores.

**Refabricación**: se basa en la reutilización de código, para lo cual se crean patrones o modelos estándares, siendo más flexible al cambio.

**Programación en pares**: una particularidad de esta metodología es que propone la programación en pares, la cual consiste en que dos desarrolladores participen en un proyecto en una misma estación de trabajo. Cada miembro lleva a cabo la acción que el otro no está haciendo en ese momento.

XP propone empezar en pequeño e ir añadiendo funcionalidades con retroalimentación continua. El manejo del cambio se convierte en parte sustantiva del proceso. El costo del cambio no depende de la fase o etapa. No introduce funcionalidades antes que sean necesarias y el cliente o el usuario se convierte en miembro del equipo.
El cliente tiene derecho a decidir qué se implementa, saber el estado real y el progreso del proyecto, añadir, cambiar o quitar requerimientos en cualquier momento, obtener lo máximo de cada semana de trabajo y obtener un sistema funcionando cada 3 o 4 meses.

El desarrollador tiene derecho a decidir cómo se implementan los procesos, crear el sistema con la mejor calidad posible, pedir al cliente en cualquier momento aclaraciones de los requerimientos, estimar el esfuerzo para implementar el sistema y cambiar los requerimientos en base a nuevos descubrimientos.

Lo fundamental en este tipo de metodología es la comunicación entre los usuarios y los desarrolladores, la simplicidad al desarrollar y codificar los módulos del sistema y la retroalimentación concreta y frecuente del equipo de desarrollo, el cliente y los usuarios finales.

## **1.8.2 Microsoft Solution Framework (MSF)**

Esta es una metodología flexible e interrelacionada con una serie de conceptos, modelos y prácticas de uso, que controlan la planificación, el desarrollo y la gestión de proyectos tecnológicos. MSF se centra en los modelos de proceso y de equipo, dejando en un segundo plano las elecciones tecnológicas.

#### **Características fundamentales.**

MSF tiene las siguientes características:

Adaptable: es parecido a un compás, usado en cualquier parte como un mapa, del cual su uso es limitado a un específico lugar.

**Escalable:** puede organizar equipos tan pequeños entre 3 o 4 personas, así como también, proyectos que requieren 50 personas a más.

**Flexible:** es utilizada en el ambiente de desarrollo de cualquier cliente.

**Tecnología Agnóstica:** porque puede ser usada para desarrollar soluciones basadas sobre cualquier tecnología.

MSF se compone de varios modelos encargados de planificar las diferentes partes implicadas en el desarrollo de un proyecto: Modelo de Arquitectura del Proyecto, Modelo de Equipo, Modelo de Proceso, Modelo de Gestión del Riesgo, Modelo de Diseño de Proceso y finalmente el modelo de Aplicación.

#### **1.8.3 Rational Unified Process (RUP)**

El Racional Unified Process (RUP) es una propuesta de un proceso de desarrollo de software orientado a objetos que utiliza UML para describir un sistema, mejora la productividad del equipo de trabajo y entrega las mejores prácticas del software a todos los miembros del mismo, logrando de esa forma obtener un software de mayor calidad y en tiempo. (JACOBSON et al., 2000)

#### **Características fundamentales**

**Dirigido por casos de uso**: tiene a los Casos de uso como el hilo conductor que orienta las actividades de desarrollo. Se centra en la funcionalidad que el sistema debe poseer para satisfacer las necesidades de un usuario (persona, sistema externo, dispositivo) que interactúa con él. Los casos de uso reflejan lo que los usuarios futuros necesitan y desean, lo cual se capta cuando se modela el negocio y se representa a través de los requerimientos. A partir de aquí los casos de uso guían el proceso de desarrollo ya que los modelos que se obtienen, como resultado de los diferentes flujos de trabajo, representan la realización de los casos de uso (cómo se llevan a cabo).

**Centrado en la arquitectura**: abarca diferentes vistas del sistema: estructural, funcional, dinámica, etc., la plataforma en que se va a desarrollar y determina la forma del sistema. La arquitectura muestra la visión común del sistema completo en la que el equipo de proyecto y los usuarios deben estar de acuerdo, por lo que describe los elementos del modelo que son más importantes para su construcción, los cimientos del sistema que son necesarios como base para comprenderlo, desarrollarlo y producirlo económicamente. RUP se desarrolla mediante iteraciones, comenzando por los casos de uso relevantes desde el punto de vista de la arquitectura.

**Iterativo e incremental**: RUP propone que cada fase se desarrolle en iteraciones. Una iteración involucra actividades de todos los flujos de trabajo, aunque desarrolla fundamentalmente algunos más que otros. Por ejemplo, una iteración de elaboración centra su atención en el análisis y diseño, aunque refina los requerimientos y obtiene un producto con un determinado nivel, pero que irá creciendo incrementalmente en cada iteración. Es práctico dividir el trabajo en partes más pequeñas o mini proyectos. Cada mini proyecto es una iteración que resulta en un incremento. Las iteraciones hacen referencia a pasos en los flujos de trabajo, y los incrementos, al crecimiento del producto. Cada iteración se realiza de forma planificada, es por eso que se dice que son mini proyectos.

## **Esta metodología consta de cuatro fases de desarrollo:**

**Fase de Inicio**: Su objetivo es establecer el ámbito del proyecto y sus límites, encontrar los Casos de Uso críticos del sistema, los escenarios básicos que definen la funcionalidad, mostrar al menos una arquitectura candidata para los escenarios principales, estimar el coste en recursos y tiempo de todo el proyecto y estimar los riesgos, las fuentes de incertidumbre.

**Fase de elaboración**: El propósito de la fase de elaboración es analizar el dominio del problema, establecer los cimientos de la arquitectura, desarrollar el plan del proyecto y eliminar los mayores riesgos. En esta fase se construye un prototipo de la arquitectura, que debe evolucionar en iteraciones sucesivas hasta convertirse en el sistema final. Este prototipo debe contener los Casos de Uso críticos identificados en la fase de inicio. También debe demostrarse que se han evitado los riesgos más graves. The contract of the contract of the contract of the contract of the contract of the contract of the contract of the contract of the contract of the contract of the contract of the contract of the contract of the co

**Fase de Construcción**: La finalidad principal de esta fase es alcanzar la capacidad operacional del producto de forma incremental a través de las sucesivas iteraciones. Durante esta fase todos los componentes, características y requisitos deben ser implementados, integrados y probados en su totalidad, obteniendo una versión aceptable del producto.

**Fase de transición**: La finalidad de la fase de transición es poner el producto en manos de los usuarios finales, para lo que se requiere desarrollar nuevas versiones actualizadas del producto, completar la documentación, entrenar al usuario en el manejo del producto, y en general tareas relacionadas con el ajuste, configuración, instalación y facilidad de uso del producto.

En cada una de estas fases de desarrollo se realizan las siguientes actividades:

Modelado del negocio, Análisis de requisitos, Análisis y diseño, Implementación, Prueba, Distribución, Gestión de configuración y cambios, Gestión del proyecto y Gestión del entorno. Incluye artefactos (que son los productos tangibles del proceso como por ejemplo, el modelo de caso de uso, el código fuente, etc.) y define una serie de roles que se distribuyen entre los miembros del proyecto y las tareas de cada uno a lo largo del proceso.

#### **1.8.4 Lenguaje de modelado UML**

Para el desarrollo de la aplicación se utilizará al Unified Modeling Lenguaje (UML), como el lenguaje con que se modelarán los artefactos que se creen en el proceso de desarrollo del software. Se elije este lenguaje de modelado ya que el mismo es el que se emplea asociado a la metodología de desarrollo que se seleccionó (RUP).

UML (por sus siglas en ingles Unified Modeling Language) es un lenguaje gráfico de construcción de modelos para visualizar, especificar, construir y documentar los artefactos de un sistema que involucra una gran cantidad de software, con los que se construyen mayormente sistemas orientados a objetos.

Entrega una forma de modelar elementos conceptuales como lo son procesos de negocio y funciones de sistema, además de otras cosas concretas como lo son escribir clases en un lenguaje determinado, esquemas de base de datos y componentes de software reutilizables.

Es una especificación de notación orientada a objetos. Divide cada proyecto en un número de diagramas que representan las diferentes vistas del proyecto. Estos diagramas juntos son los que representa la arquitectura del proyecto, además dentro de sus objetivos tiene el de brindar un material de apoyo que le permita al lector poder definir diagramas propios como también entender diagramas ya existentes.

También intenta solucionar el problema de propiedad de código que se da con los desarrolladores, al implementar un lenguaje de modelado común para todos los desarrollos se crea una documentación también común, que cualquier desarrollador con conocimientos de UML será capaz de entender, independientemente del lenguaje utilizado para el desarrollo.

UML es ahora un estándar, no existe otra especificación de diseño orientado a objetos, ya que es el resultado de las tres opciones existentes en el mercado. Su utilización es independiente del lenguaje de programación y de las características de los proyectos, ya que UML ha sido diseñado para modelar cualquier tipo de proyectos, tanto informáticos como de arquitectura, o de cualquier otra rama.

**1.9** Lenguajes de programación para el desarrollo del sistema

#### **1.9.1 Hypertext Pre-processor (PHP)**

PHP es un lenguaje de programación "Open Source" interpretado y de alto nivel, muy utilizado en el desarrollo de aplicaciones Web. Es uno de los más extendidos en la red de redes y ha sido aceptado precisamente por la simplicidad y potencia que lo caracteriza, ofrece gran variedad de funciones para la explotación de bases de datos sin grandes complicaciones. Es un lenguaje multiplataforma completamente gratuito que puede ser ejecutado en la mayoría de los sistemas operativos tales como UNIX, Windows y Mac OS X, y puede interactuar con los servidores de Web más populares, pues existe en versión CGI, módulo para Apache, e ISAPI.

Permite la conexión a diferentes tipos de servidores de bases de datos tales como: MySQL, PostgreSQL, Oracle, ODBC, DB2, Microsoft SQL Server, Firebird y SQLite; lo cual permite la creación de aplicaciones Web muy robustas. Es un lenguaje fácil de aprender y de aplicar por lo que programadores sin mucha experiencia pueden crear sus páginas con PHP, consume pocos recursos y con gran rapidez de ejecución, contiene funciones para trabajar virtualmente con todas las tecnologías para la Web.

## **1.9.2 Structured Query Language (SQL)**

SQL no es más que un lenguaje de consultas estructurado que se utiliza para comunicarse con un SGBD (Sistema Gestor de Base Datos) para definir datos, estructuras o para hacer una consulta sobre los datos, lenguaje normalizado que nos permite trabajar con cualquier tipo de lenguaje (ASP o PHP) en combinación con cualquier tipo de base de datos (MS Access, SQL Server, MySQL, PostgreSQL).

Posee características muy apreciadas como son que presenta una gran potencia y es simple por su accesibilidad de aprendizaje.

Mediante él se puede recorrer, modificar o borrar registros de las tablas de datos así como el almacenamiento, actualización y acceso a información.

## **1.9.3 JavaScript**

Se trata de un lenguaje de programación del lado del cliente, con Javascript podemos definir muchas interactividades con el usuario donde el navegador del cliente es el encargado de interpretar las instrucciones Javascript y ejecutarlas para realizar estos efectos e interactividades, de modo que el mayor recurso, y tal vez el único, con que cuenta este lenguaje es el propio navegador.

Es un lenguaje de programación bastante sencillo y pensado para hacer las cosas con rapidez, a veces con ligereza. Incluso las personas que no tengan una experiencia previa en la programación podrán aprender este lenguaje con facilidad y utilizarlo en toda su potencia con un poco de práctica.

Entre las acciones típicas que se pueden realizar en Javascript tenemos que nos permite ejecutar instrucciones como respuesta a las acciones del usuario como pueden ser validaciones de ciertos campos de un formulario, etc.

Es un lenguaje con muchas posibilidades, permite la programación de pequeños scripts, pero también de programas más grandes, orientados a objetos, con funciones, estructuras de datos complejas, etc.

Con este lenguaje el programador se convierte en el verdadero dueño y controlador de cada cosa que ocurre en la página cuando la está visualizando el cliente y gracias a su compatibilidad con la mayoría de los navegadores modernos, es el lenguaje de programación del lado del cliente más utilizado.

## **1.9.4 Hyper Text Markup Language (HTML)**

HTML es el acrónimo de Hyper Text Markup Language (es decir Lenguaje de Marcado de Hipertexto) que se utiliza para crear las páginas Web e indica a los navegadores cómo deben mostrar el contenido de la misma, sirve para escribir hipertexto, es decir, documentos de texto presentado de forma estructurada, con enlaces (links) que conducen a otros documentos o a otras fuentes de información que pueden estar en tu propia máquina o en máquinas remotas de la red (significa que la información en la Web puede ser accesible desde muchas direcciones diferentes).

Es el formato estándar de las páginas Web y utiliza etiquetas o marcas que estructuran e identifican las diferentes partes y secciones de dichas páginas, estas etiquetas o marcas consisten en breves instrucciones de comienzo y final, mediante las cuales se determinan la manera en la que deben aparecer los textos y archivos en un navegador estándar. Dicho formato es reconocido en todo el mundo y cuyas normas define un organismo llamado World Wide Web Consortium, más conocido como W3C.

Permite formatear texto, añadir gráficos, sonido o video, y guardarlo todo como un archivo sólo texto o ASCII que cualquier ordenador pueda entender y es utilizado únicamente para dar estructura a las páginas, el estilo o presentación estética de estas páginas estará presente mediante un enlace a una hoja CSS (Hojas de Estilo en Cascada).

## **1.9.5 CascadingStyle Sheets (CSS)**

CSS es el acrónimo de CascadingStyle Sheets (es decir, hojas de estilo en cascada**)** es la tecnología desarrollada por el World Wide Web Consortium (W3C) con el fin de separar la estructura de la presentación.

Estas hojas de estilo en cascada son un lenguaje formal usado para definir la presentación estética de un documento estructurado y escrito en HTML. En ese sentido, el HTML es la caja que muestra los contenidos y el CSS es la manera en que lo hace.

Consisten en la creación de estilos propios dentro de las páginas Web, o en un archivo separado que será invocado por el sistema al momento de presentar los documentos.

Por ejemplo, CSS abarca cuestiones relativas a fuentes, colores, márgenes, líneas, altura, anchura, imágenes de fondo, posicionamiento avanzado y muchos otros temas.

## **Las ventajas o beneficios de utilizar CSS (u otro lenguaje de estilo) son:**

Control centralizado de la presentación de un sitio Web completo y de de muchos documentos a partir de una única hoja de estilo con lo que se agiliza de forma considerable las actualizaciones de los mismos.

La posibilidad de aplicación de diferentes presentaciones a diferentes tipos de medios (pantalla, impresión, etc ).

Los Navegadores permiten a los usuarios especificar su propia hoja de estilo local que será aplicada a un sitio Web remoto, con lo que aumenta considerablemente la accesibilidad. Por ejemplo, personas con deficiencias visuales pueden configurar su propia hoja de estilo para aumentar el tamaño del texto o remarcar más los enlaces.

Una página puede disponer de diferentes hojas de estilo según el dispositivo que la muestre o incluso a elección del usuario.

El documento HTML en sí mismo es más claro de entender y se consigue reducir considerablemente su tamaño.

## **1.10 Herramientas utilizadas en el desarrollo del sistema**

## **1.10.1 Herramientas CASE**

Para seleccionar la herramienta CASE (**C**omputer **A**ided **S**oftware **E**ngineering, Ingeniería de Software Asistida por Ordenador) que se empleará en el modelado de los artefactos se tendrá en cuenta aquellos programas que son más populares para el modelado en UML, que fue el lenguaje seleccionado, y además se eligieron aquellos programas que se encontraban bajo licencias libres, siendo posible su libre uso, estudio y modificación.

## 1.10.1.1 **ArgoUML**

ArgoUML es una aplicación de diagramado de UML escrita en Java y publicada bajo la Licencia BSD open source. Dado que es una aplicación Java, está disponible en cualquier plataforma soportada por Java.

Es la principal herramienta de fuente abierta para el modelado UML e incluye soporte para todos los estándares de diagramas UML. Funciona en cualquier plataforma Java y está disponible en diez idiomas. Fue instalado más de medio millón de veces en todo el mundo durante el 2005 y está en uso en todo el mundo.

Sin embargo, desde la versión 0.20, ArgoUML está incompleto. No es conforme completamente a los estándares UML y carece de soporte completo para algunos tipos de diagramas incluyendo los Diagramas de secuencia y los de colaboración.

## 1.10.1.2 **BOUML**

BOUML es una herramienta libre para el modelado UML que permite especificar y generar código en C++, Java, Idl, Php y Pitón. Se ejecuta bajo Unix/ Linux/ Solaris, MacsOS y Windows. BOUML es una herramienta rápida y no requiere mucha memoria para gestionar varios miles de clases.

Es extensible y las herramientas externas llamadas plug-outs pueden ser escritas en C++ o Java, Utilizando BOUML para su definición como cualquier otro programas. BOUML se distribuye con la esperanza de que sea útil, pero sin garantía alguna; incluso sin la garantía implícita de comercialidad o aptitud para un propósito en particular.

Este programa es un software libre, puede ser redistribuido y/ o modificado bajo los términos de la Licencia Pública General de GNU. Es la forma más fácil de desarrollar un proyecto que contenga un gran número de clases y que tengan la misma definición. Sólo BOUML y Enterpise Architect permiten invertir todas las fuentes de Java, en las demás herramientas no se dispone de memoria suficiente.

## **1.10.1.3 Umbrello UML Modeller**

Umbrello UNL Modeller es un Lenguaje Unificado de Modelado de diagramas de programas para KDE aunque funciona en otros entornos de escritorio. Herramienta libre que ayuda a crear y editar diagramas en el proceso de desarrollo de software.

Umbrello maneja gran parte de los diagramas estándar UML pudiendo crearlos, además de manualmente, importándolos a partir de código en C++, Java, Pitón, IDL, Pascal/ Delphi, Ada, o también Perl (haciendo uso de una aplicación externa). Así mismo, permite crear un diagrama y generar el código automáticamente en los lenguajes antes citados, entre otros. El formato de fichero que utiliza está basado en XML.

También permite la distribución de los modelos exportándolos en los formatos DocBook y XHTML, lo que facilita los proyectos colaborativos donde los desarrolladores no tienen acceso directo a Umbrello o donde los modelos van a ser publicados vía Web.

## **1.10.1.4 Visual Paradigm**

Visual Paradigm para UML es un galardonado producto que facilita a las organizaciones el diseño visual de los distintos diagramas, a integrar y desplegar sus aplicaciones. Esta herramienta de desarrollo de software ayuda a los equipos de desarrollo en la confección de los distintos modelos que van desde la construcción hasta el despliegue, aumentando al máximo la productividad.

Es una herramienta UML profesional que soporta el ciclo de vida completo del desarrollo de software: análisis y diseño orientados a objetos, construcción, pruebas y despliegue. El software de modelado UML ayuda a una más rápida construcción de aplicaciones de calidad, mejores y a un menor coste. Permite dibujar todos los tipos de diagramas de clases, código inverso, generar código desde diagramas y generar documentación.

Está diseñado para una amplia gama de usuarios, incluidos los Ingenieros de Software, Analistas de Sistema, Analistas de Negocios, Sistema de Arquitectos igual, que estén interesados en la construcción de sistemas de software a gran escala mediante el uso fiable, es Orientado a Objetos y facilita la comunicación entre ellos.

Visual Paradigm soporta un conjunto de lenguajes, tanto en la generación de código como en la ingeniería inversa. Puede generar código a partir de los modelos y viceversa. Cualquiera de los cambios que se realicen en el código existente puede reflejarse en el modelo.

En fin esta herramienta visual permite construir la aplicación con mayor rapidez, mayor exactitud, mejor trabajo en equipo y fácil de utilizar, además de que aumenta las expectativas mediante la interfaz gráfica. Facilita la interoperabilidad con otras herramientas CASE, la mayoría de los IDE s principalmente y permite la integración de todos los componentes.

Aunque es una herramienta gratuita, este programa se encuentra bajo licencias que no permiten el estudio ni modificación de la misma.

## **1.10.2 Sistema Gestor de Base de Datos**

En la actualidad son diversos los servidores de base datos en software libre pero los más usados son:

PostgreSQL, MySQL, Firebird, MaxDb, SqLite, Sybase.

Común es la pregunta entre las personas que se adentran por primera vez en el mundo de las bases de datos libres: ¿MySQL o PostgreSQL?, ¿Velocidad o Potencia?, siendo su carácter más significativo. En realidad no es una pregunta asociada específicamente a los "novatos", ya que incluso los profesionales dedicados a este campo se realizan muchas veces esta misma pregunta. La verdad es que no es una pregunta fácil de responder, y no carente de grandes controversias.

Nuestro objetivo no será realizar una comparación, será introducir las características de estos dos magníficos sistemas de gestión de bases de datos libres más importantes y más usados en la red, con el fin de conducir a la elección más adecuada para cada situación.

## **MySQL**

Es un servidor de bases de datos relacionales por lo que se convierte en una herramienta veloz y flexible en la accesibilidad a los datos introducidos en las distintas tablas independientes que forman las bases de datos de este lenguaje.

Otras de sus características es que posee Soporte Multi-Usuario, Portabilidad o multiplataforma (Unix/ No-Unix: Linux, Solaris, Windows, Intel x86, Alpha, SPARC, PowerPC), Internacionalización (fácil cambio de lenguajes), APIs para: C/C++, Java, PHP, Perl, Ruby, Pitón, etc., programas, procedimientos y funciones almacenados, Triggers, Vistas, etc. Es actualmente uno de los sistemas de base de datos más populares de la red y más comúnmente utilizado por su rapidez, seguridad, facilidad de uso y su más reluciente característica que es Open Source.

Pero este SGBD surgió cómo una necesidad de un grupo de personas sobre un gestor de bases de datos rápido, por lo que sus desarrolladores fueron implementando únicamente lo que precisaban, intentando hacerlo funcionar de forma óptima, es por esto que en ciertas ocasiones nos encontramos con carencia de algunas funcionalidades, además de que presenta una debilidad ante gran volumen de información.

## **PostgreSQL**

Postgres es completa Automicidad, Coherencia, Aislamiento y Durabilidad Compatible.

- **Atomicidad** (Indivisible) es la propiedad que asegura que la operación se ha realizado o no, y por lo tanto ante un fallo del sistema no puede quedar a medias.
- **Consistencia** es la propiedad que asegura que sólo se empieza aquello que se puede acabar. Por lo tanto se ejecutan aquellas operaciones que no van a romper la reglas y directrices de integridad de la base de datos.
- **Aislamiento** es la propiedad que asegura que una operación no puede afectar a otras. Esto asegura que dos transacciones sobre la misma información nunca generará ningún tipo de error.
- **Durabilidad** es la propiedad que asegura que una vez realizada la operación, ésta persistirá y no se podrá deshacer aunque falle el sistema.

#### **Dentro de las características principales y más significativas de PostgreSql**:

Es un potente sistema de base de datos relacional libre. Funciona en todos los sistemas operativos importantes, Linux, Unix, BSDs, Mac OS, Beos, Windows, etc. Tiene soporte total de todas las características de una base de datos profesional (triggers, store procedures – funciones, secuencias, relaciones, reglas, tipos de datos definidos por usuarios, vistas, vistas materializadas, etc.).

Incluye la mayoría de los tipos de datos como son INTEGER, NUMERIC, BOOLEAN, CHAR, VARCHAR, DATE e INTERVAL así como almacenaje especial para tipos de datos grandes.

Soporte nativo para los lenguajes de programación más populares del medio: PHP, C, C++, Java, Perl, Python, ODBC, entre otros y es altamente adaptable a las necesidades del cliente.

Documentación muy bien organizada, pública, libre, con comentarios de los propios usuarios y comunidades muy activas, varias en castellano.

Es una buena elección ante otros sistemas de bases de datos de código abierto (como MySQL, Firebird y MaxDB).

Cada uno de estos gestores es idóneo para ciertos campos, ninguno es totalmente perfecto, por lo que no hay que obsesionarse en una elección única, como se suele hacer en muchos casos de alguno de ellos. Simplemente se trata de escoger el más conveniente en cada caso.

#### **1.10.3 Servidor Web Apache**

Servidor Web que más se utiliza en el mundo, lo que demuestra que es una solución dominante y ampliamente probada, funciona sobre cualquier plataforma, permite que otros ordenadores vean la Web mediante un navegador. Es una solución altamente configurable y extensible a través de módulos, se integra perfectamente con varias tecnologías, lenguajes, plataformas, bases de datos, etc. Es considerado el servidor Web con la mejor funcionalidad/velocidad.

Tiene capacidad para servir páginas tanto de contenido estático, como de contenido dinámico a través de otras herramientas soportadas que facilitan la actualización de los contenidos mediante bases de datos, ficheros u otras fuentes de información.(SAORÍN et al., 2006)

La versión 2.0, incorpora grandes novedades y mejoras, combina las herramientas libres Apache, PHP, logrando centrar la atención en millones de sitios Web dinámicos.

Es muy sencillo ampliar las capacidades de este servidor pues actualmente existen muchos módulos que son adaptables a este, y están ahí para que los instalemos cuando los necesitemos.

Permite personalizar la respuesta ante los posibles errores que se puedan presentar en el servidor. Es posible configurar Apache para que ejecute un determinado script cuando ocurra un error en concreto.

Tiene una alta configurabilidad en la creación y gestión de logs. Permite la creación de ficheros de log a medida del administrador, de este modo puedes tener un mayor control sobre lo que sucede en tu servidor. The contract of the contract of the contract of the contract of the contract of the contract of the contract of the contract of the contract of the contract of the contract of the contract of the contract of the

La configurabilidad, robustez y estabilidad de Apache hacen que millones de servidores reiteren su confianza en este programa.

## **1.10.4 CMS Drupal**

"Drupal", es el equivalente fonético en inglés a la palabra neerlandesa ' druppel ' que significa ' gota ', fue originalmente escrito por Dries Buytaert, empezó como un pequeño BBS (Sistema de Tablón de Anuncios, por sus siglas en inglés, Bulletin Board System). Drupal ha llegado a ser mucho más que sólo un portal de noticias gracias a su arquitectura flexible.

Drupal es una plataforma dinámica para la construcción de sitios Web que permite a un individuo o una comunidad de usuarios publicar, manejar y organizar una variedad de contenido, Drupal integra muchas características populares de los Sistemas de Gestión de Contenido, Weblogs, herramientas de colaboración y comunidad de discusión, todo en un solo paquete fácil de utilizar.

Muy conveniente para este trabajo que se desea implementar, dado que posee varios módulos que serían de gran ayuda. Por poner un ejemplo, el módulo Workflow (Flujo de trabajo) es implementado para al traspaso de información antes de ser publicada a través de un flujo de trabajo manejado por diferentes roles asignados a varias personas. Con este módulo se asegura de que la información sólo pueda ser vista por un rol específico en un momento determinado.

Drupal es de código abierto con una comunidad a su alrededor muy extensa, de variados idiomas y conocimientos, esto lo ha hecho crecer y posicionarse encima de los demás CMS, Drupal es libre para descargarlo de Internet y usarlo.

## **1.10.5 Programación**

NetBeans IDE (Entorno de Desarrollo Integrado) 6.5 para php.

#### **¿Qué es NetBeans?**

NetBeans es un proyecto exitoso de código abierto con una gran base de usuarios, una comunidad en constante crecimiento, Sun MicroSystems fundó el proyecto de código abierto NetBeans en junio 2000 y continúa siendo el patrocinador principal de los proyectos.

NetBeans IDE es un entorno de desarrollo, una herramienta para que los programadores puedan escribir, compilar, depurar y ejecutar programas. Está escrito en Java pero puede servir para cualquier otro lenguaje de programación. Existe además un número importante de módulos para extender el NetBeans IDE. NetBeans IDE es un producto libre y gratuito sin restricciones de uso.

#### **Características principales de NetBeans y NetBeans IDE 6.5 para PHP**

Este producto es de código abierto y gratuito para uso tanto comercial como no comercial. El código fuente está disponible para su reutilización de acuerdo con la Common Development and Distribution License (CDDL) v1.0 and the GNU General Public License (GPL) v2.

Puede obtener todas las herramientas que necesite para crear aplicaciones profesionales para el escritorio, la empresa, la Web y equipos móviles con el lenguaje Java, C/C++, y Ruby. NetBeans IDE es fácil de instalar y de uso instantáneo y se ejecuta en varias plataformas incluyendo Windows, Linux y Mac OS X y Solaris.

El NetBeans para PHP es un editor dinámicamente integrado con el editor de HTML, JavaScript y CSS de NetBeans, presentando características como el resaltado de sintaxis y el depurador JavaScript; soporta plenamente el desarrollo iterativo y sigue los patrones clásico familiares a los desarrolladores Web. Otras de sus principales características son: el desarrollo remoto y local de proyectos, fácil navegación por el código, el Depurador de código PHP usando Xdebug e integración con varios gestores de Base de Datos.

#### **1.11 Propuesta para el desarrollo**

A partir de los elementos expuestos anteriormente, para llevar a cabo el desarrollo de la herramienta

se propone usar para el modelado de los artefactos la metodología RUP. Dicha metodología está estructurada en fases o etapas de desarrollo donde se obtendrán cada uno de los artefactos. Además proporciona una guía para las actividades de un equipo de desarrollo, dirige las tareas de cada desarrollador por separado y del equipo en conjunto, especifica los productos que deben desarrollarse y ofrece criterios para el control, medición de los productos y actividades del proyecto.

Esta metodología de desarrollo al estar basada en una fuerte interacción con el cliente y usuarios, permite obtener productos adecuados a las necesidades reales, ahorrando esfuerzos y aumentando la satisfacción del usuario final. Por consiguiente se empleará como lenguaje de modelado al UML que es el que se específica para trabajar en conjunto con la metodología RUP.

Como herramienta CASE para especificar y construir los diversos artefactos, se utilizará Visual Paradigm ya que es una herramienta profesional para trabajar con el lenguaje de modelado escogido.

Como lenguajes de programación se propone la versión PHP 5.0 que incorpora funcionalidades nuevas de la programación orientada a objeto, además de tener muchas mejoras para el lenguaje PHP como son el rápido tiempo de desarrollo, el alto rendimiento, multiplataforma, fácil de usar y el excelente soporte de acceso a base de dato, es decir posee características que se adecuan a las necesidades de este proyecto.

Otros lenguajes propuestos son JavaScrip como parte de toda la programación del lado del cliente para ofrecer respuestas a varias acciones del usuario, HTML y CSS para dar estructura a las páginas y presentación estética, haciendo un buen uso de la programación Web separando la estructura de la presentación.

Como Sistema Gestor de Base de Datos se propone el uso de PostgreSQL por las características que éste brinda, además de su potencialidad ante grandes Base de Datos o cantidades de contenido, seguridad, entre otras, y como lenguaje para comunicarse con dicho gestor SQL por ser ambos ampliamente compatible, así como con el principal lenguaje de programación escogido PHP.

Luego para integrar todas estas grandes potencias se propone usar la plataforma Drupal 5.6 que es un Sistema de Gestión de Contenido con gran flexibilidad, modularidad y rapidez, compatible con el Sistema Gestor de Base de Datos así como con todos los lenguajes de programación propuestos.

Como Servidor Web se escogió Apache 2.0 por ser altamente configurable, robusto y extensible a través de módulos, por integrarse perfectamente con varias tecnologías, lenguajes, plataformas, bases de datos, etc. por su funcionalidad, velocidad, estabilidad y por ser adaptable a las necesidades del usuario.

Toda esta propuesta de desarrollo es completamente compatible con la plataforma utilizada por el DTIC, Centro Virtual de Recursos, desde el punto de vista de la información que éste gestiona y que guardan una estrecha relación, pues el SVT-MIC se nutre de los contenidos que brinda; por lo que corroboramos que el DTIC es una plataforma idónea donde insertar el SVT-MIC.

## **1.12 Conclusiones del capítulo**

- $\checkmark$  La VT es una práctica que se ha generalizado en la mayoría de las organizaciones en los últimos años, persiguiendo el objetivo de garantizar el éxito en las mismas.
- $\checkmark$  En la actualidad la automatización de procesos se apova en gran medida en las Tecnologías de la Información y las Comunicaciones, utilizando sistemas informáticos como soporte para sus actividades, convirtiéndose esto en un elemento imprescindible de los sistemas de VT actuales.
- $\checkmark$  Existen múltiples metodologías y herramientas, que facilitan el desarrollo de un sistema informático para la gestión de la VT. Dentro de ellas se seleccionaron para garantizar la calidad de la aplicación, la metodología RUP y Visual Paradigm como herramienta CASE; como lenguaje de programación del lado del servidor PHP 5.0 y por la parte del cliente JavaScript; HTML y CSS para dar estructura a las páginas, enmarcado en la plataforma Drupal 5.6 sobre el servidor Apache 2.0. Todo esto insertado en el Centro Virtual de Recursos, DTIC con el fin de proporcionar al MIC una aplicación que permita gestionar los procesos del SVT-MIC.
- $\checkmark$  El desarrollo actual del Software Libre, posibilita que los seguidores de este movimiento cuenten con múltiples herramientas de software, que con sus bondades permiten un mejor desempeño en el trabajo. Es por ello, que la solución que se propone en esta investigación está basada en su totalidad en el software libre, para cumplir de este modo con la línea estratégica del país de alcanzar la soberanía tecnológica.

# Capítulo 2: Características del Sistema

En el presente capítulo se describen detalladamente las características que debe presentar el sistema, se aborda además, una panorámica del problema en cuestión, así como el objeto de automatización y el modelo de dominio. Además se presenta una propuesta del sistema, de la que se detallan los requisitos tanto funcionales como no funcionales a cumplir en la realización de la misma, en conjunto con la definición de actores y relaciones entre ellos, unido al del diagrama de casos de uso del sistema y las descripciones textuales de los casos de uso.

#### **2.1 Problema**

En la actualidad las instituciones, organismos administrativos, centros educacionales, etc. manejan grandes volúmenes de información y es de gran importancia poder accederla de forma rápida y centralizada. En el Ministerio de la Informática y las Comunicaciones, la actividad de Vigilancia Tecnológica está actualmente concebida sin la automatización de sus procesos, en gran medida pasando por alto algunos de los beneficios de las Tecnologías de la Información y las Comunicaciones.

Todo esto conlleva a problemas e ineficiencias en los procesos de Vigilancia Tecnológica, lo que hace evidente la ausencia de una aplicación informática que gestione todos los procesos de Vigilancia Tecnológica.

## **2.2 Objeto de Automatización***.*

El proceso que será automatizado es el flujo de trabajo que se desarrolla entre los miembros del Sistema de Vigilancia Tecnológica del Ministerio de la Informática y las Comunicaciones.

Los miembros del SVT-MIC tendrán diferenciación en cuanto a la forma que interactúan con el sistema, en dependencia del rol que desempeñen. El sistema permitirá que se creen Solicitudes y Temas de Investigación que posteriormente podrán servir de punto de partida a las Alertas Tecnológicas o a los Informes de Vigilancia, en el caso de estos últimos, con una Guía de Investigación previa. Como punto culminante, se publicarán los elementos resultantes del proceso de Vigilancia Tecnológica, a través del Centro Virtual de Recursos.

#### **2.3 Información que se maneja**

La información que se maneja es la relacionada con el proceso de Vigilancia Tecnológica presente en la actualidad, como son el envío de Solicitudes por los Decisores y Temas de Investigación por los Asesores Estratégicos para su posterior desarrollo, ya sea tanto para el envío o generación de una alerta tecnológica, como para un informe de vigilancia.

También se maneja la información referente a los diferentes núcleos de Vigilancia Tecnológica manejada por el coordinador y el desarrollo de una guía de investigación que es elaborada por los consultores. The consultores of the consultores of the consultores of the consultores of the consultores of the consultores of the consultores of the consultores of the consultores of the consultores of the consultores of

#### **2.4 Propuesta de Sistema**

En la presente investigación, con el propósito de darle cumplimiento al problema científico planteado, de acuerdo a los estudios realizados y atendiendo a las necesidades del proyecto, se propone el desarrollo de una sección, dentro de la plataforma DTIC, Centro Virtual de Recursos, ya que es necesario organizar la publicación de los contenidos y de forma segura permitir la administración del portal.

Las características del CMS utilizado permiten controlar los niveles de acceso al portal creando así todos los roles necesarios para que los encargados de interactuar con el sistema desarrollado puedan crear, editar, actualizar e intercambiar información, así como todo el proceso de administración, todo esto es posible con tan solo estar conectado a la red.

Esta sección será capaz de brindar varias funcionalidades que permitan desarrollar el proceso de Vigilancia Tecnológica del MIC, dentro de las que se encuentran:

Permitirá a los usuarios con el rol de decisor poder crear Solicitudes sobre los productos y servicios para su posterior desarrollo, así como los Asesores Estratégicos pueden solicitar constantemente el desarrollo de un tema de investigación de interés, garantizando así no esperar o estar pendientes a que los Decisores envíen sus solicitudes.

Permitirá a los usuarios con el rol de coordinadores poder trabajar constantemente con los Núcleos de Vigilancia creándolos, modificándolos y eliminándolos, estos núcleos con el objetivo de desarrollar las Solicitudes y Temas, además de darle la responsabilidad a este rol de asignar las Solicitudes y Temas de Investigación a estos Núcleos de Vigilancia.

Permitirá a los usuarios con el rol de Revisor ser el jefe del Núcleo de Vigilancia y asignar las Solicitudes y Temas de Investigación a diferentes Consultores del Núcleo de Vigilancia.

Permitirá a los usuarios con el rol de Consultor tener la responsabilidad final de crear las Guías de Investigación a las Solicitudes y Temas de Investigación asignados, además de crear los Informes de Vigilancia a dichas Guías de Investigación.

Permitirá la aprobación y revisión de las Guías de Investigación creadas por los Revisores.

Todo lo antes mencionado para la posterior generación de una Alerta o un Informe de Vigilancia, ese ultimo permitiendo ser revisado, aprobado y entregado.

El sistema brindará la posibilidad de gestionar la información por los niveles de accesos de los usuarios, mostrando la información por persona y rol específico en el momento determinado.

#### **2.5 Modelo de Dominio**

El negocio estudiado tiene muy bajo nivel de estructuración, se puede llegar a esta conclusión después de haber estudiado todos los procesos que se van a efectuar, donde los flujos de información se encuentran difusos, y cuando se desea realizar una actividad, múltiples personas intervienen en la misma, lo que implica un solapamiento de responsabilidades, además es difícil establecer las reglas de funcionamiento, por lo que se propone realizar un modelo de dominio.

Se realizará el modelo de dominio, porque permite de manera visual mostrar al usuario los principales conceptos que se manejan en el dominio del sistema en desarrollo. Esto ayuda a los usuarios, clientes, desarrolladores e interesados a utilizar un vocabulario común para poder entender el contexto en que se enmarca el sistema.

Es necesario saber como debe funcionar el proceso en cuestión para capturar correctamente los requisitos y así poder construir un sistema con las características que el cliente desee.

Como primera tarea hay que identificar todos los conceptos que se utilizarán en el diagrama, mediante un glosario de términos sobre los nombres:

MIC: Ministerio de Informática y las Comunicaciones, engloba todas las demás instituciones o entidades que interactúan en el proceso.

**DELFOS:** La Consultoría del MIC, que posee la responsabilidad de llevar a cabo todo el Sistema de Vigilancia Tecnológica.

**Entidad:** Son las distintas instituciones que apoyan al MIC en el proceso de Vigilancia Tecnológica y en este sentido están subordinadas a DELFOS.

**Núcleo VT:** Núcleos de Vigilancia Tecnológica perteneciente a las entidades, están compuestos por un Revisor y varios Consultores.

**Revisor:** Es integrante de un núcleo de vigilancia determinado, del cual es el responsable.

**Consultor:** Es integrante de un núcleo de vigilancia determinado.

**Decisor:** Pertenece al Sistema de Vigilancia Tecnológica del MIC.

**Experto:** Pertenece al Sistema de Vigilancia Tecnológica del MIC.

**Coordinador:** Pertenece al Sistema de Vigilancia Tecnológica del MIC.

**Asesor Estratégico:** Pertenece al Sistema de Vigilancia Tecnológica del MIC.

**SVT-MIC:** Es el Sistema de Vigilancia Tecnológica del MIC.

**DTIC:** Es el Centro Virtual de Recursos, dentro del cual se inserta el SVT-MIC.

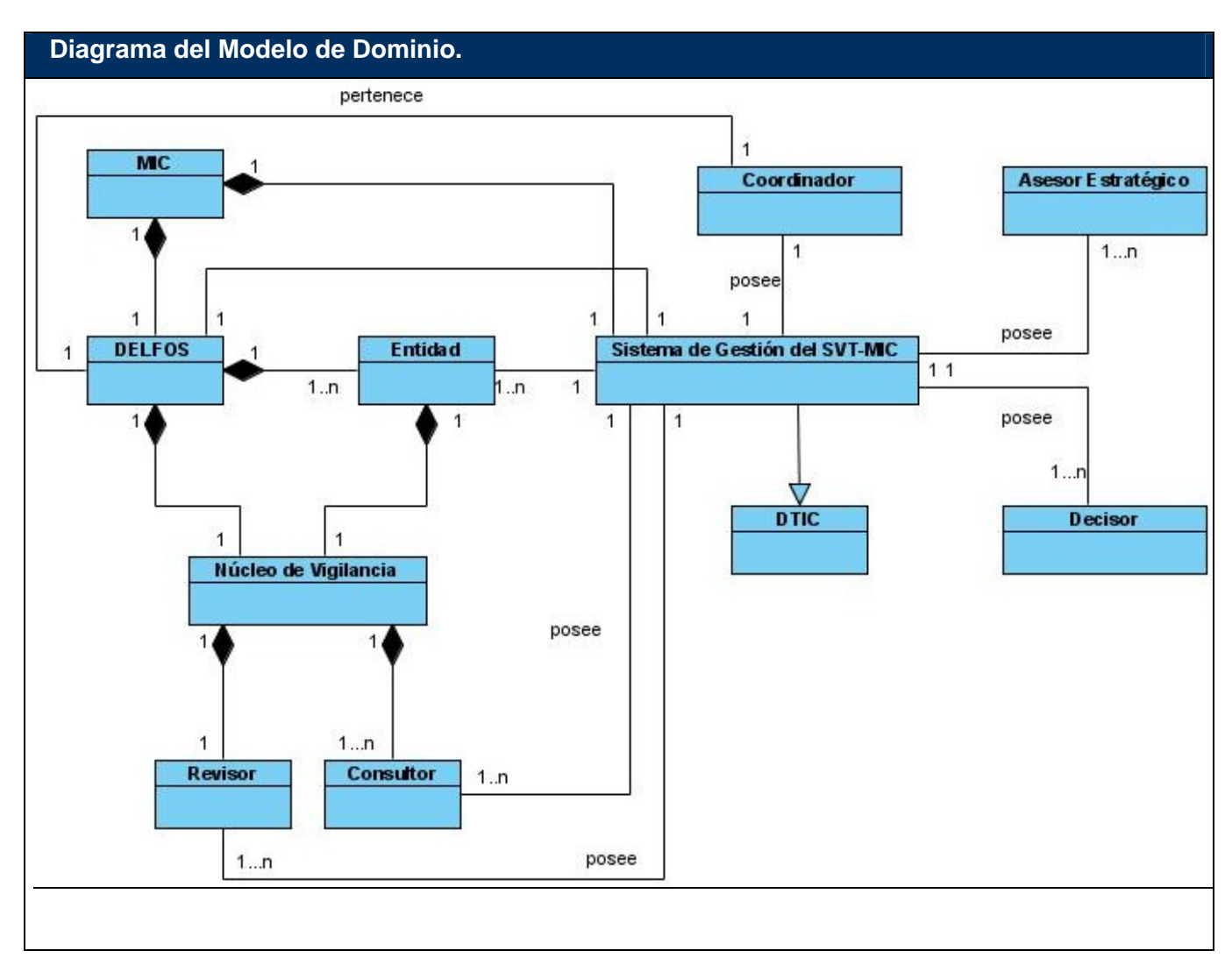

## **2.6 Especificación de los requisitos de Software**

La "IEEE (Institute of Electrical and Electronics Engineers) Standard Glossary of Software Engineering Terminology (1990)", define los requerimientos de software como condiciones o capacidades que tienen que ser alcanzadas o poseídas por un sistema o componente de un sistema para satisfacer un contrato, estándar u otro documento impuesto formalmente.

Define qué es lo que el sistema debe hacer, para lo cual se identifican las funcionalidades requeridas y las restricciones que se imponen. Es una característica que el sistema debe tener para cubrir alguna de las necesidades de los usuarios que lo motivan para resolver un problema o lograr un objetivo.

## **2.6.1 Requisitos Funcionales**

Los requerimientos funcionales son capacidades o condiciones que un sistema determinado debe cumplir.

A continuación se enumeran las acciones que la aplicación debe ser capaz de realizar. El sistema debe brindar funciones capaces de:

- 
- 
- 
- 
- **R5:** Modificar Tema de Investigación
- 
- **R7:** Crear Núcleo de Vigilancia
- 
- **R9:** Eliminar Núcleos de Vigilancia
- 
- **R11:** Modificar Guía de Investigación
- **R12:** Eliminar Guía de Investigación **R27:** Listar Guías de Investigación
- **R13:** Crear Alertas de Vigilancia
- **R14:** Crear Informe de Vigilancia
- **R15:** Modificar Informe de Vigilancia
- **R16:** Eliminar Informe de Vigilancia
- **R1:** Crear Solicitud **R17:** Aprobar Tema de Investigación
- **R2:** Modificar Solicitud
- **R3:** Eliminar Solicitud **R19:** Aprobar Informe de Vigilancia
- **R4:** Crear Tema de Investigación **R20:** Asignar Solicitud a Núcleo de Vigilancia
	- **R21:** Asignar Solicitud a Consultor
- **R6:** Eliminar Tema de Investigación **R22:** Asignar Tema de Investigación a Núcleo de Vigilancia
- **R8:** Modificar Núcleo de Vigilancia **R23:** Asignar Tema de Investigación a Consultor
	- **R24:** Listar Solicitudes
- **R10:** Crear Guía de Investigación **R25:** Listar Temas de Investigación
	- **R26:** Listar Núcleos de Vigilancia
	-
	- **R28:** Listar Informes de Vigilancia
	- **R29:** Autenticar Usuario

La autenticación con el fin de Restringir Acceso a la información por las reglas que a continuación se detallan.

Solo el Coordinador puede crear los Núcleos de Vigilancia.

Solo el Decisor puede crear las Solicitudes y revisar las Guías de Investigación correspondientes a **R17:** Aprobar Tema de Investigación<br> **R17:** Aprobar Tema de Investigación<br> **R18:** Anodificar Solicitud<br> **R19:** Aprobar Motor Tema de Investigación<br> **R19:** Aprobar Informe de Vigilancia<br> **R20:** Asigmar Solicitud a Núcleo d Solo el Asesor Estratégico puede crear Temas de Investigación.

Solo el Consultor puede crear las Guías de Investigación y los Informes de Vigilancia.

Solo el Coordinador lista todas las Solicitudes y asigna las mismas a los Núcleos de Vigilancia.

Al Revisor se le muestran todas las Solicitudes y Temas de Investigación, que han sido asignadas a su Núcleo de Vigilancia y asigna ambas a los Consultores de su Núcleo de Vigilancia que realizarán las mismas.

Al Consultor se le muestran todos los Temas de Investigación y Solicitudes que le han sido asignadas a su Núcleo de Vigilancia y solo crea Guías de Investigación de los Temas de Investigación y Solicitudes que le fueron personalmente asignadas, realizando a su vez los Informes de Vigilancia de dichas Guías de Investigación.

El Revisor realiza la aprobación de las Guías de Investigación de su Núcleo de Vigilancia, así como la aprobación de los informes creados a partir de dichas Guías de Investigación.

El Coordinador lista los Temas de Investigación creados y realiza la aprobación de los mismos, además de asignarlos a los Núcleos de Vigilancia.

Solo el Coordinador puede enviar una Guía de Investigación para ser revisada por un Decisor. Sólo el Consultor puede crear las Alertas de Vigilancia.

## **2.6.2 Requisitos No Funcionales**

Los requerimientos no funcionales detallan las propiedades o cualidades que el producto debe tener, aumentándole funcionalidad al sistema, pues hacen al producto atractivo, fácil de usar, rápido y confiable, los cuales se encuentran separados por categorías que ahora mencionaremos.

## **Usabilidad**:

El sistema podrá ser usado de forma fácil por cualquier persona, con pocos conocimientos de computación y sobre ambiente Web.

## **Apariencia o interfaz externa:**

El producto debe ser legible y con colores de la entidad.

Diseño orientado a llamar la atención del usuario y con una navegación sencilla.

Construcción de enlaces rápidos o anclas para los documentos muy largos.

## **Rendimiento**:

El sistema demora en una transición aproximadamente 3 segundos como máximo, por detrás de la aplicación Web se realizarán consultas a bases de datos y validaciones de formularios que contengan información, programación en el cliente y en el servidor por lo que se requiere de cierto software y hardware para cumplir con los tiempos de transición de la interfaz de usuario.

## **Confiabilidad**:

La información contenida en el sistema debe ser totalmente confiable. Deben implementarse mecanismos para garantizar la respuesta ante posibles fallos lo más rápido posible.

## **Seguridad**:

Garantizar que la información sea editada únicamente por las personas que tienen permisos para realizar esta actividad. Protección contra acciones no autorizadas o que puedan afectar la integridad de los datos.

## **Soporte**:

Servidor Web Apache. Servidor de base de datos PostgreSQL. Lenguaje php5 instalado en la máquina servidor.

## **Software:**

PostgreSQL 8.1 PgAdmin III Apache 2.0 Php 5 Librería de php: php\_pgsql

**Legales**: El producto es general y puede ser usado en otras aplicaciones similares. Empleo del CMS bajo licencia GPL.

## **Eficiencia**:

Garantizar velocidad de respuesta.

Tener base de datos normalizada, para garantizar la integridad de la información y reducir los tiempos de respuesta.

Permitir numerosas conexiones simultáneas.

Separación del diseño del contenido.

## **2.7 Definición de los Casos de Uso del Sistema**

**2.7.1 Actores del Sistema**

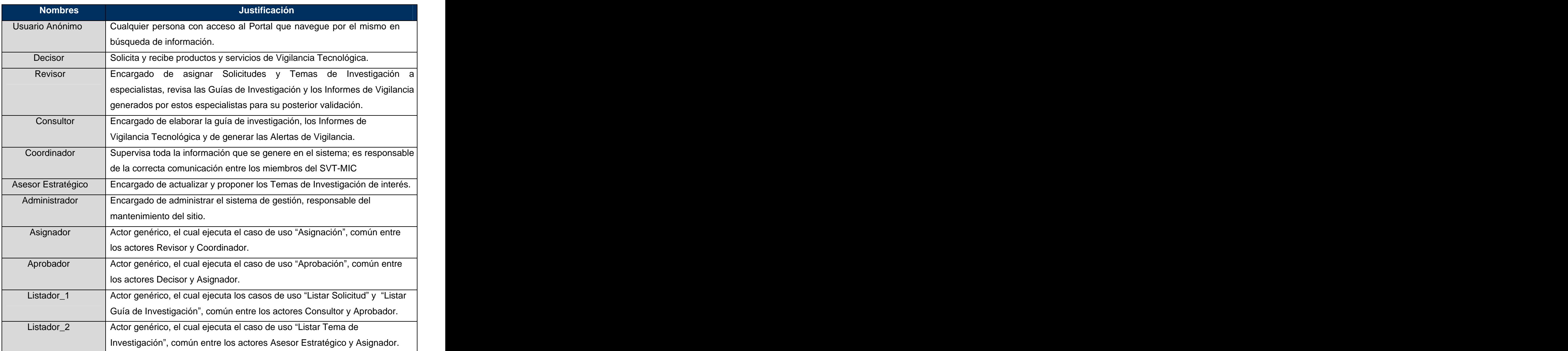

# **2.7.2 Listado de los Casos de Uso del Sistema**

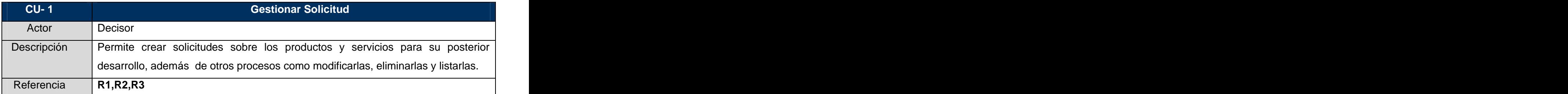

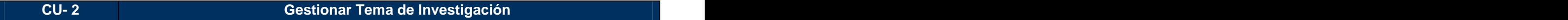

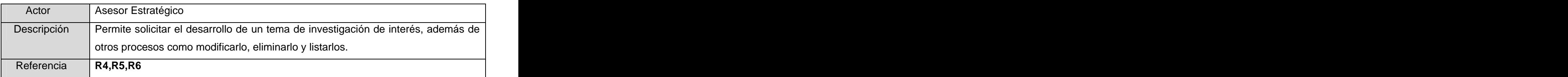

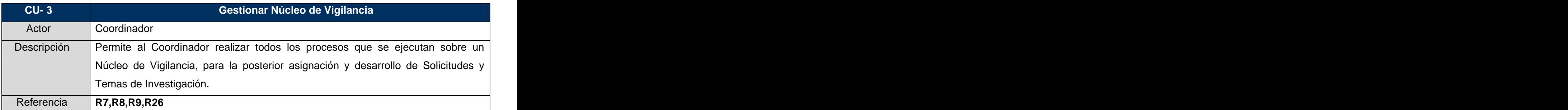

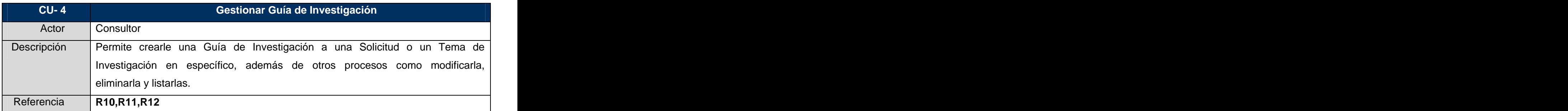

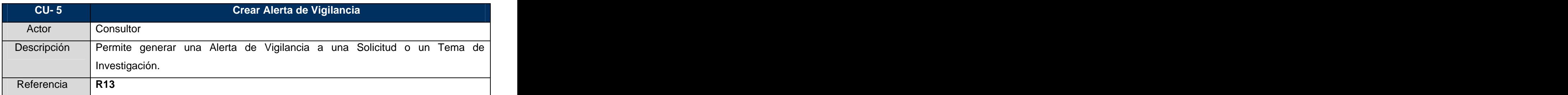

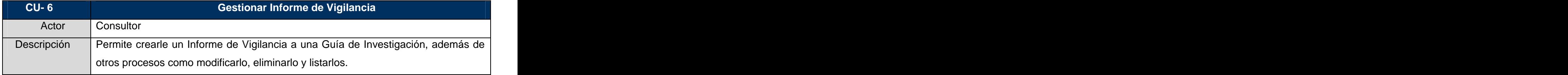

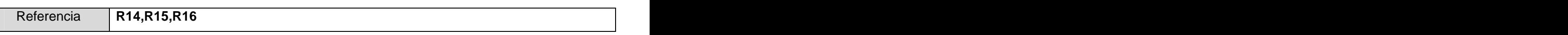

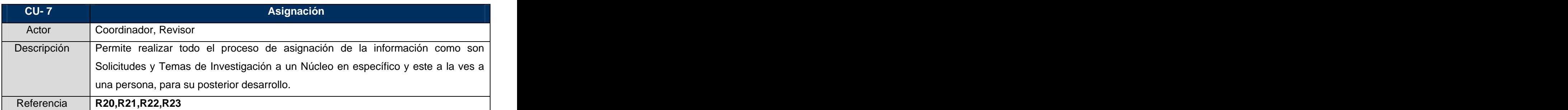

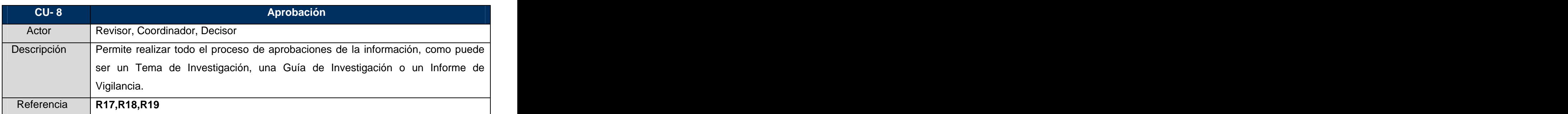

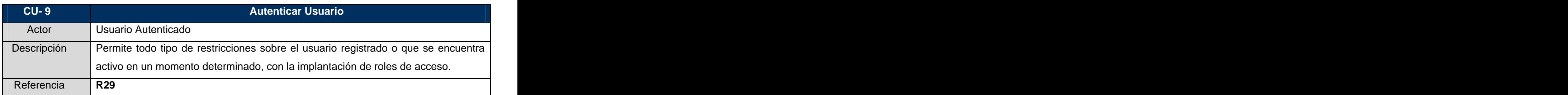

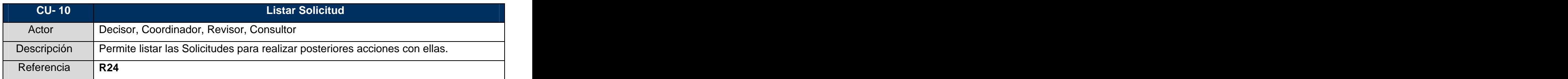

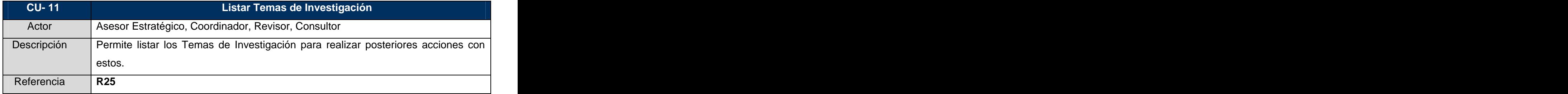

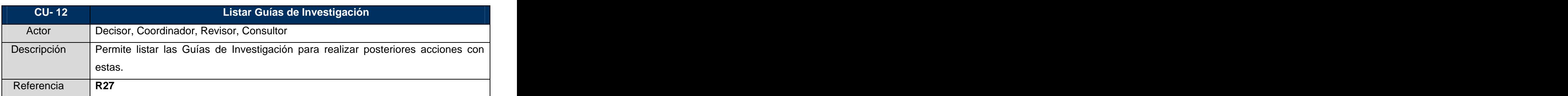

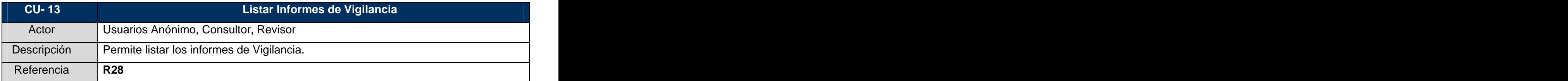

# **2.7.3 Diagrama de Casos de Uso del Sistema**

**Diagrama de Casos de Uso del Sistema.**

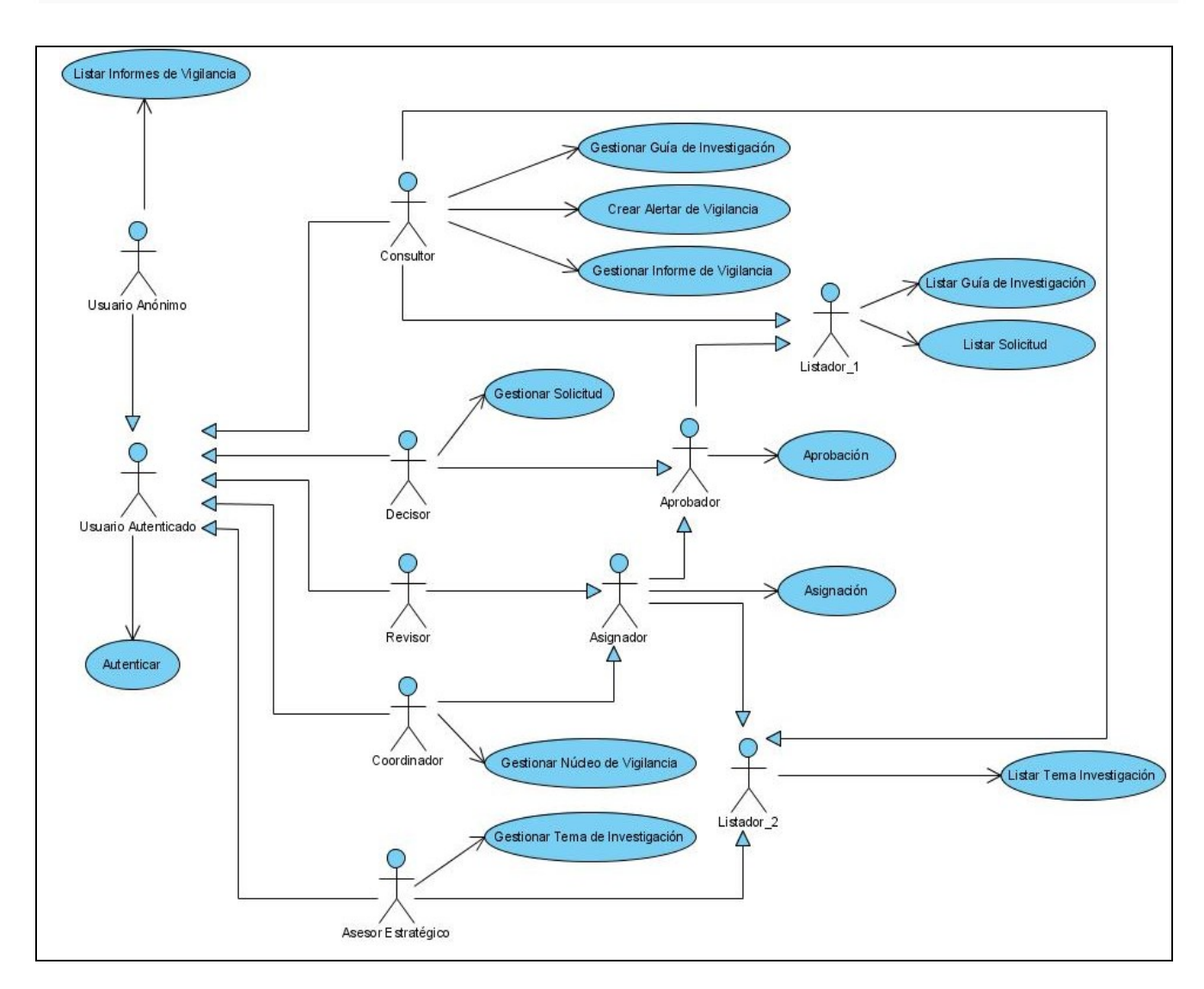

# **2.7.4 Descripción de los Casos de Uso del Sistema**

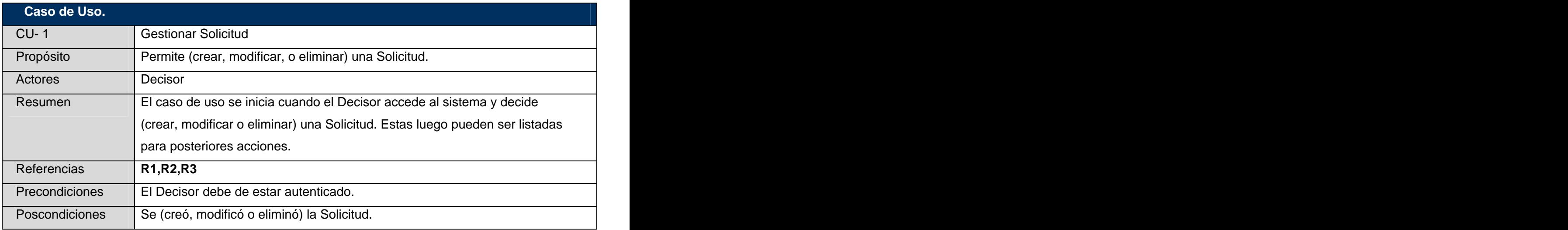

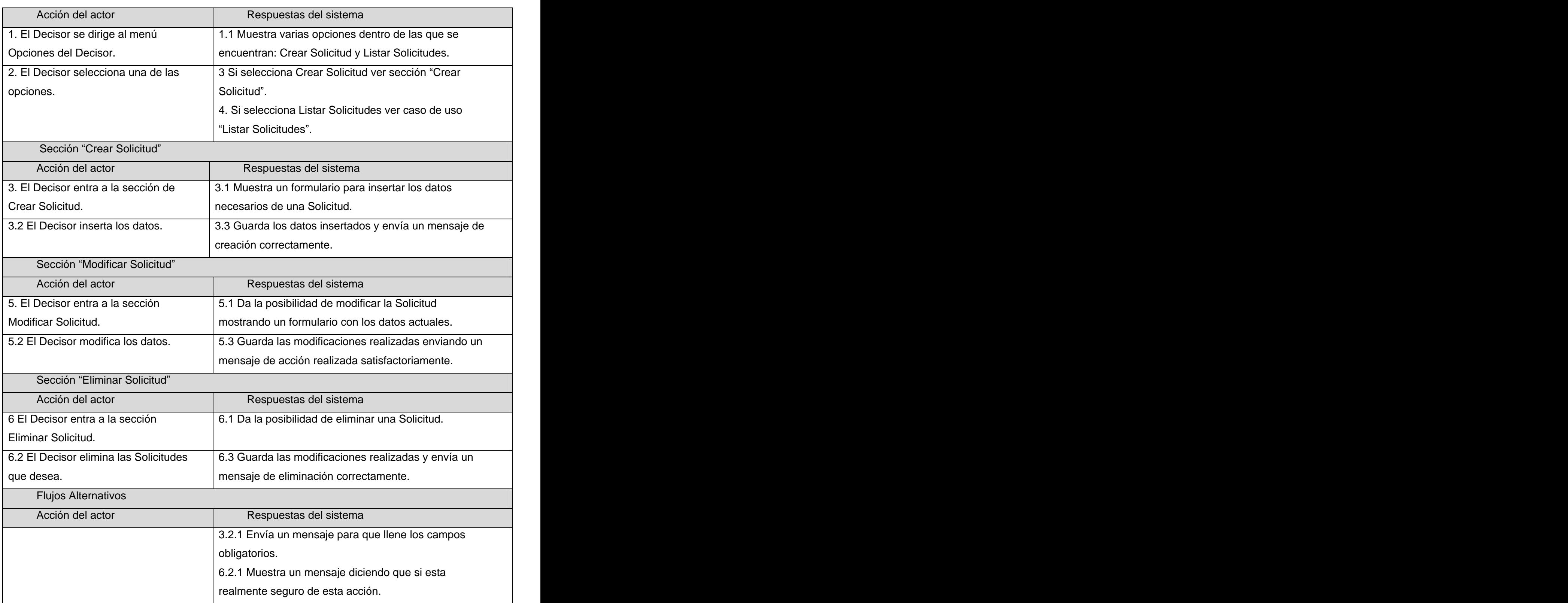

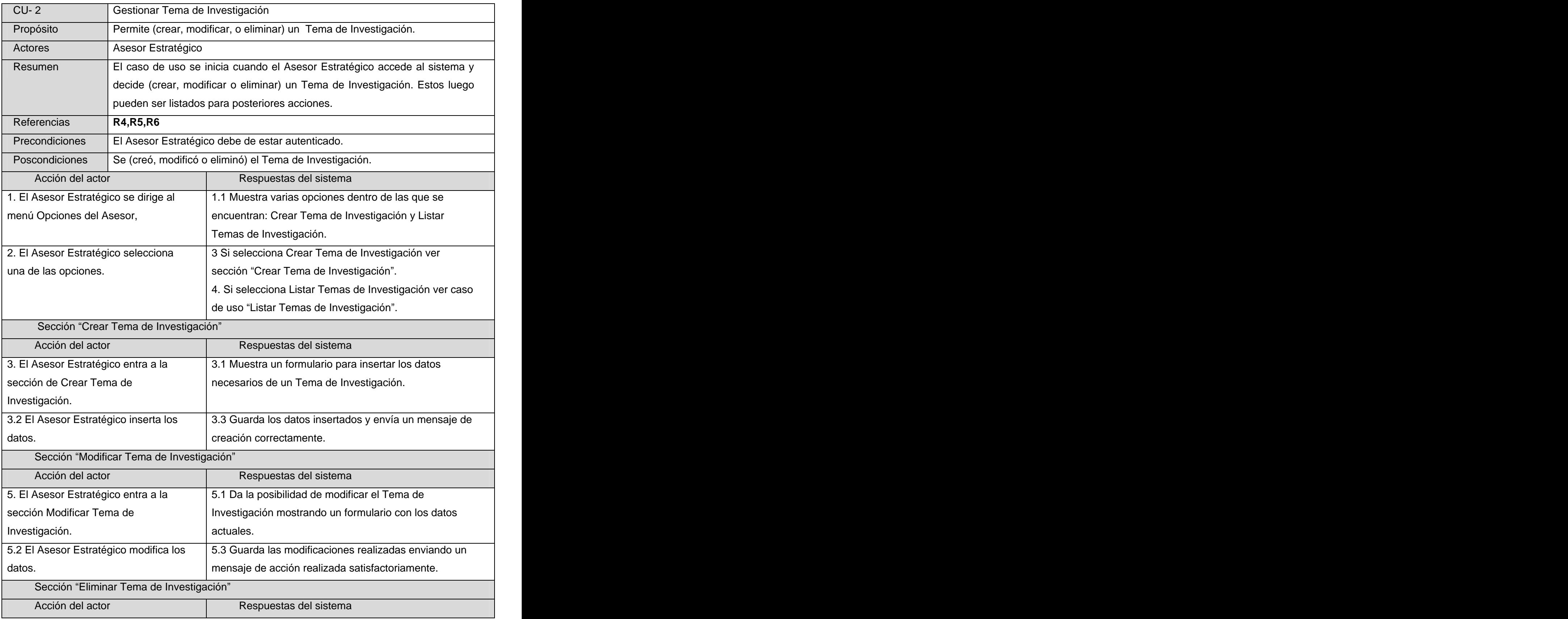

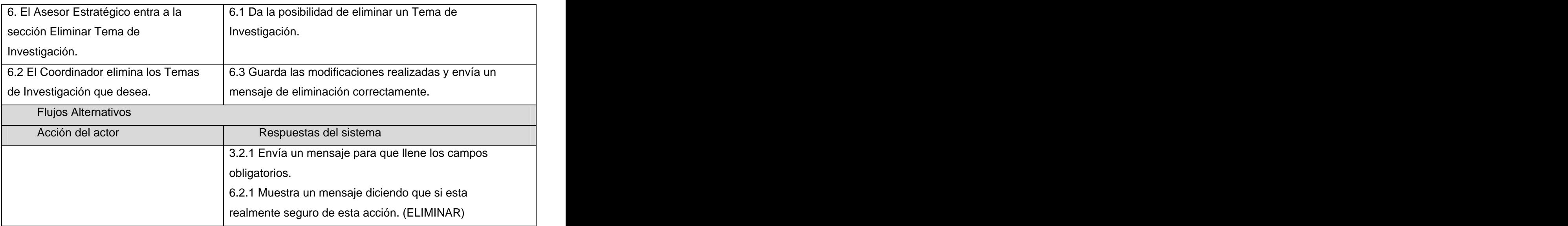

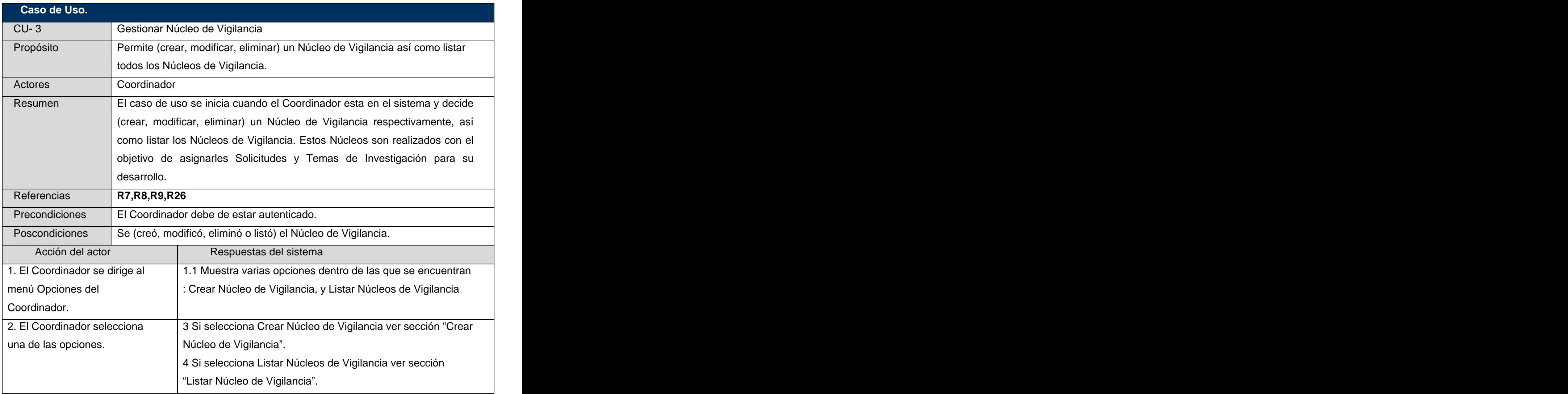

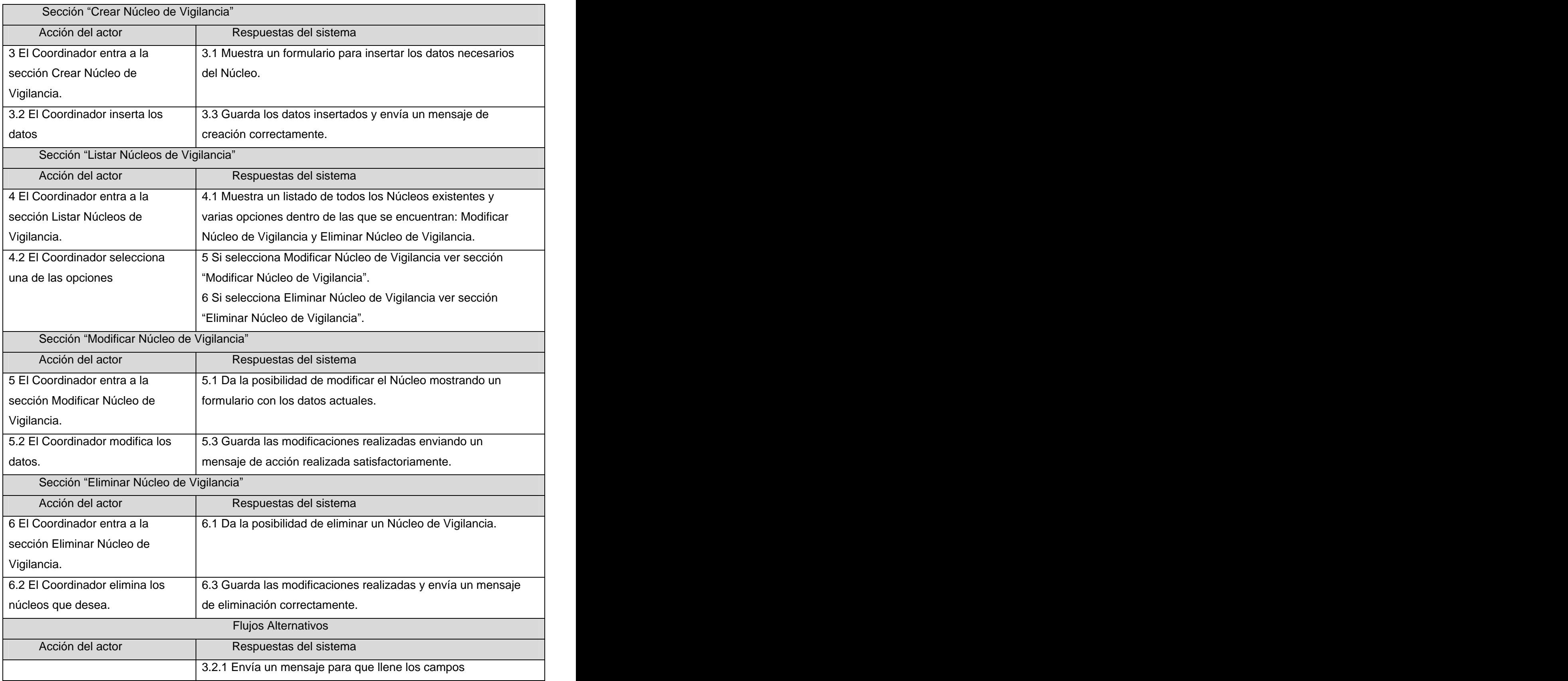

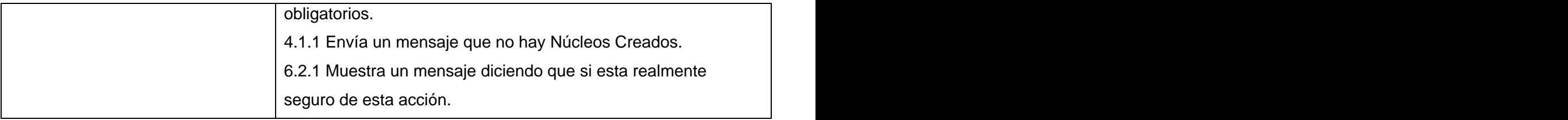

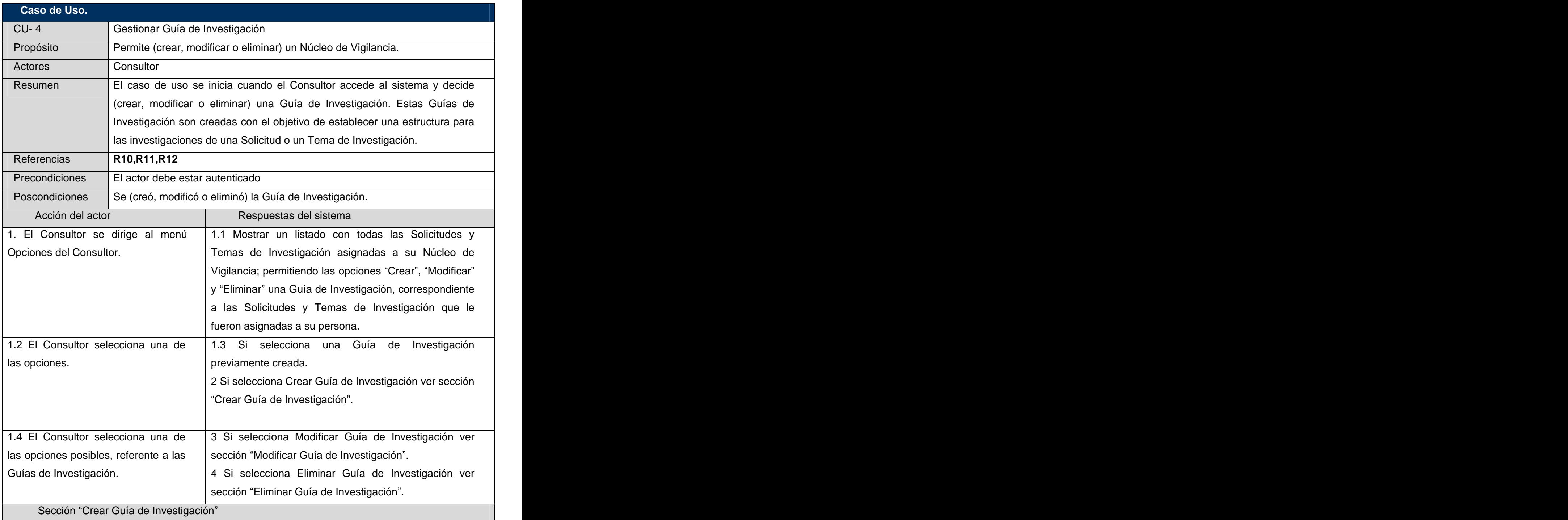

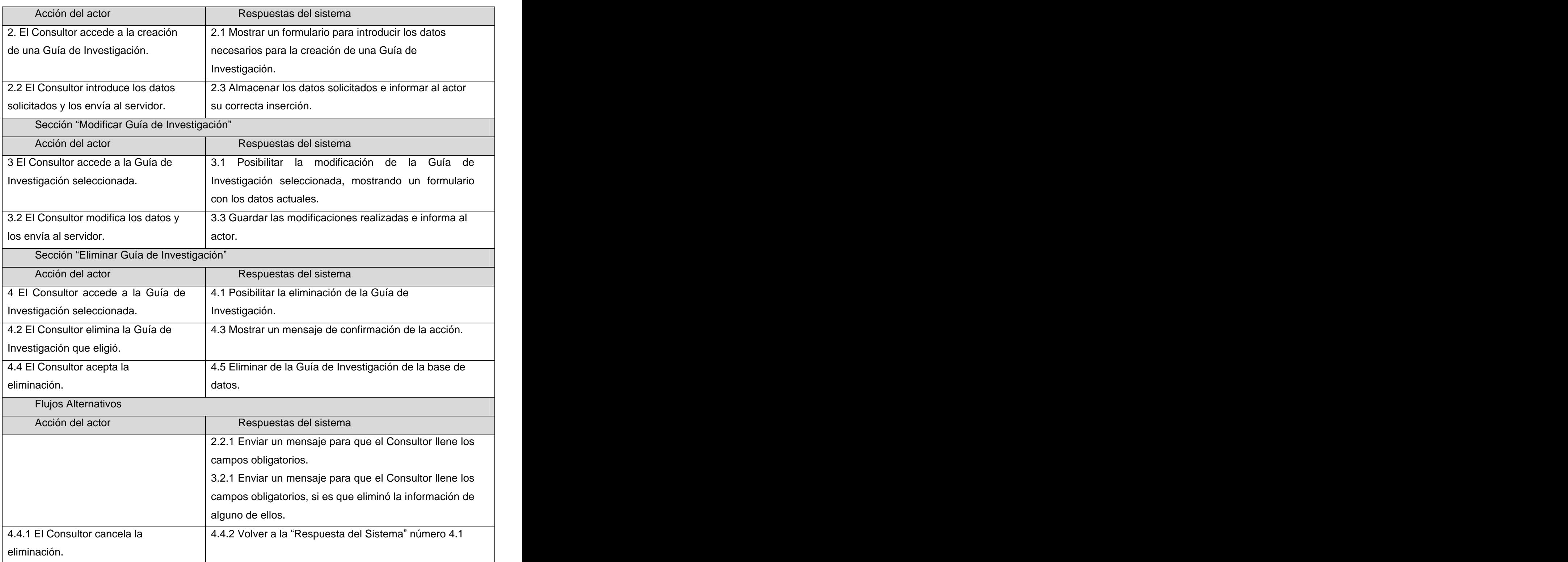

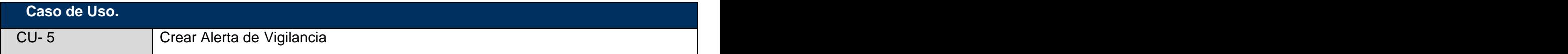

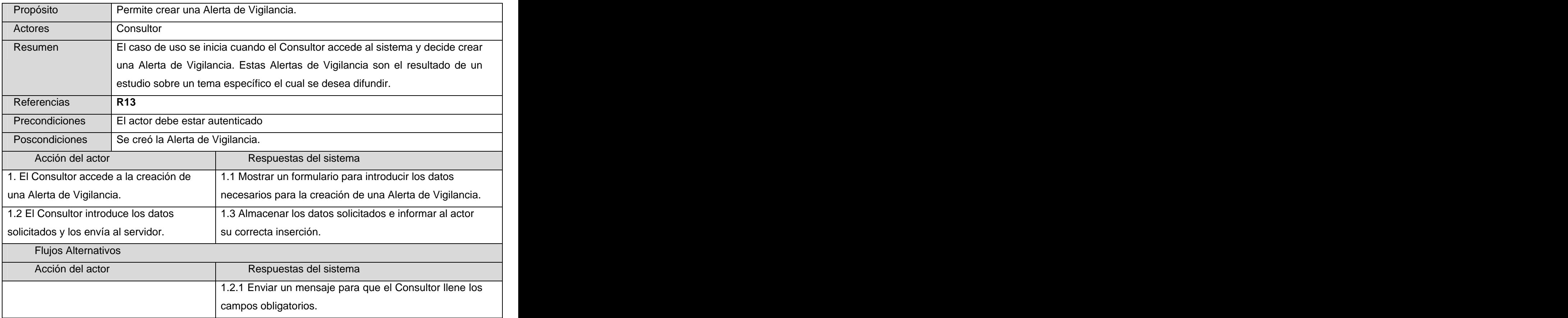

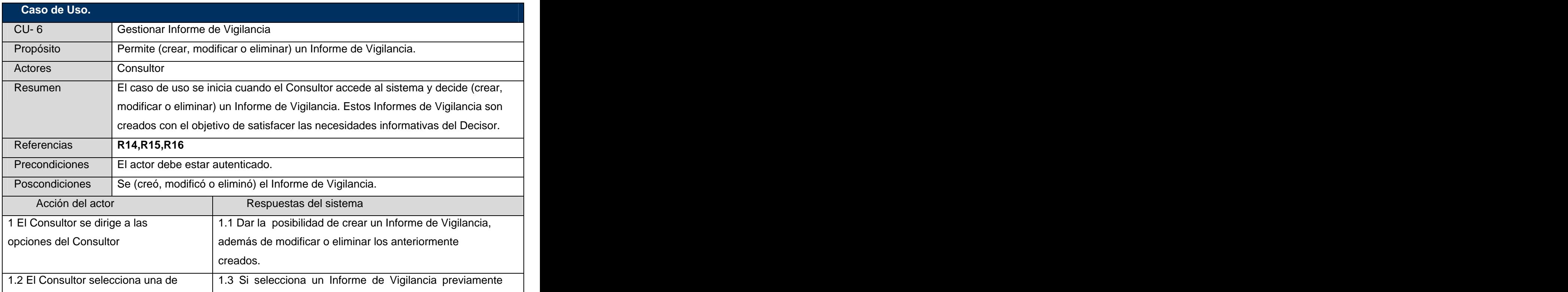

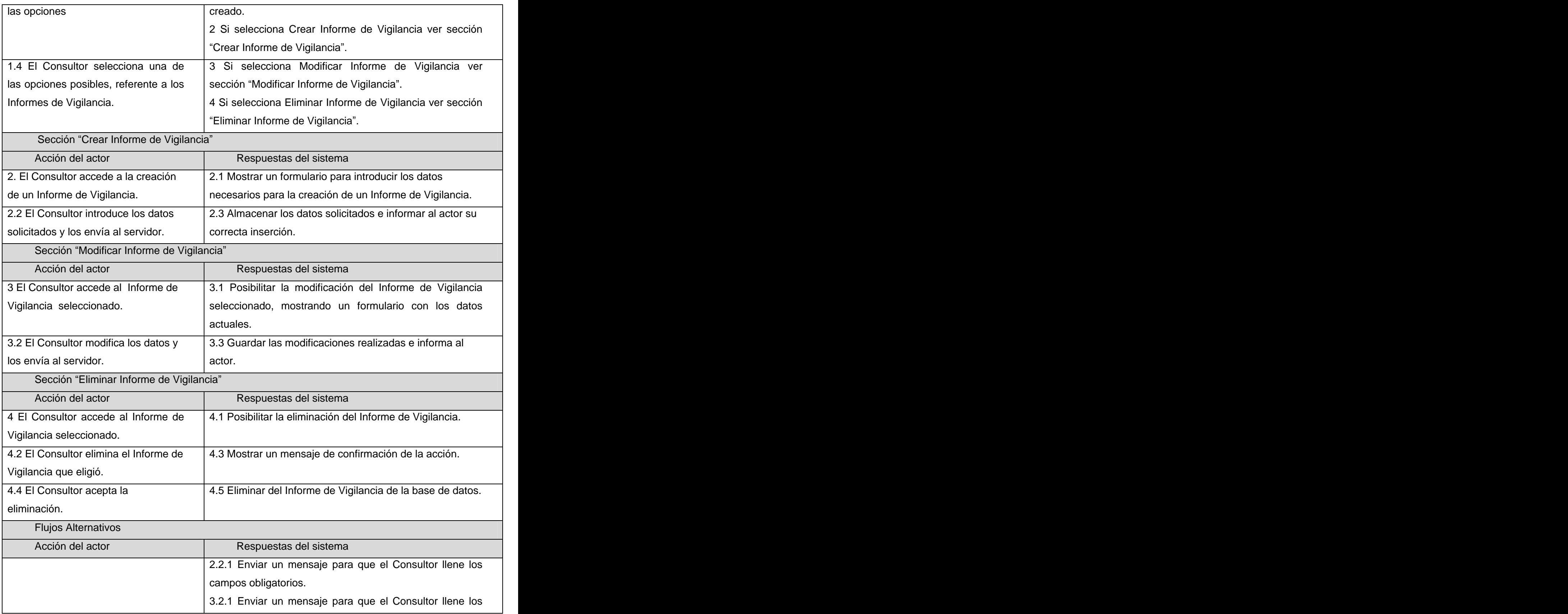

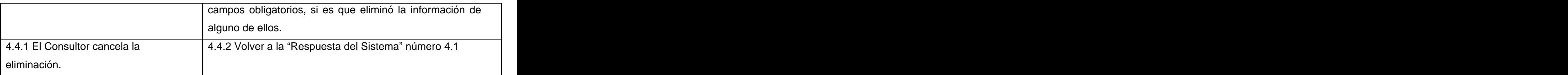

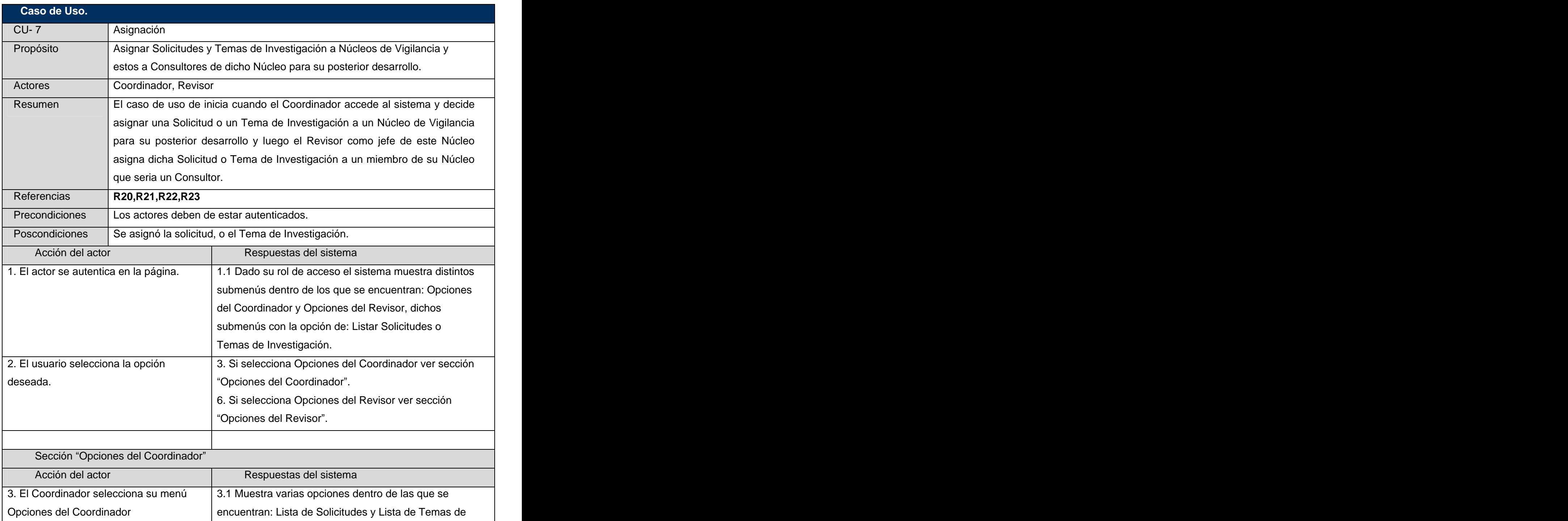
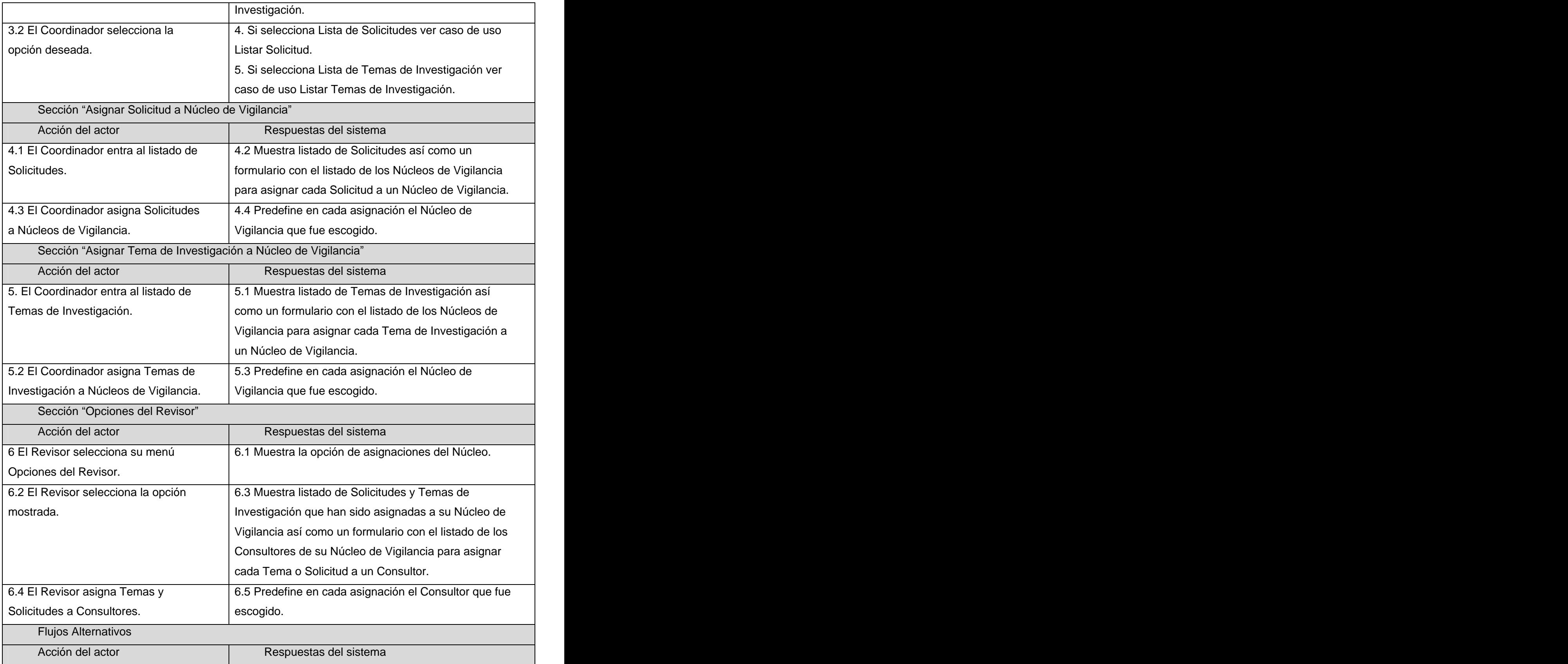

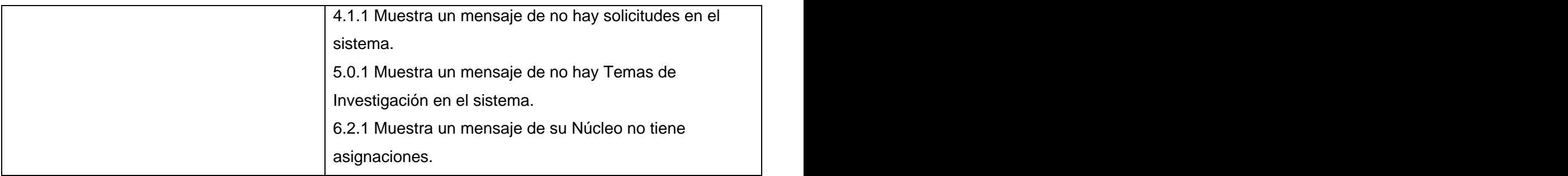

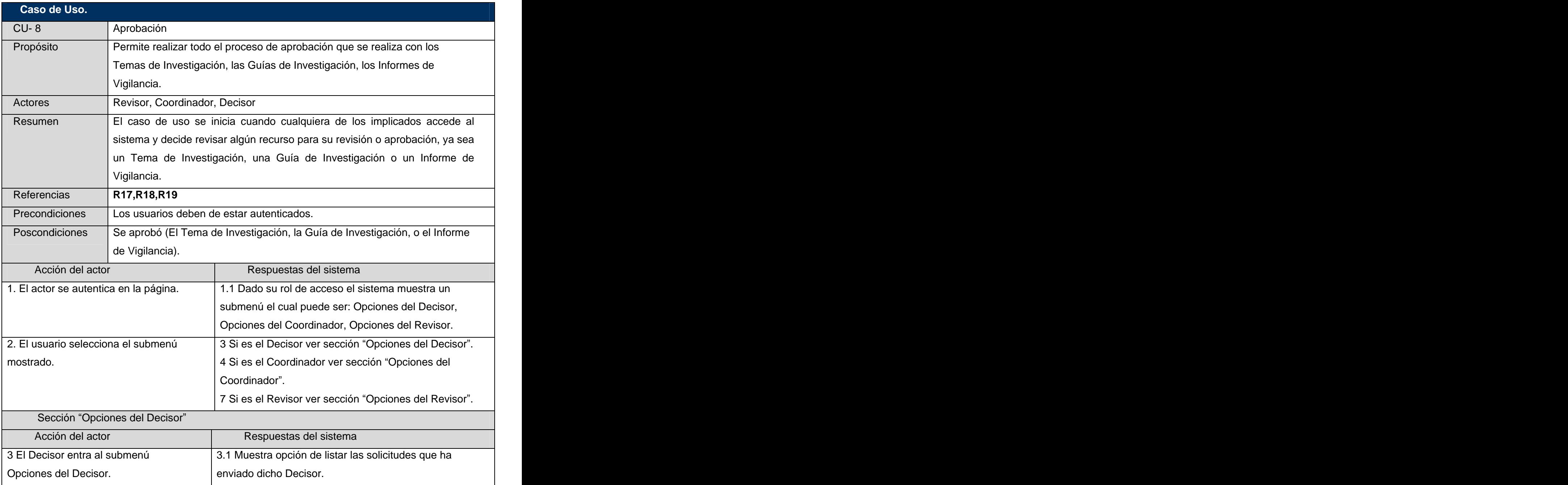

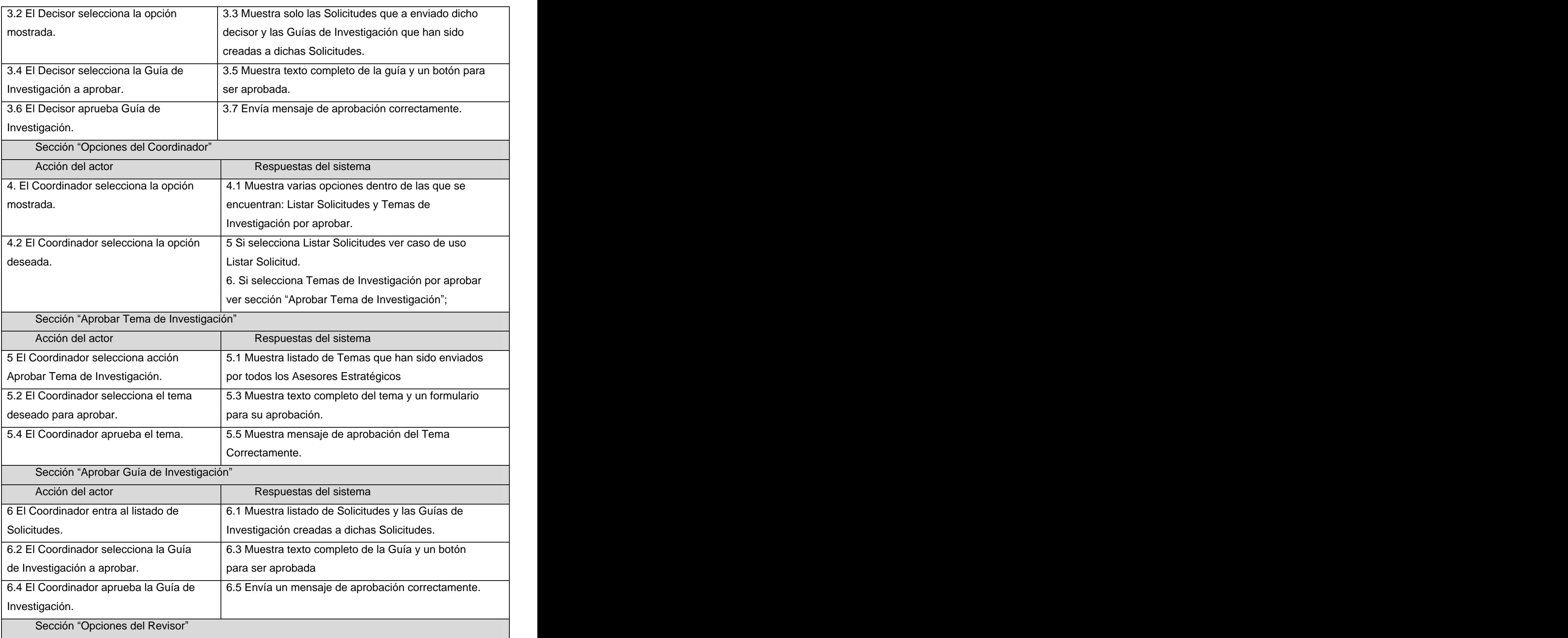

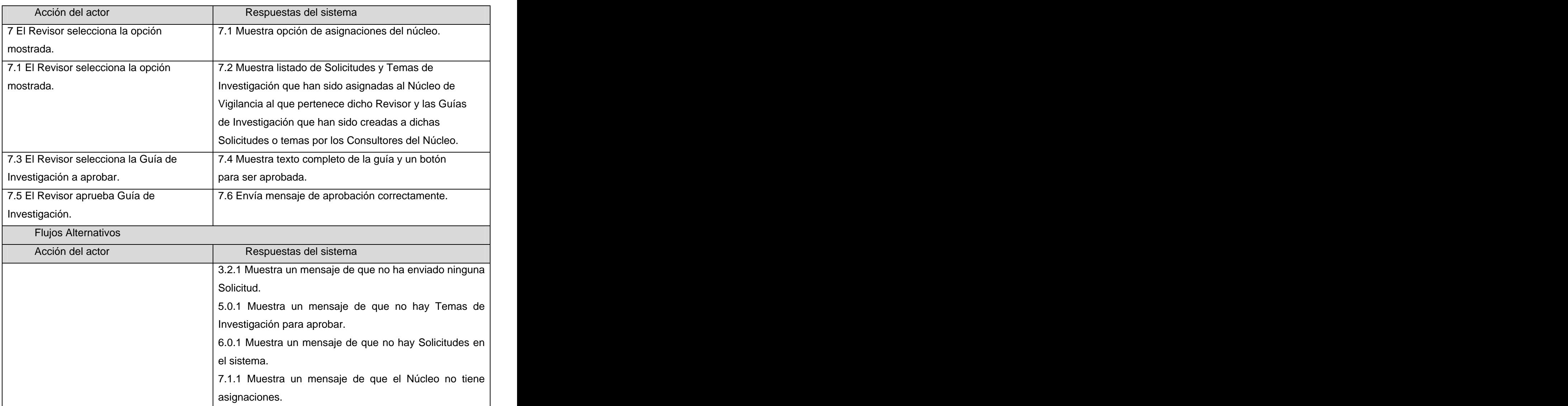

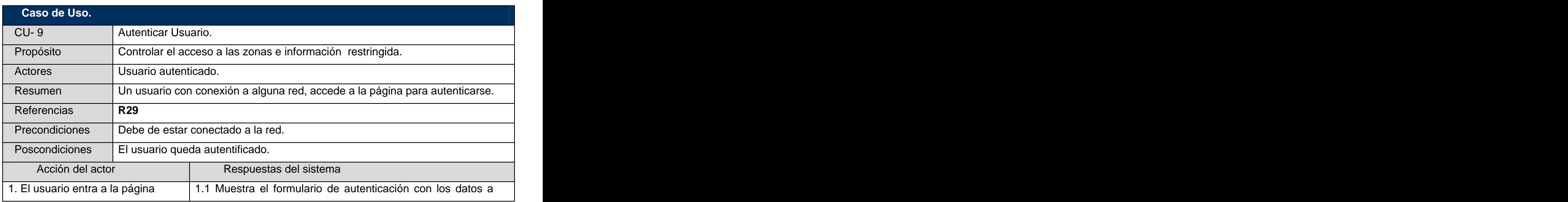

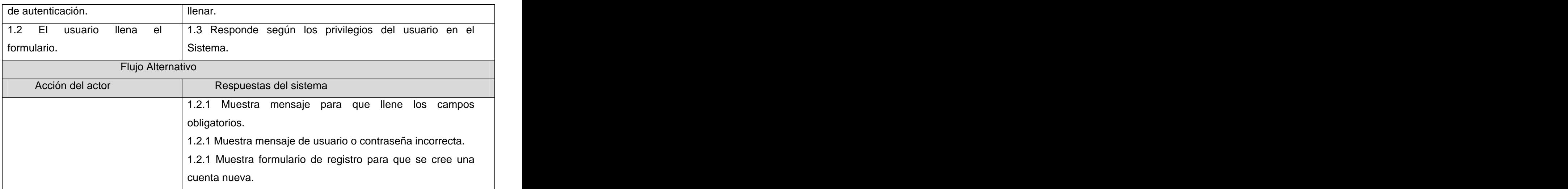

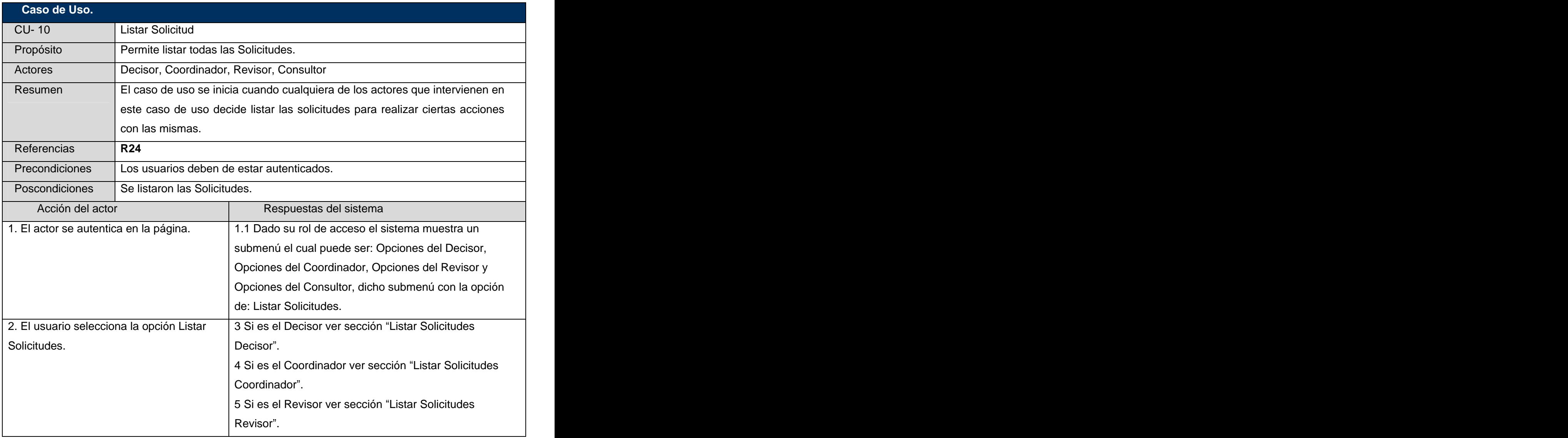

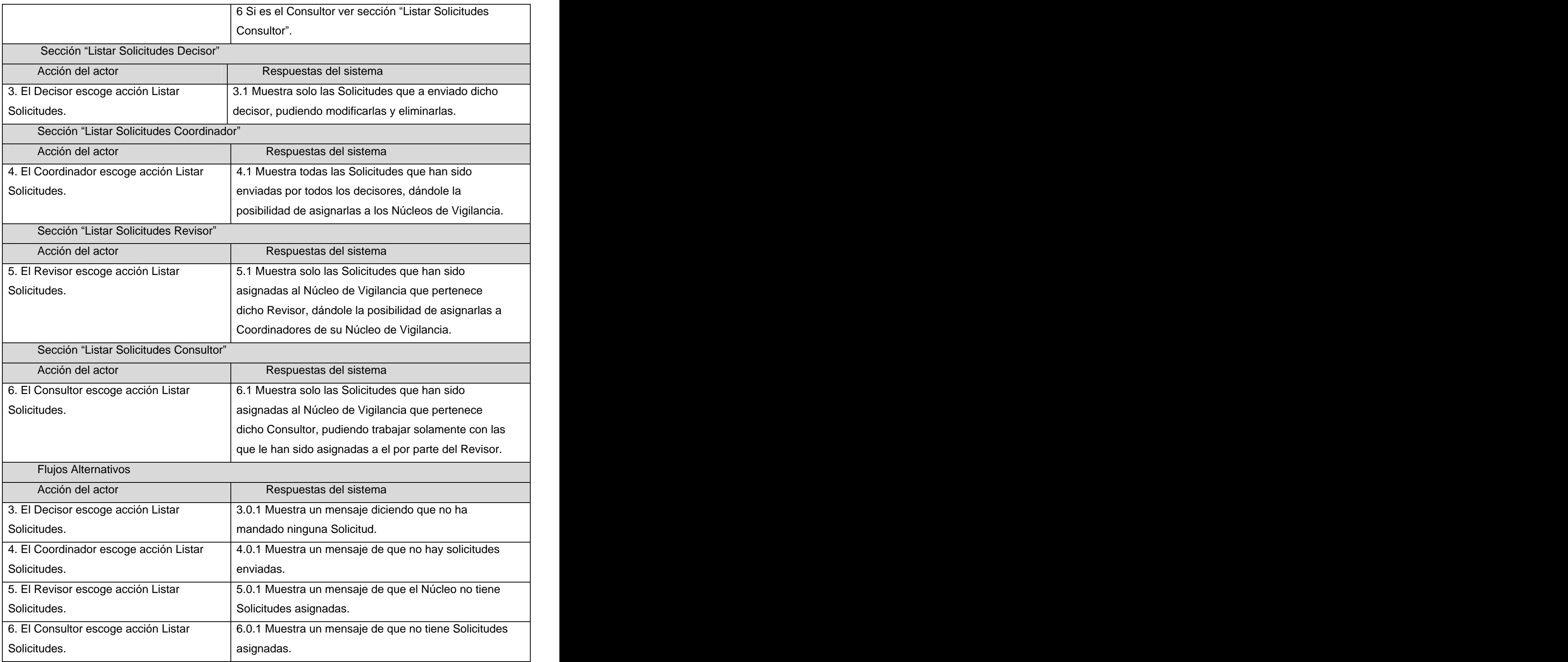

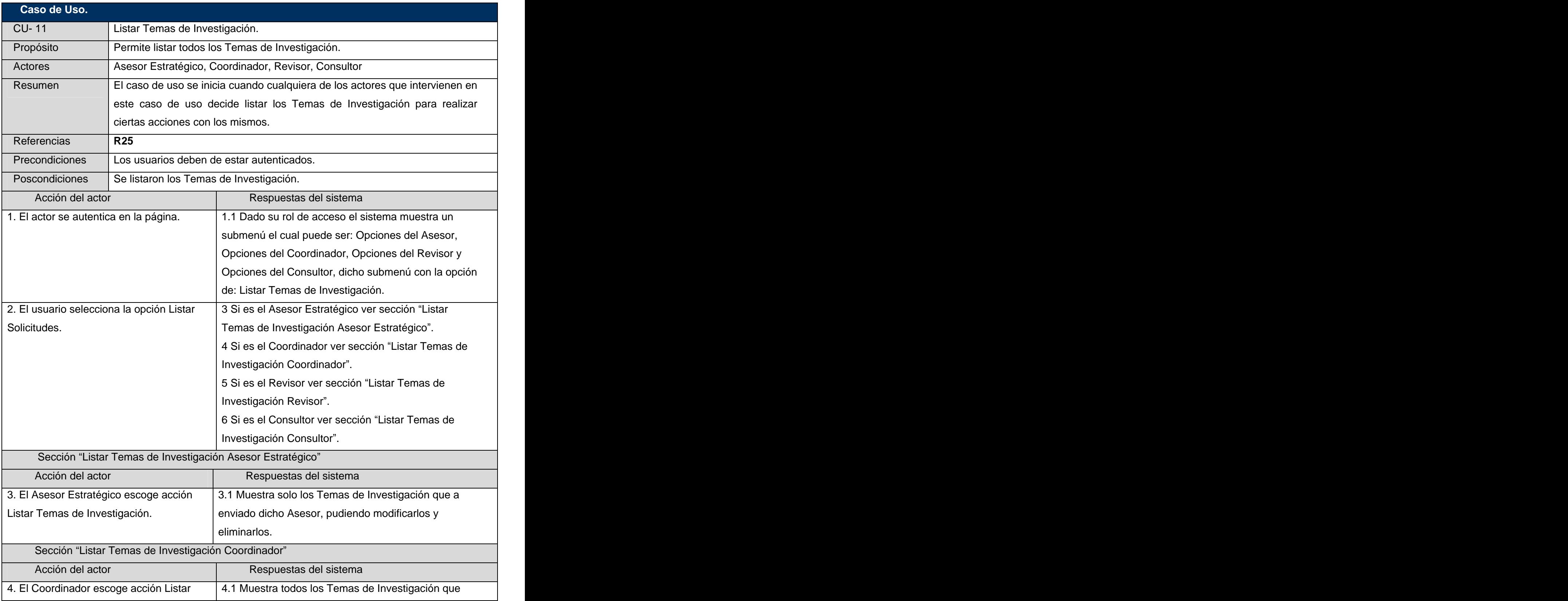

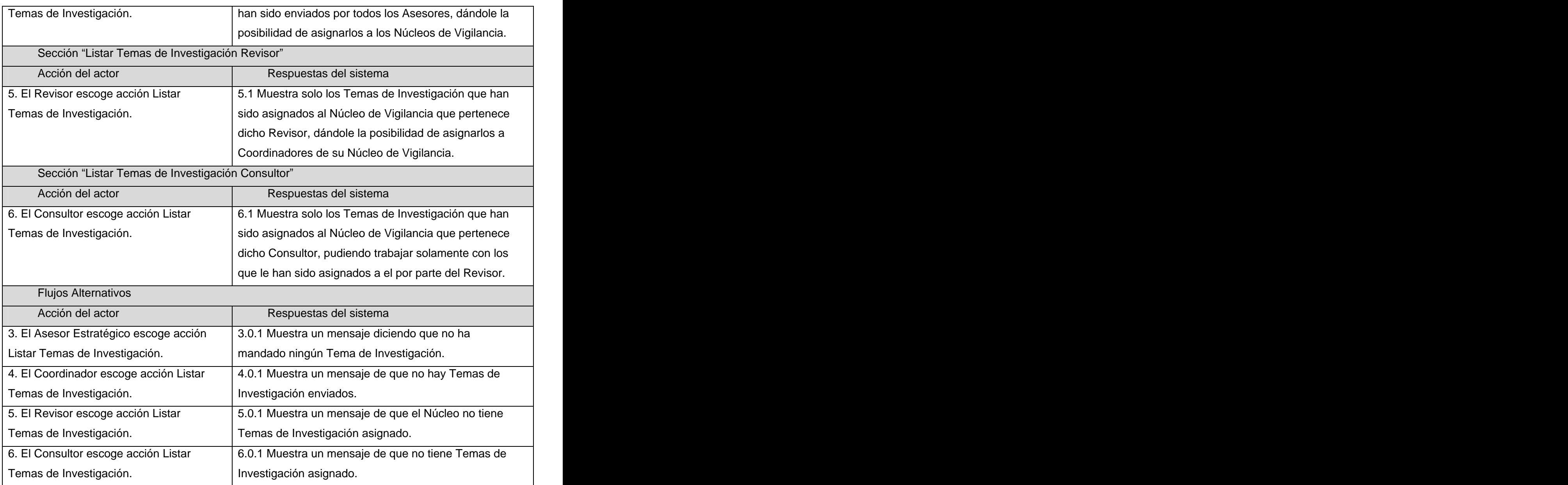

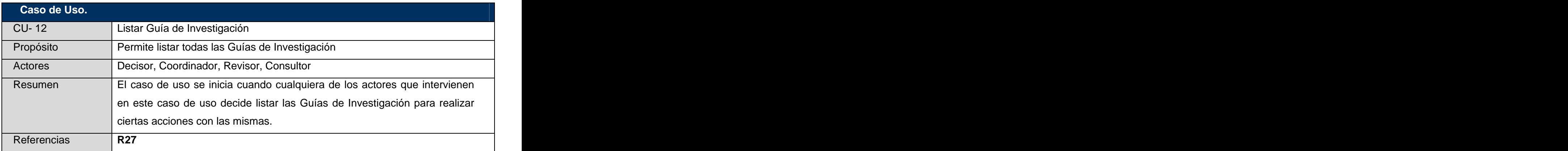

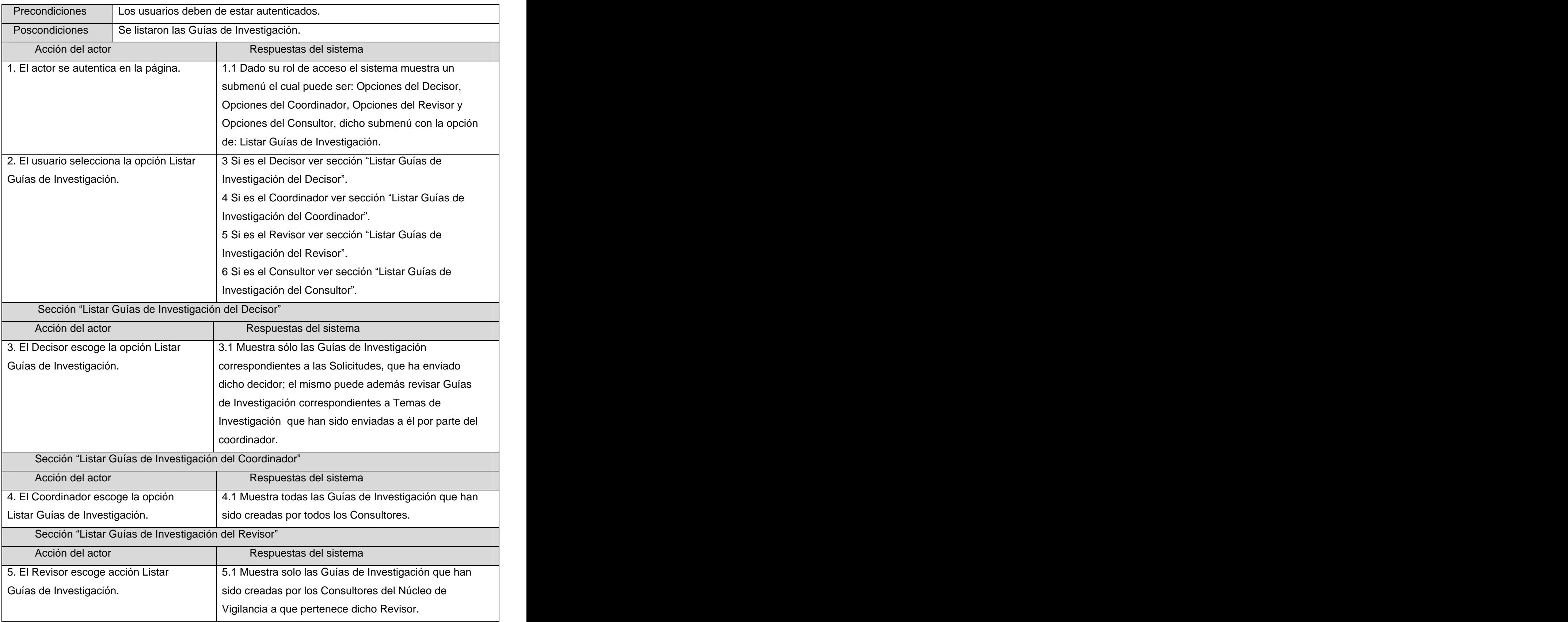

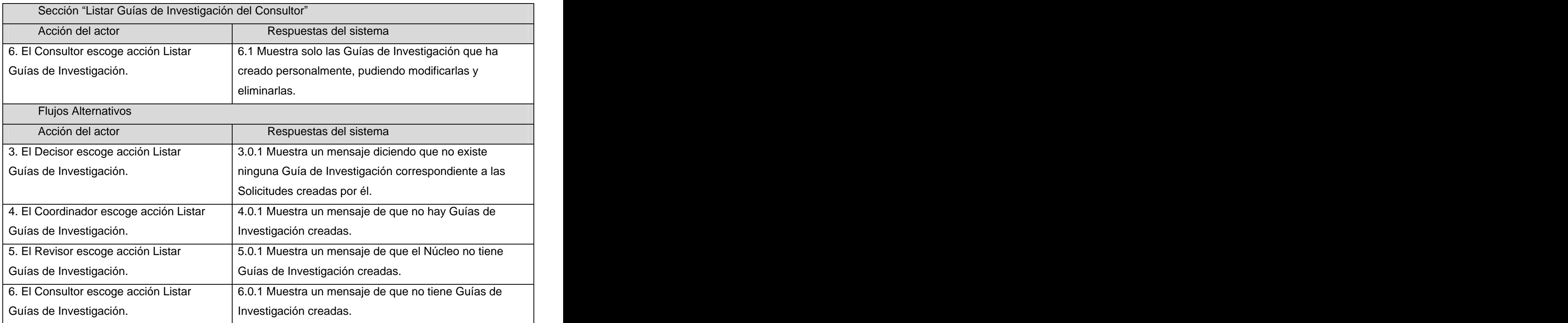

## **2.8 Conclusiones del capítulo**

- Establecer las características del sistema a partir de las entrevistas a expertos o clientes permitió implementar y poseer dominio de cómo se desarrollan los procesos que intervienen en el negocio.
- La definición del modelo de dominio facilitó el establecimiento de las relaciones entre los componentes que intervienen en el SVT-MIC.
- La captura de los requerimientos del sistema constituye el punto de partida para el desarrollo de la aplicación propuesta en la investigación, pues permitió agruparlos en casos de uso similares y de esta forma expresarlos en el diagrama de caso de uso del sistema.

# Capítulo 3: Análisis y Diseño del Sistema

En este capítulo se tendrán en cuenta los procesos de análisis y diseño del sistema, en el cual se presentan los distintos artefactos y diagramas de clases del análisis, los diagramas de clases del diseño, y por cada realización de casos de uso se muestran los diagramas de colaboración. También se realiza la descripción de las clases, se diseña la base de datos y se describen las tablas de la misma. Concluyendo con el tratamiento de errores que brinda la aplicación.

## 3.1 **Análisis del sistema**

El modelo de análisis es una aproximación al modelo del diseño. En este modelo hay un refinamiento de los requisitos, sin embargo no se tiene en cuenta el lenguaje de programación que se va a utilizar en la construcción de la aplicación, debido a que el objetivo del análisis es comprender perfectamente los requisitos del software y no precisar como se implementará la solución. Es uno de los flujos de trabajo que se realizan en el proceso de software durante la fase de elaboración.

A continuación se hace una descripción de las clases que se utilizarán en la realización de dichos diagramas y que permitirán obtener una mejor visión del sistema. Los prototipos para identificar las diferentes clases que participan en el análisis son los siguientes:

**CI <Nombre de la clase>:** estas son las "Clases Interfaz", las cuales modelan la interacción entre los actores y el sistema, ventanas, formularios, comunicación con otros sistemas o dispositivos.

**CC** <Nombre de la clase>: estas son las "Clases Controladoras", las cuales coordinan el trabajo de las clases encapsulan el comportamiento de cada caso de uso y las funciones más complejas.

CE\_<Nombre de la clase>: estas son las "Clases Entidad", las cuales modelan toda la información del sistema que posee una vida larga y que puede ser persistente además de modelar el comportamiento asociado a una información.

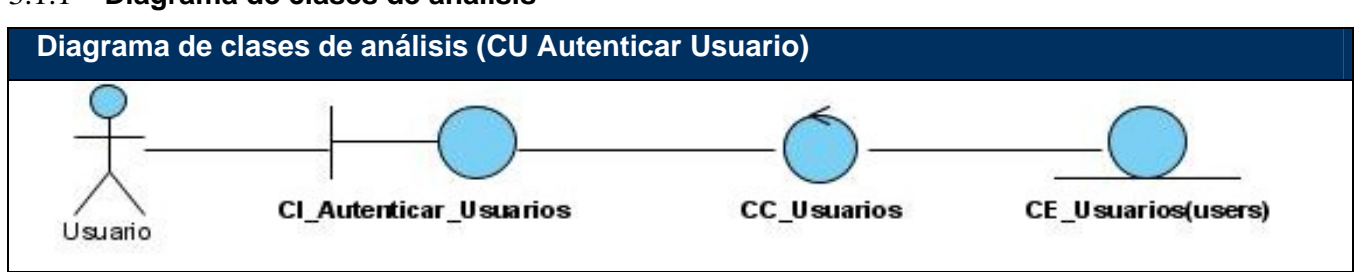

#### 3.1.1 **Diagrama de clases de análisis**

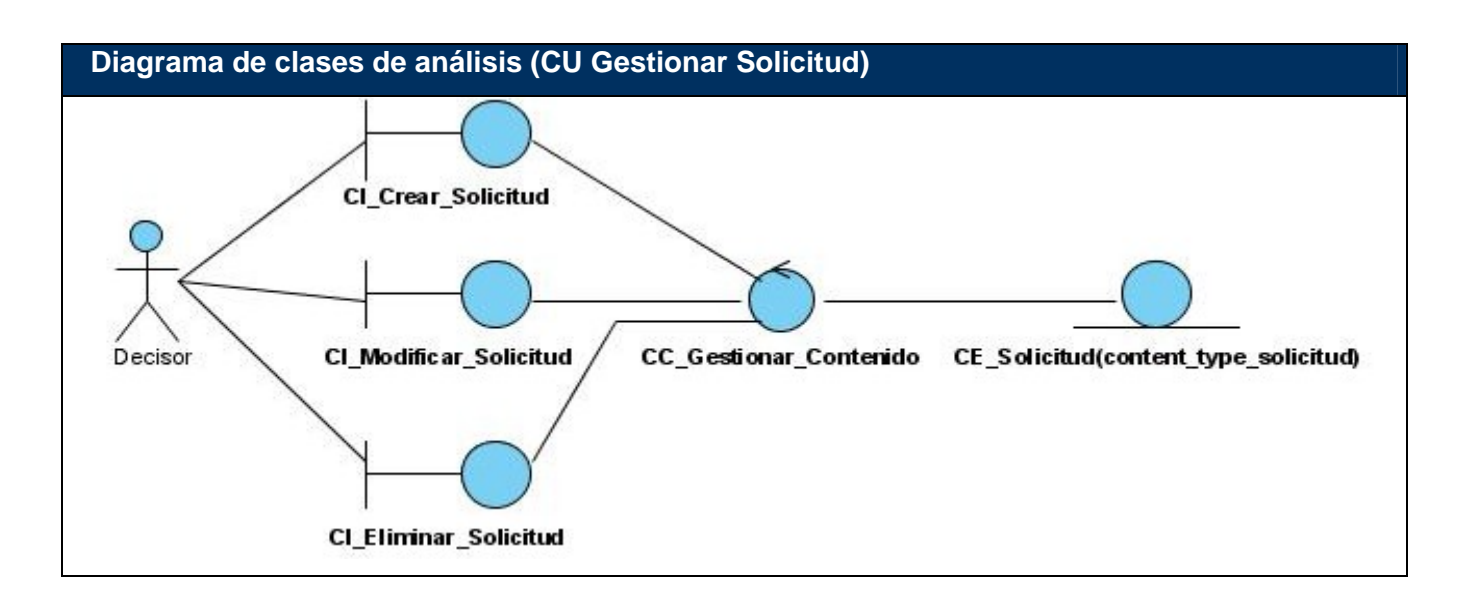

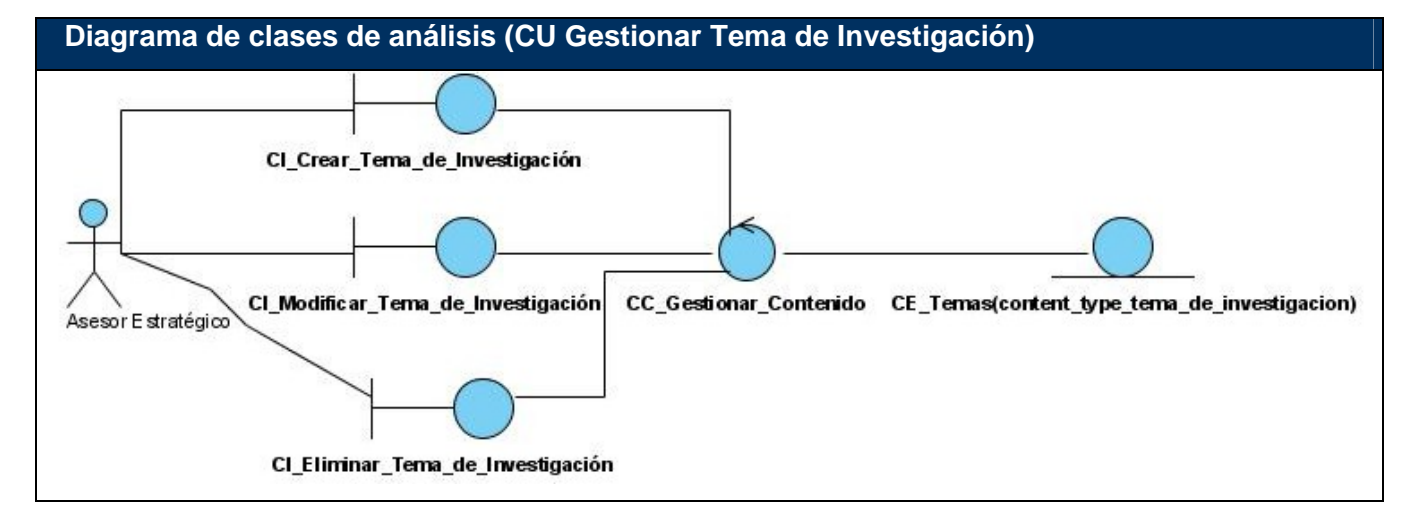

### **Diagrama de clases de análisis (CU Listar Solicitud)**

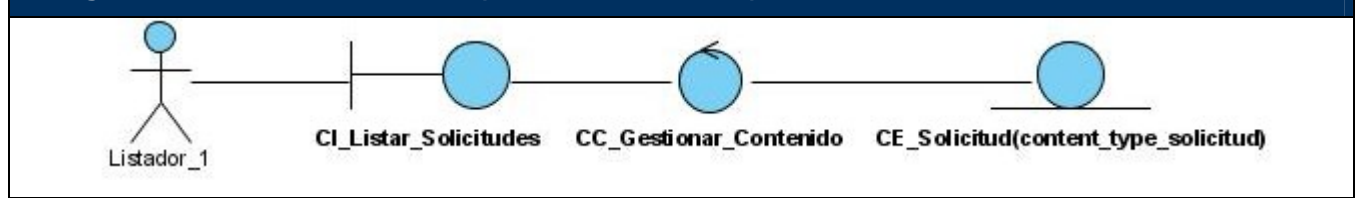

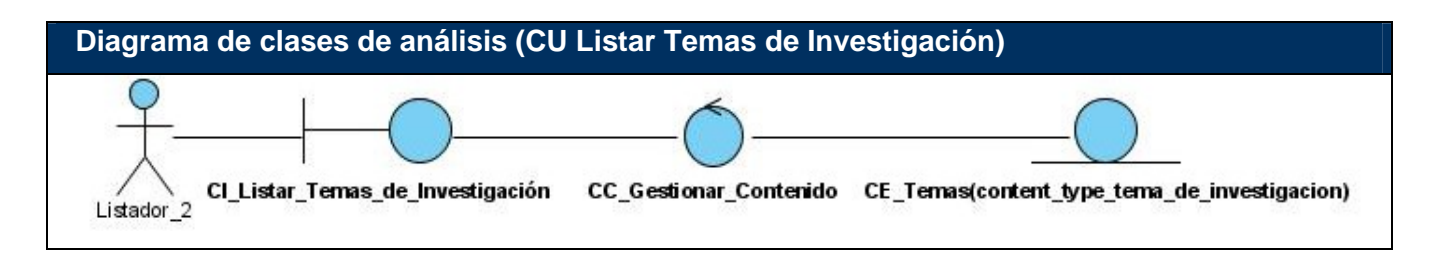

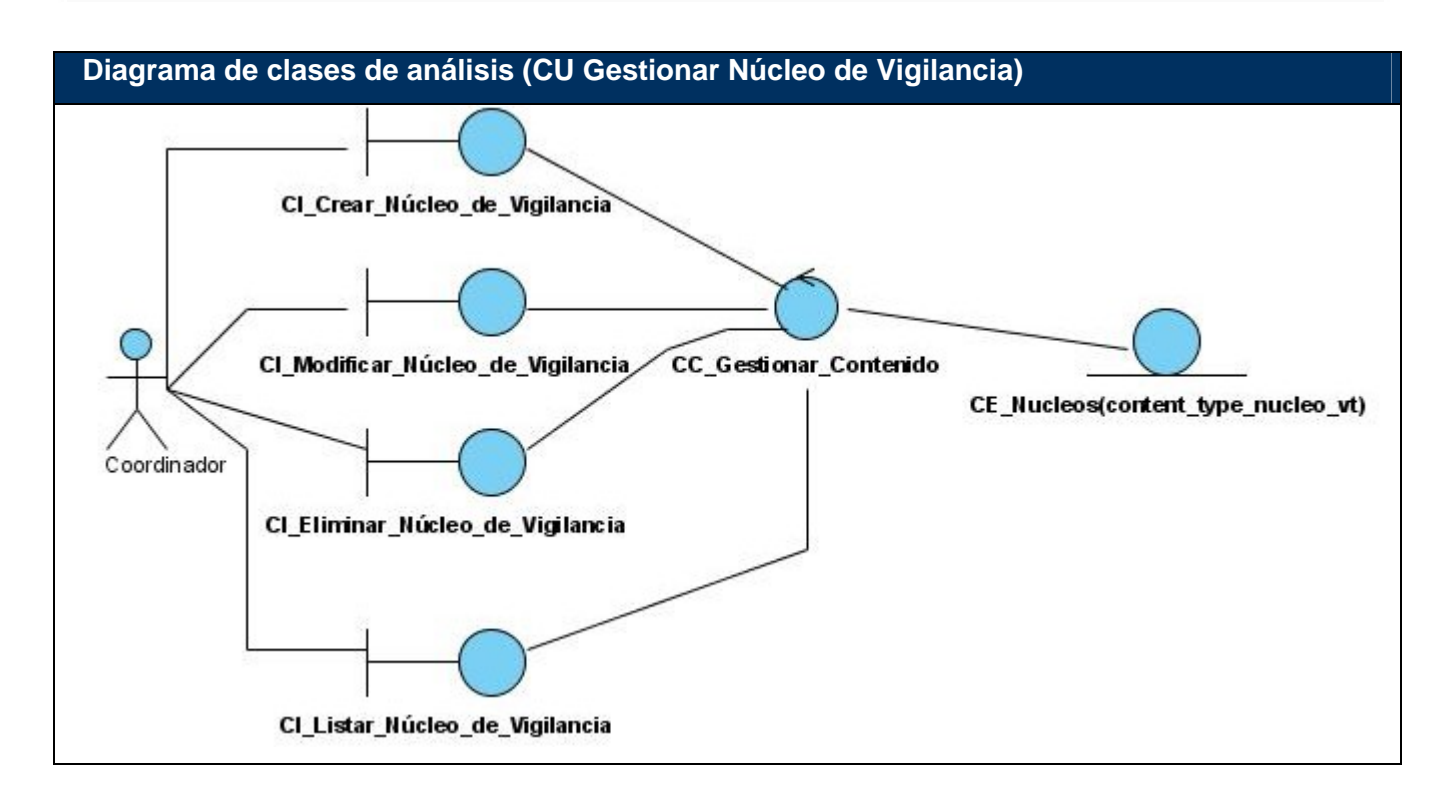

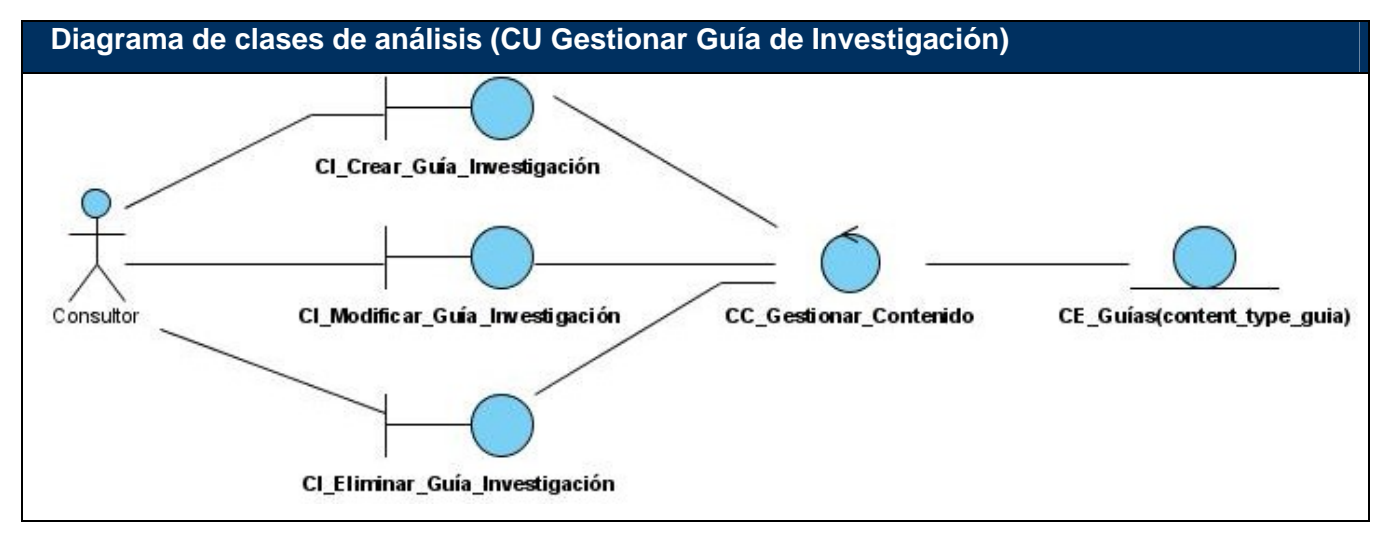

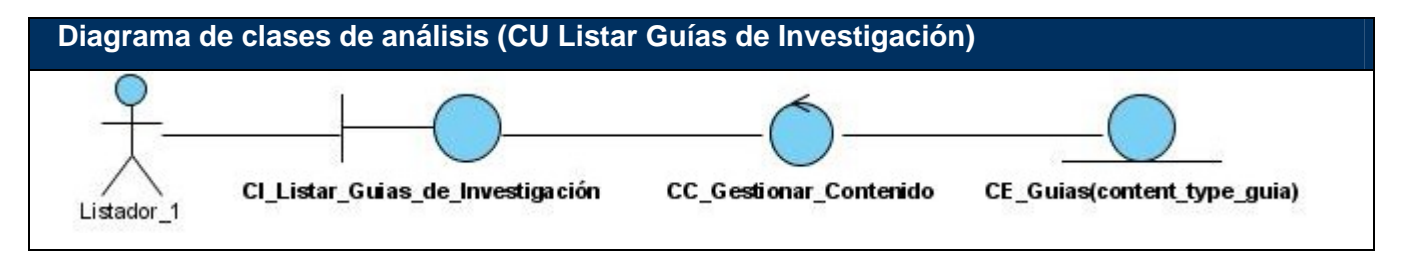

# Capítulo 3. Análisis y Diseño del Sistema

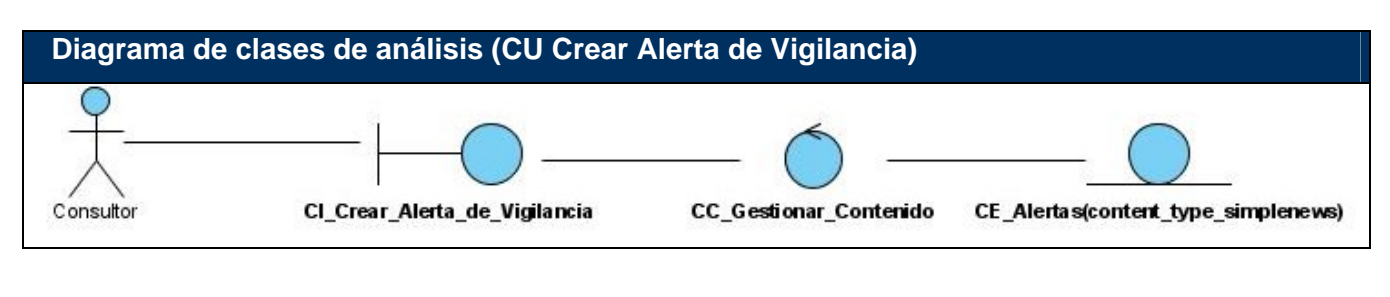

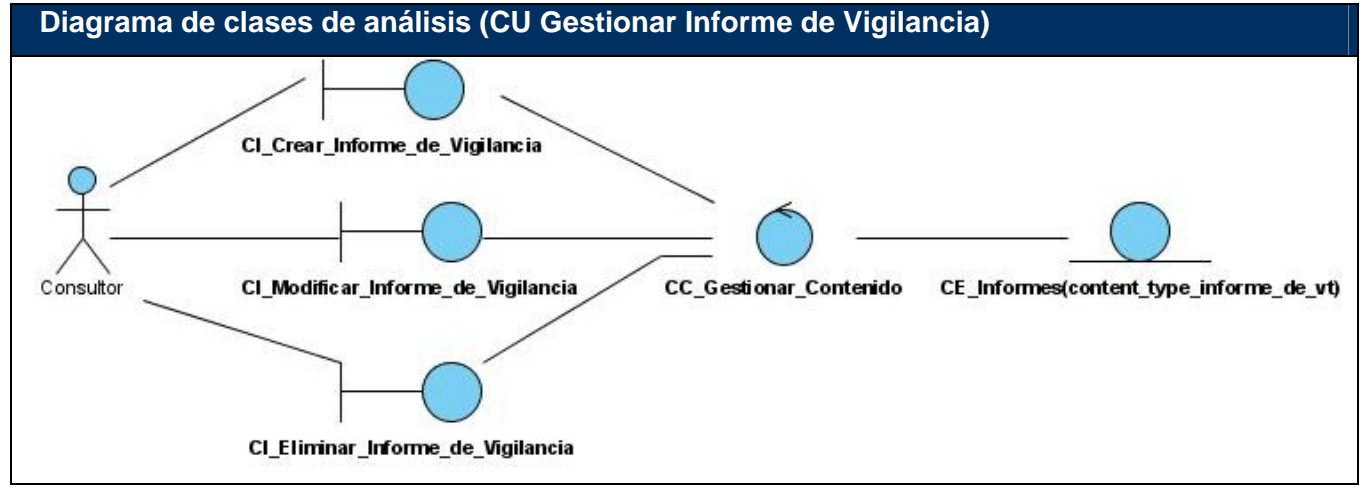

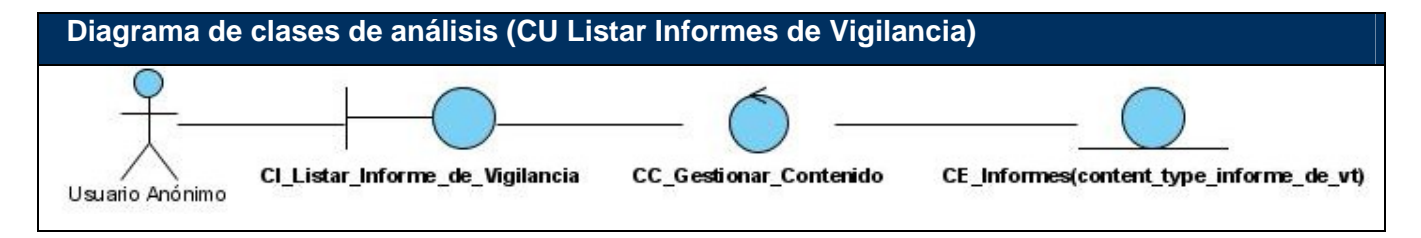

# Capítulo 3. Análisis y Diseño del Sistema

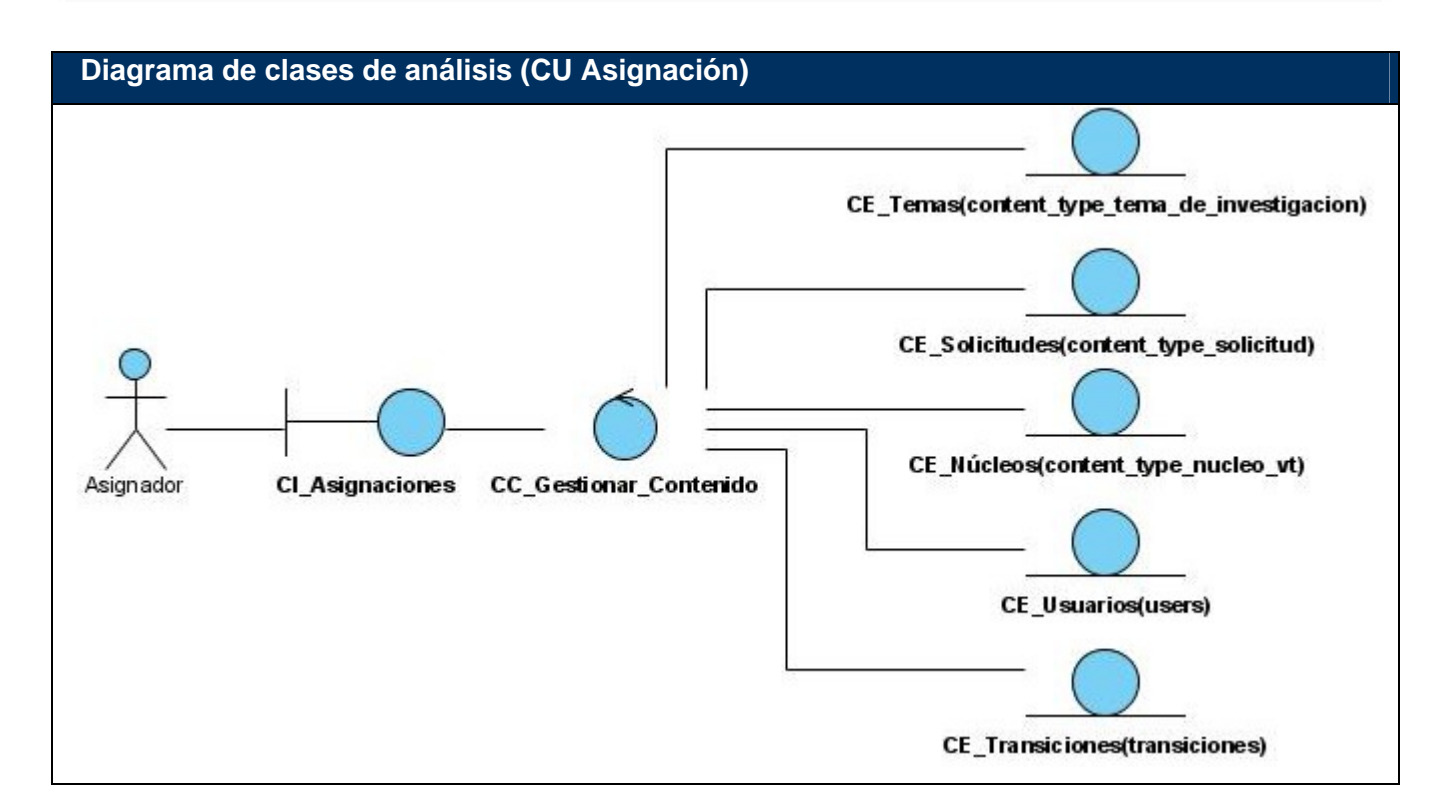

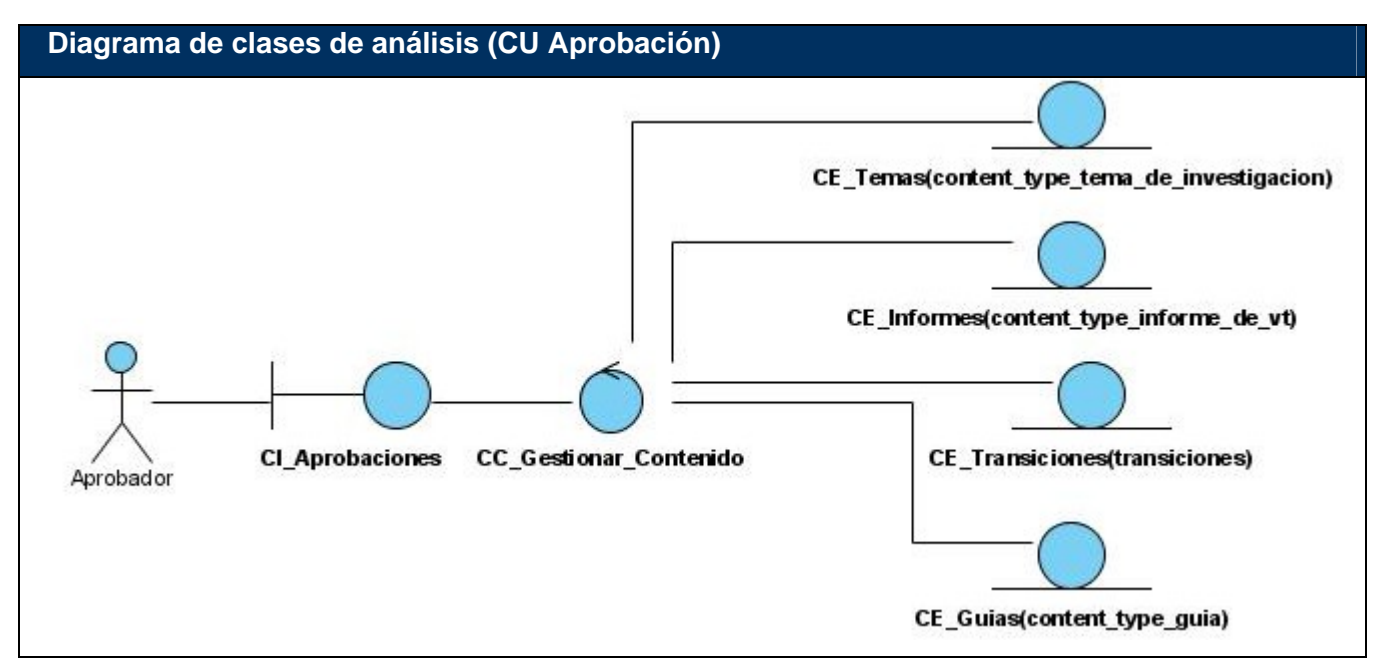

## 3.1.2 **Diagrama de Interacción**

Ver estos diagramas en el Anexo 5.

#### 3.2 **Diseño**

A continuación se desarrolla el flujo de trabajo de diseño, a través del cual se modela el sistema que se pretende construir para que este sea capaz de soportar todos los requisitos. El diseño es el centro de atención final de la fase de elaboración y el comienzo de las iteraciones de construcción, no es más que el refinamiento del análisis, el cual contribuye a una arquitectura estable y sólida, además de crear un plano del modelo de implementación. Mas tarde durante la fase de construcción, cuando la arquitectura es estable y los requisitos están bien entendidos, el centro de atención se desplaza a la implementación.

#### 3.2.1 **Diagrama de clases de diseño Web**

Para comprender los diagramas de diseño Web hemos divido el mismo en dos importantes subdiagramas como son el diagrama general de la aplicación y el del paquete SVT-MIC. El diagrama general muestra la aplicación en conjunto con el CMS Drupal con todas sus clases y módulos, el diagrama del paquete SVT-MIC muestra su estructura de clases ysu interacción con las clases del CMS.<br>El CMS Drupal depende de un grupo de clases o módulos que permiten a los usuarios finales

interactuar con la aplicación, como plataforma flexible permite configurar sus funcionalidades, crear nuevos tipos de contenido y la forma de mostrar estos. Drupal posee un tipo de contenido genérico llamado "node", que puede ser extendido por los desarrolladores, tiene como propiedades básicas de publicación el título, autor, fecha de creación, estatus del contenido, y el desarrollo del contenido, además Drupal proporciona los mecanismos para la creación, edición y publicación de este.

Posee un sistema de seguridad basado en la creación de usuarios y roles, en dependencia de los permisos que se necesiten para administrar el sitio y acceder a los módulos, el mismo CMS se encarga de todo, así como del control de accesos a los diferentes módulos según los permisos definidos por el administrador.

Dada su modularidad e independencia estructural se dividen en módulos por separados de acuerdo a sus funcionalidades. En lo adelante se refieren a paquetes cuando se habla de un modulo del Sistema de Gestión de Contenido.

#### Paquetes de Drupal:

Paquete1: Drupal (núcleo del CMS) Sub paquete 1.1: Modules

Sub paquete 1.2: Includes Sub paquete 1.3 Themes Sub paquete 1.4 Misc

**Modules:** Incluye todos los módulos, que permiten las distintas funcionalidades del CMS, cuando desee incorporar un nuevo módulo sólo se tiene que copiar en dicha carpeta.

**Includes:** Contiene un conjunto de ficheros indispensables para el funcionamiento, como son las conexiones a base datos del sistema, APIs generales del CMS utilizadas por los módulos.

**Themes:** Incluye el motor que genera la presentación o interfaz del CMS, incluye las distintas plantillas de temas, cuando se desee incluir un nuevo diseño, se copia la plantilla dentro de esta carpeta.

**Misc:** Incluye funcionalidades necesarias del CMS, como html y JavaScript utilizados en detalles básicos de la aplicación.

Los paquetes desarrollados son:

**SVT-MIC:** Posee un conjunto de clases que permiten el funcionamiento del Sistema de Vigilancia Tecnológica del Ministerio de la Informática y las Comunicaciones

Las páginas que genera Drupal pueden tener o no formularios, en dependencia de lo que se desee. Es importante señalar que este CMS contiene una única página servidora que a través de funciones o ganchos (hook) se conecta con los módulos, a su vez los módulos se conectan a la base datos a través de los "includes", para finalmente mostrar la información requerida.

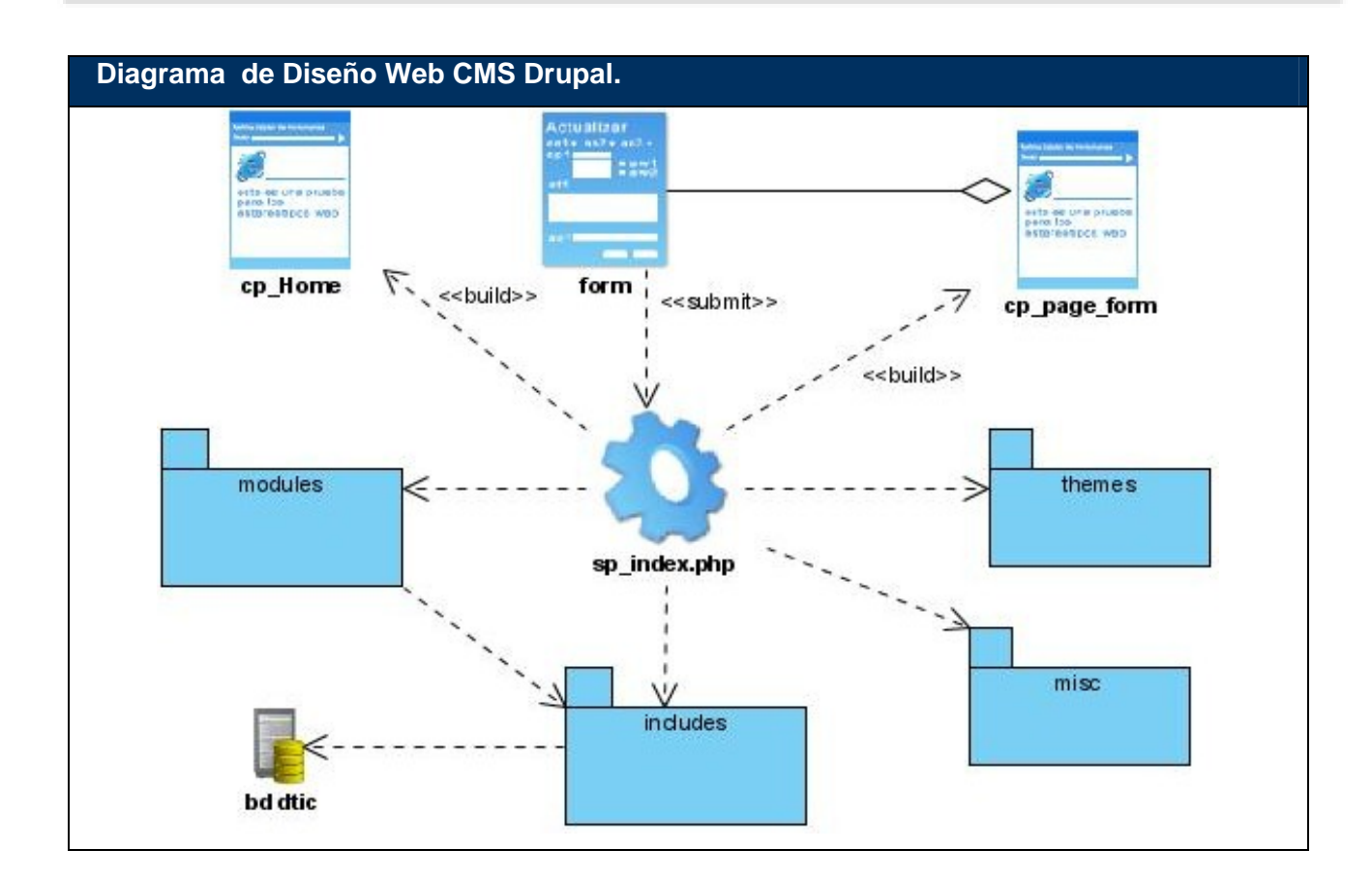

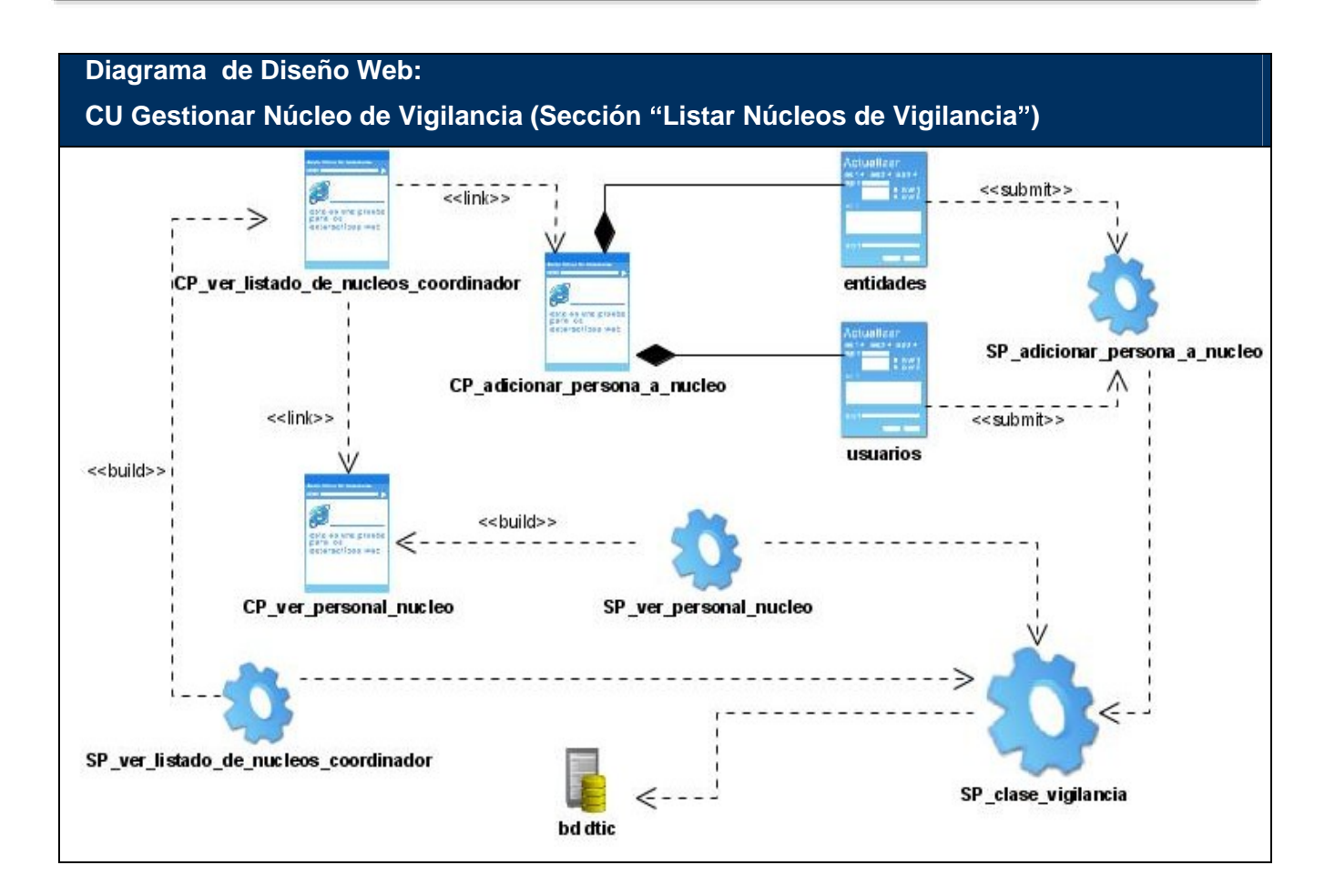

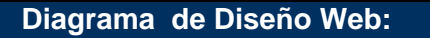

CU Listar Solicitud (Sección "Listar Solicitudes Coordinador"),

CU Listar Temas de Investigación (Sección "Listar Temas de Investigación Coordinador"),

CU Asignación (Sección "Asignar Solicitud a Núcleo de Vigilancia", Sección "Asignar Tema de

Investigación a Núcleo de Vigilancia"),

CU Aprobación (Sección "Aprobar Guía de Investigación"),

CU Listar Guía de Investigación (Sección "Listar Guías de Investigación del Coordinador").

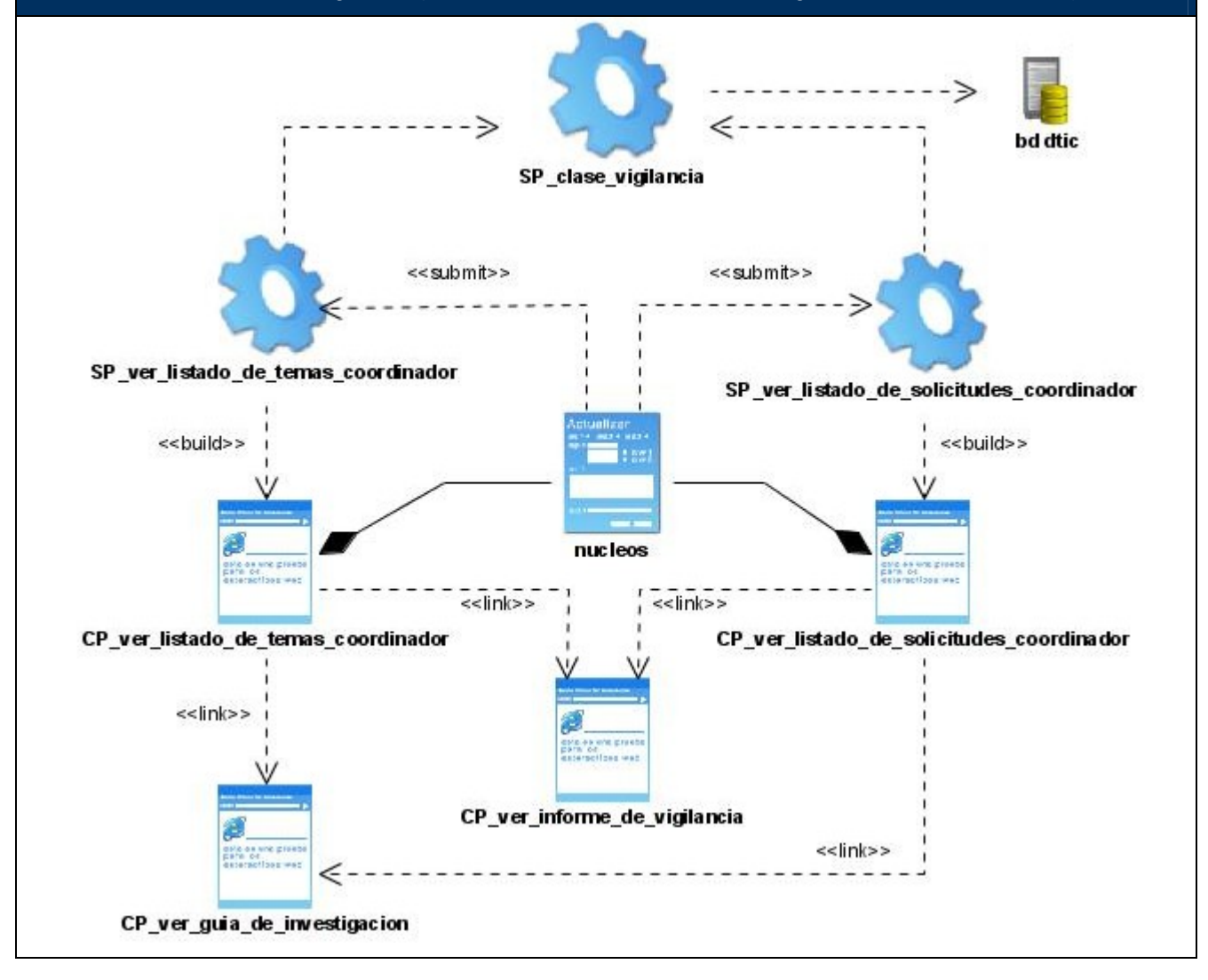

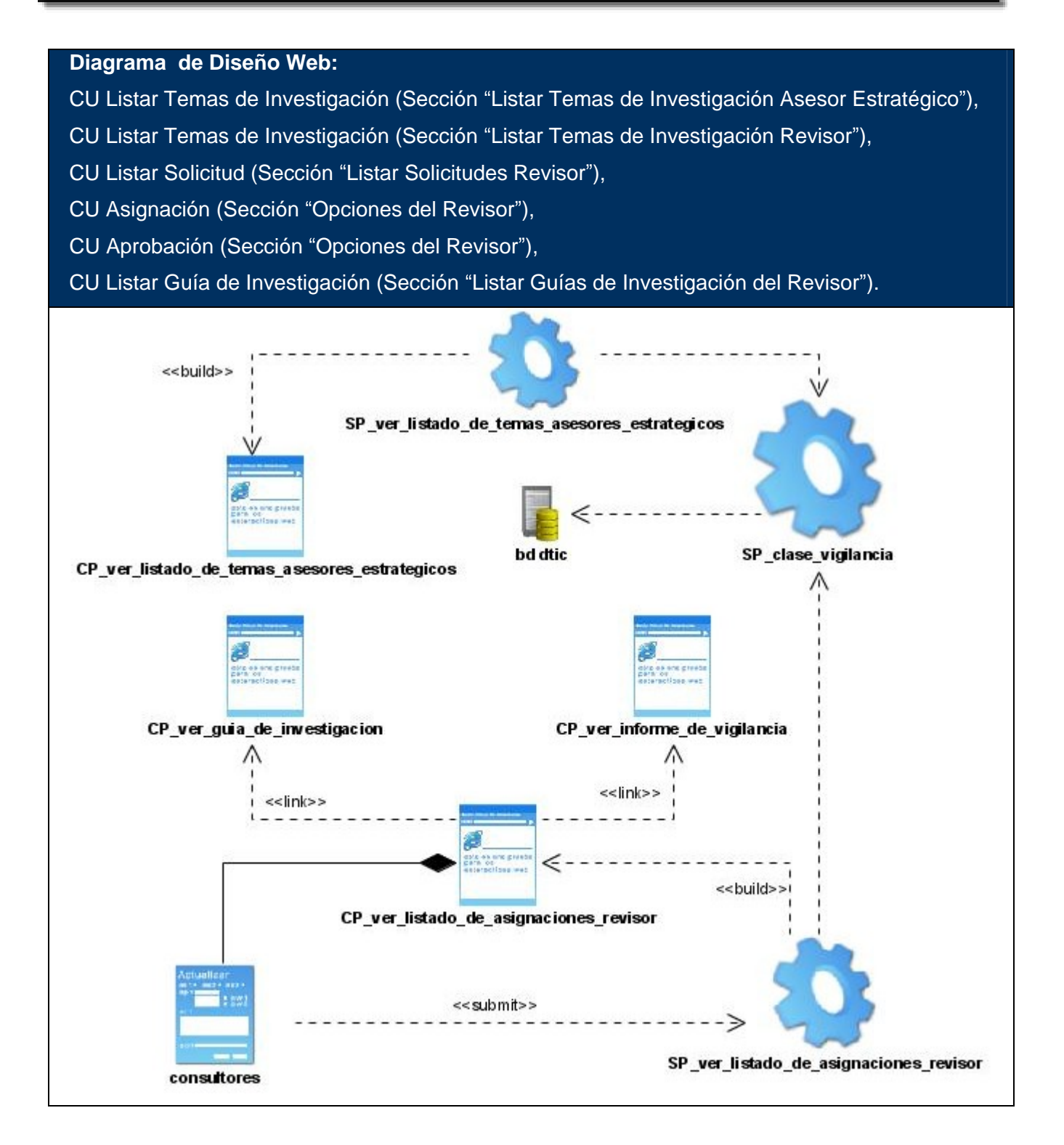

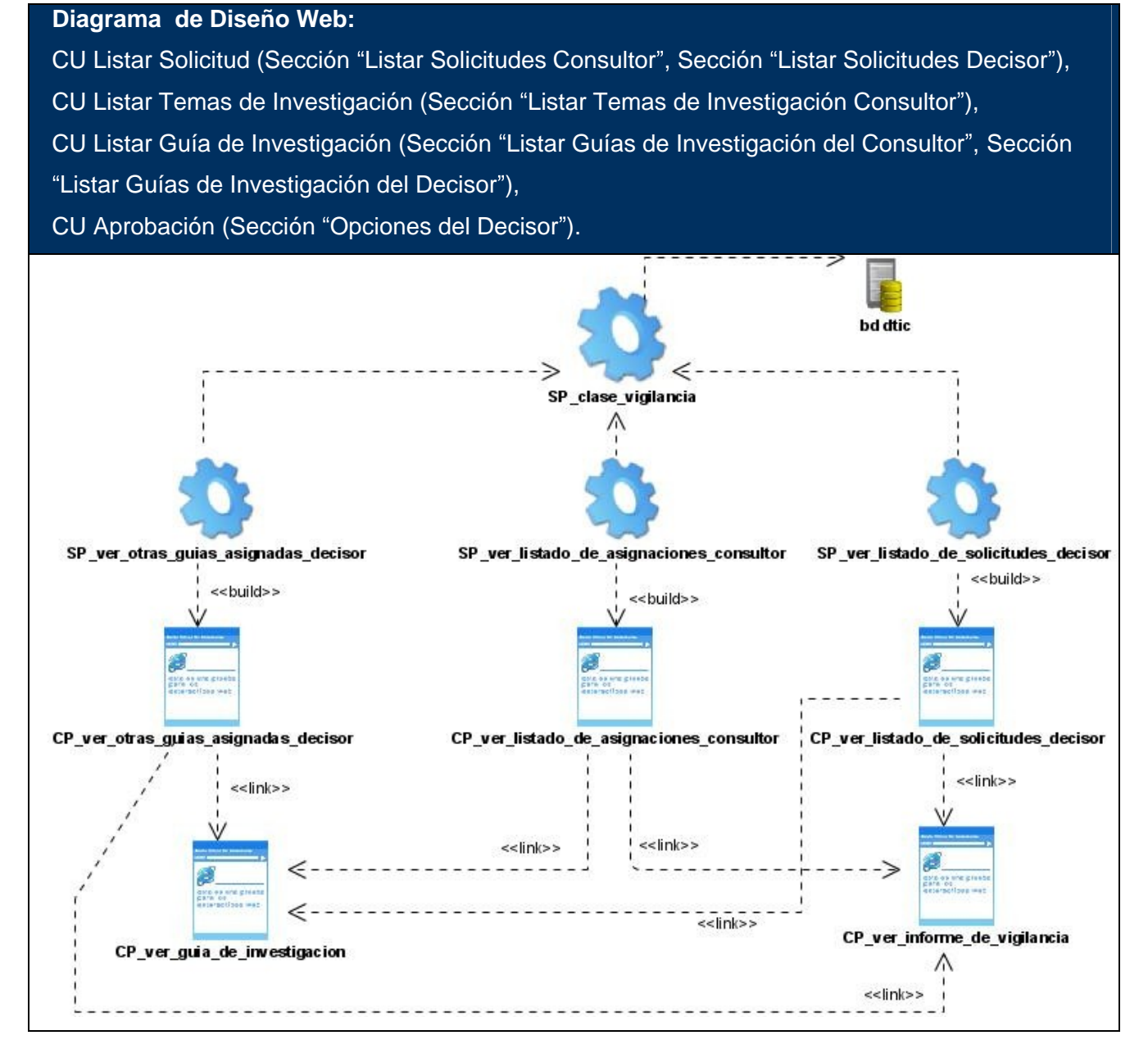

# 3.2.2 **Diseño de Base de Datos**

La base de datos es el sistema utilizado para el almacenamiento de datos y acceso controlado a los que han sido almacenados. En este epígrafe se muestra el diseño de la base de datos del sistema propuesto a través del diagrama de clases persistentes y el esquema de la base de datos generados a partir de este, el modelo de datos.

El modelo de datos posee una baja complejidad, debido a que nuestro sistema se ha desarrollado sobre el CMS Drupal, el cual posee un alto número de entidades manejadas por él, por lo que no se contemplarán todas en el modelo

#### 3.2.2.1 **Diagrama de clases persistentes**

Las clases persistentes son aquellas que necesitan ser capaz de guardar su estado en un medio permanente, la necesidad de guardar su estado esta dado por el almacenamiento físico permanente de la información de la clase, para la copia de seguridad en caso del fracaso del sistema, o para el intercambio de información. A continuación se muestra el diagrama de clases persistentes.

# Capítulo 3. Análisis y Diseño del Sistema

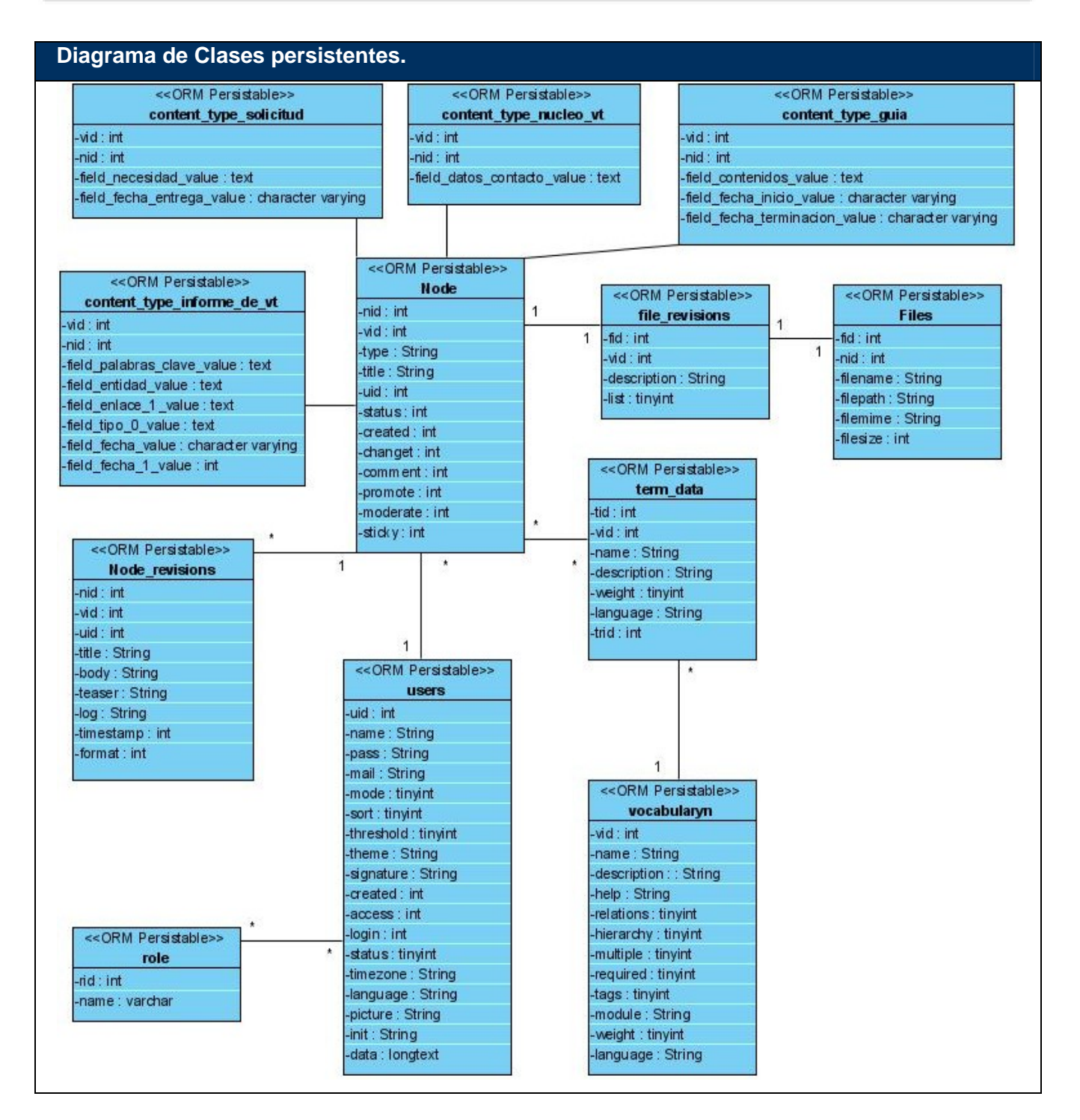

#### 3.2.2.2 **Modelo de datos**

**Modelo de datos**

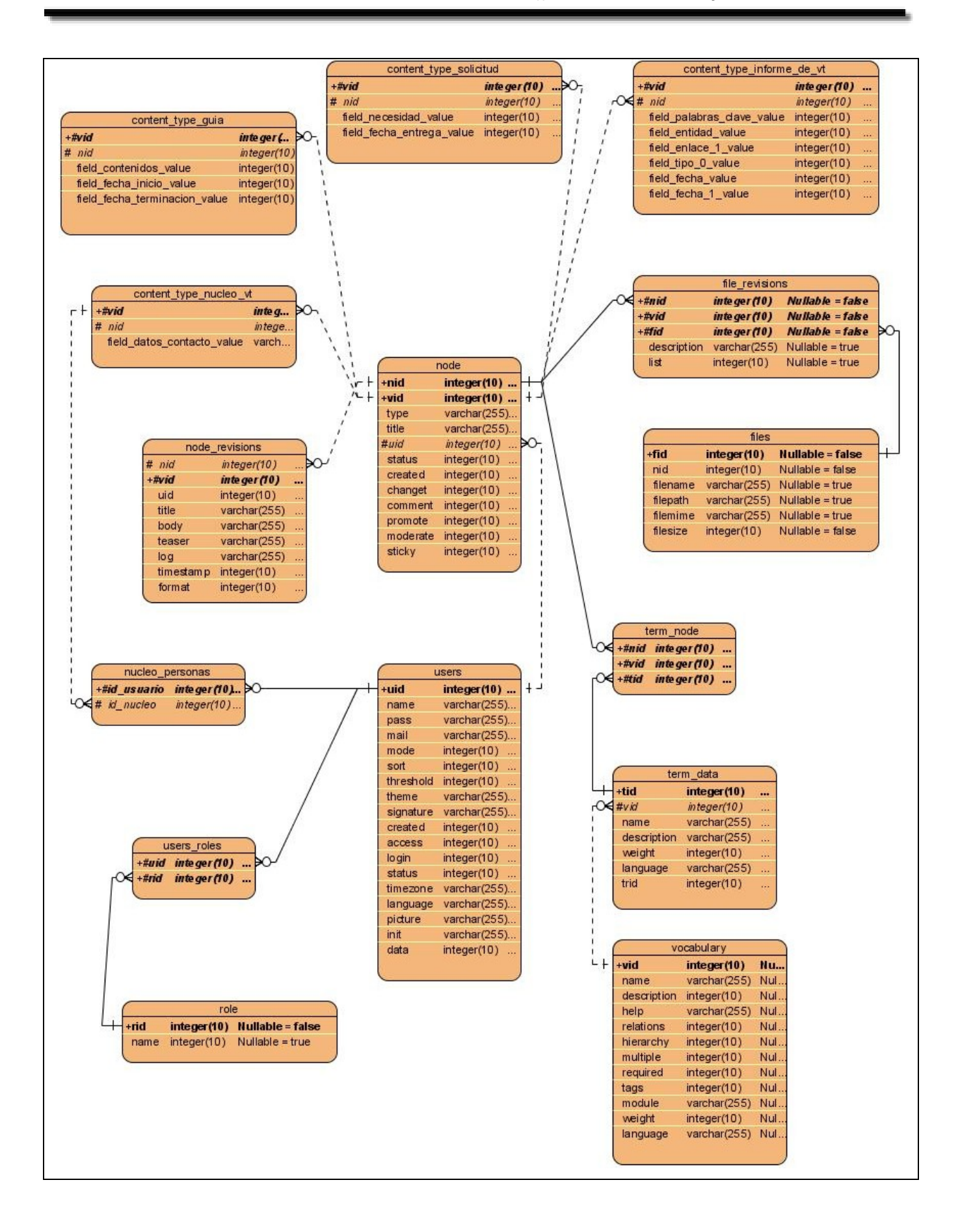

# 3.2.2.3 **Descripción de las tablas**

### **Nombre: node**

**Descripción:** Contiene todos los contenidos del portal. Es una generalización de las tablas: Content\_type\_evento, file\_revisions, node\_tem\_data, node\_revisions.

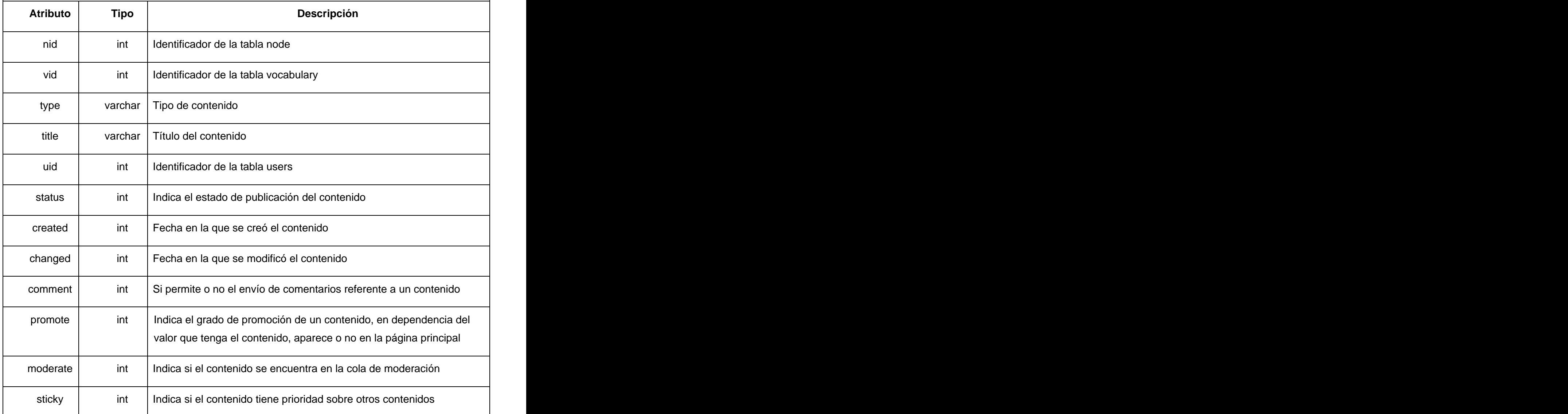

#### **Nombre: node\_revisions**

**Descripción:** Esta tabla se encarga de almacenar los datos completos de los contenidos.

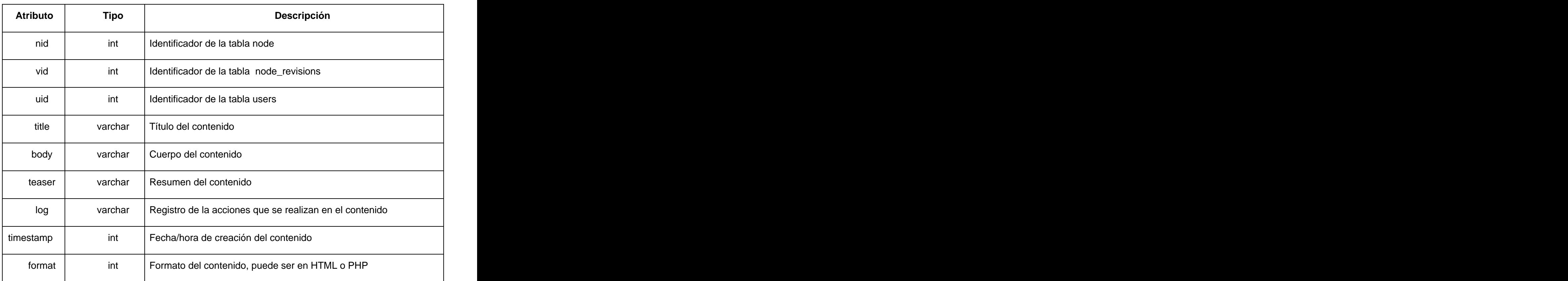

# **Nombre: users\_roles**

**Descripción:** Esta tabla surge a partir de la relación de mucho a mucho de la tabla users y role.

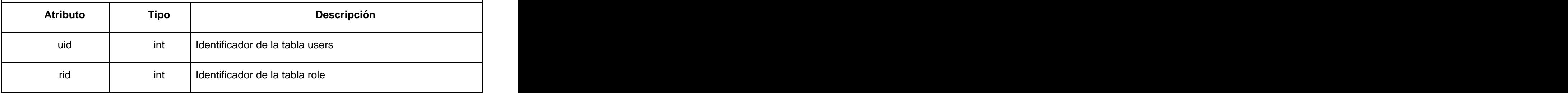

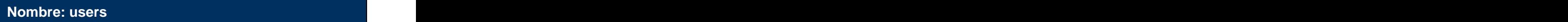

**Descripción:** Esta tabla contiene información de los usuarios.

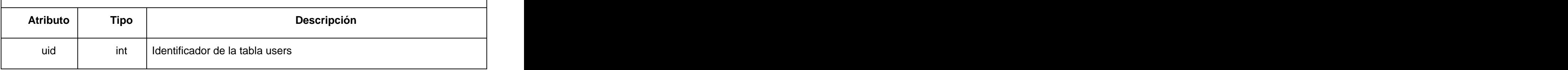

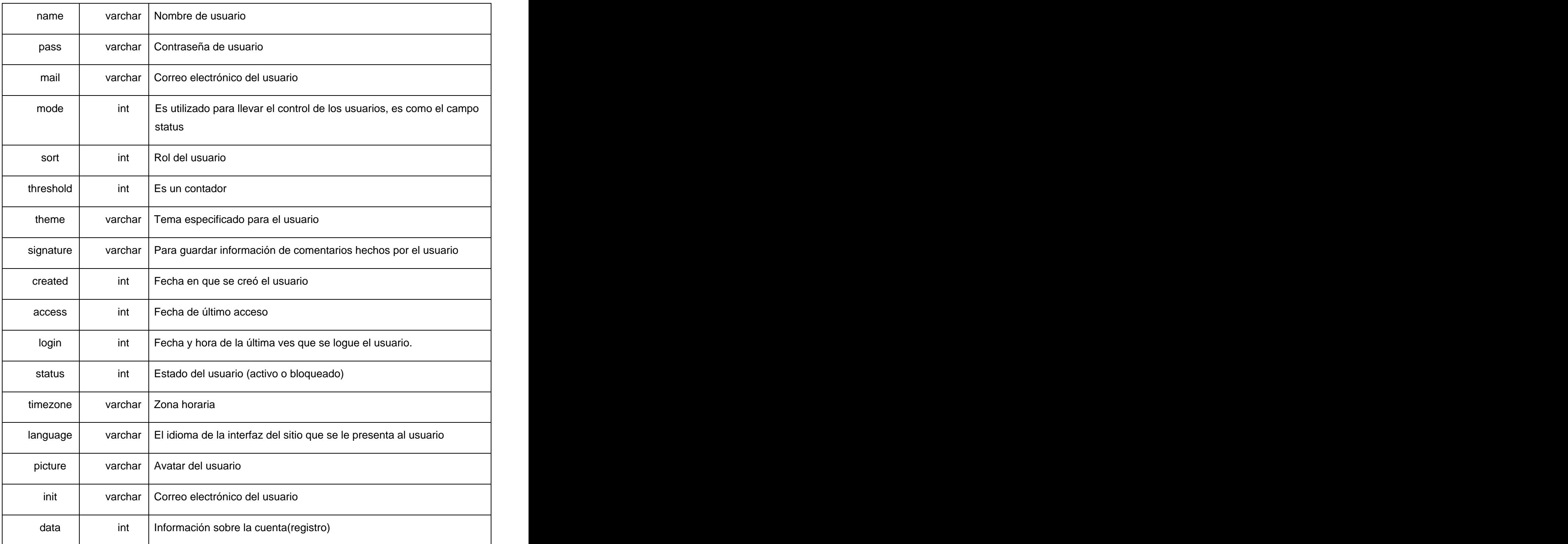

#### **Nombre: role**

**Descripción:** Esta tabla guarda los roles definidos en el sistema.

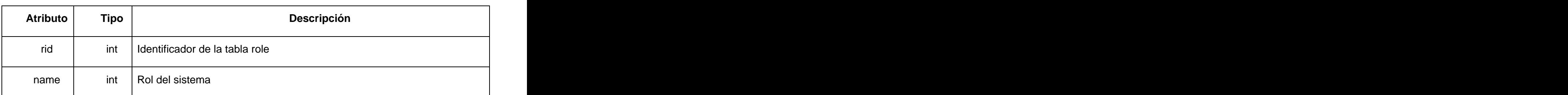

# **Nombre: term\_data**

**Descripción:** Nombre de las categorías.

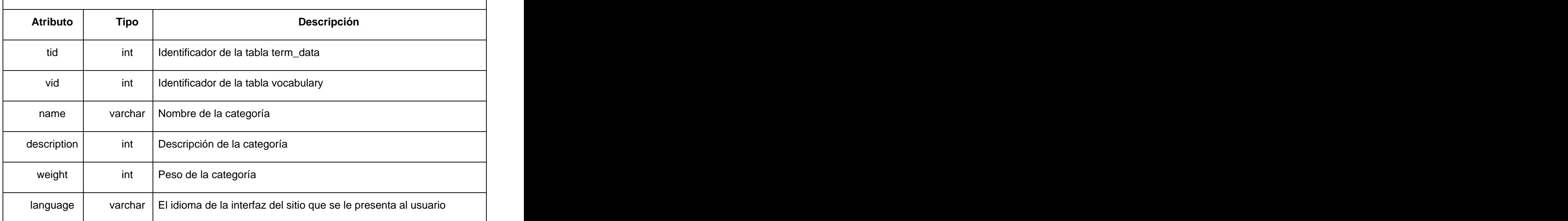

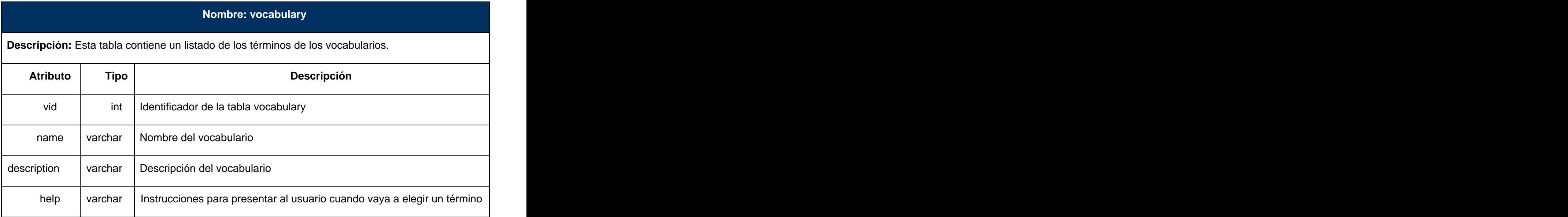

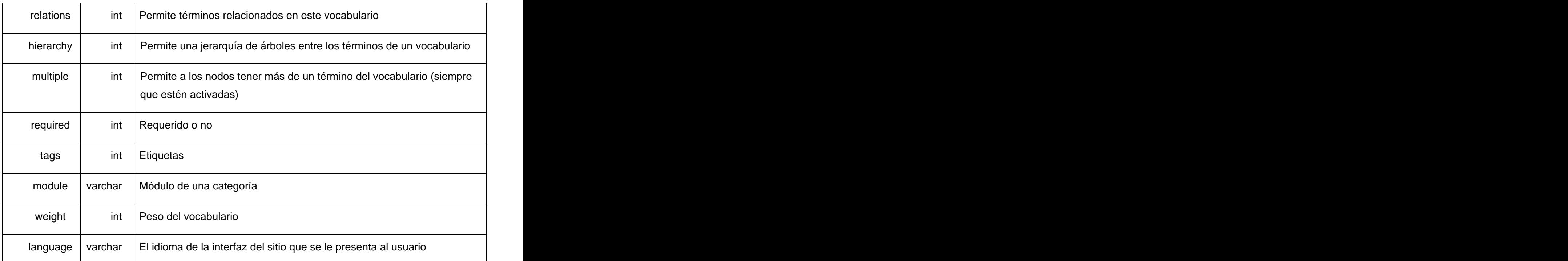

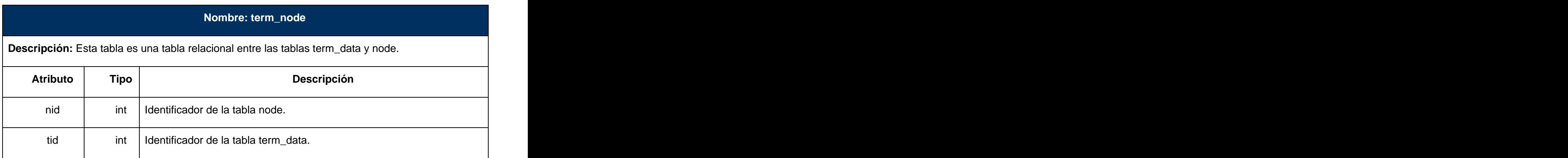

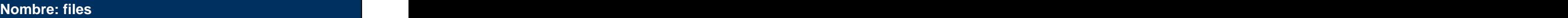

**Descripción:** tabla files es una tabla que guarda datos sobre archivos y objetos físicos que se suben a través del Portal hacia el servidor, en este caso es la tabla que guarda todos los datos de las imágenes que son puesta en la galería del Portal.

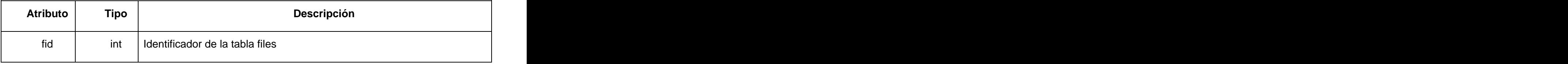

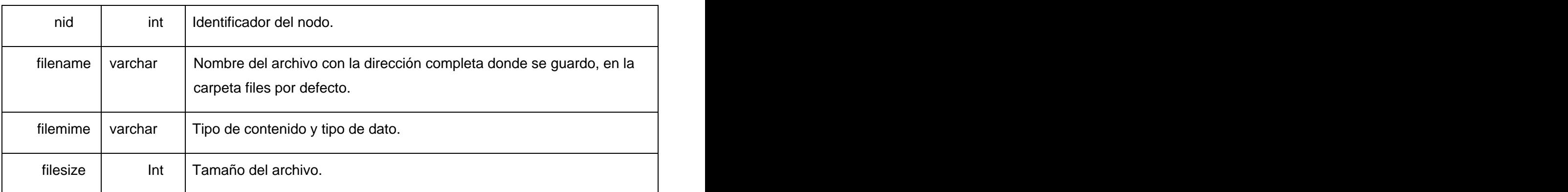

## **Nombre: file\_revisions**

**Descripción:** tabla que almacena datos de los archivos subidos relacionándolos con el nodo correspondiente

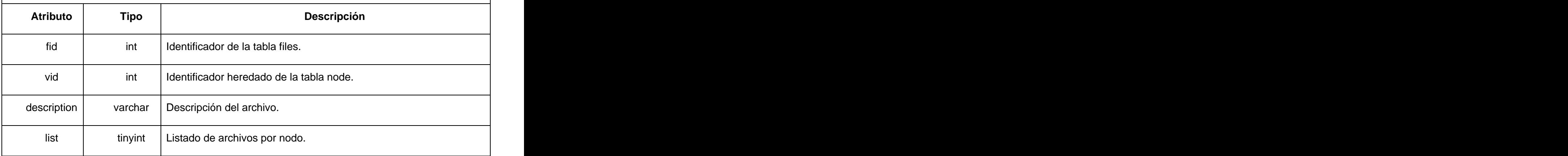

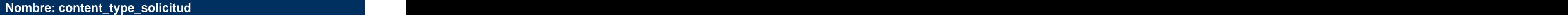

**Descripción:** tabla del tipo de contenido Solicitud, que almacena sus datos correspondientes.

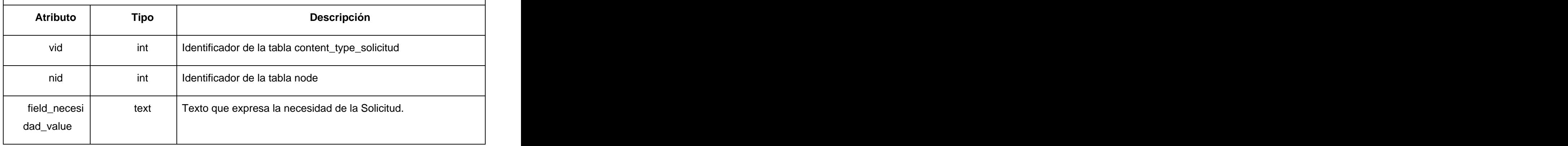

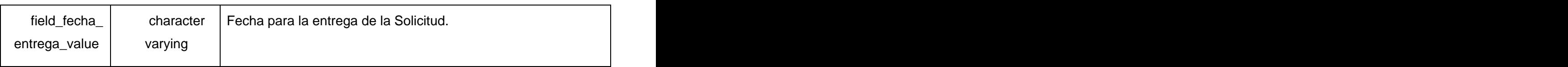

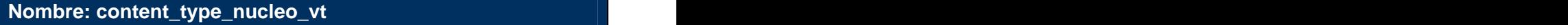

**Descripción:** tabla del tipo de contenido Núcleo de Vigilancia Tecnológica, que almacena sus datos correspondientes.

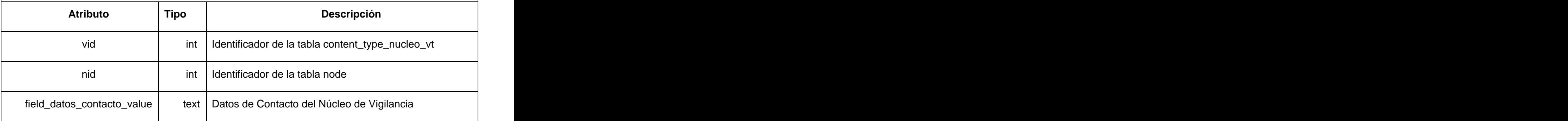

# **Nombre: content\_type\_guia**

**Descripción:** tabla del tipo de contenido Guía de Investigación, que almacena sus datos correspondientes.

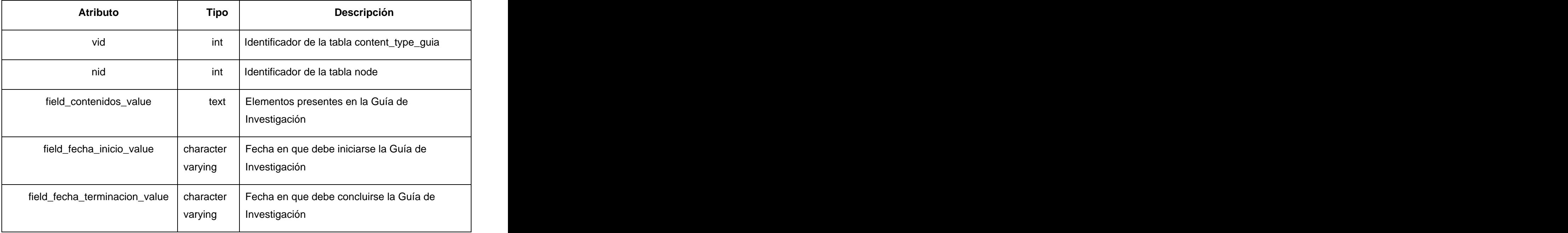

# **Nombre: content\_type\_informe\_de\_vt**

**Descripción:** tabla del tipo de contenido Informe de Vigilancia Tecnológica, que almacena sus datos correspondientes.

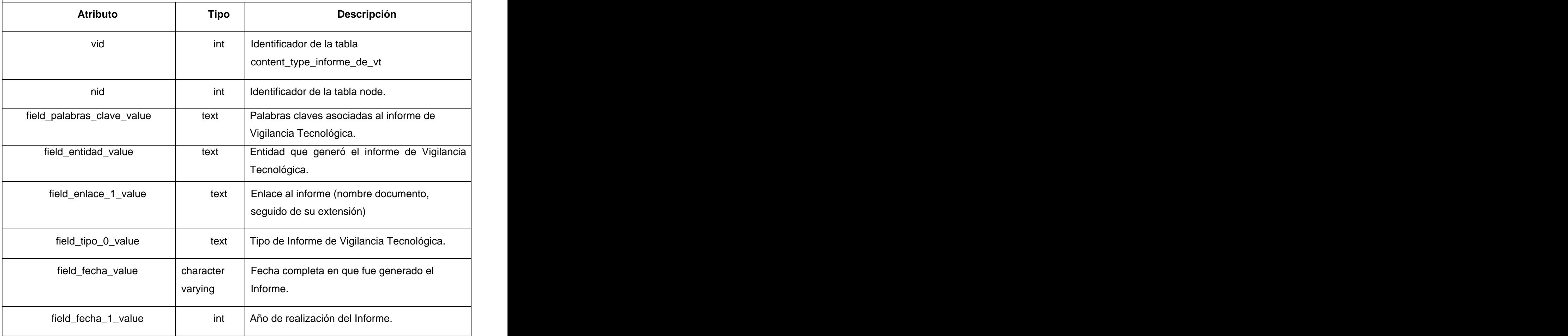

# **Nombre: núcleo\_personas**

**Descripción:** Esta tabla surge a partir de la relación de mucho a mucho de la tabla users y content\_type\_nucleo\_vt y que guarda las personas que pertenecen a los núcleos de Vigilancia.

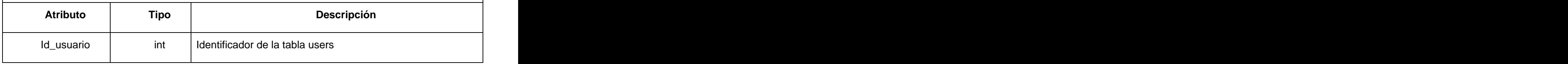

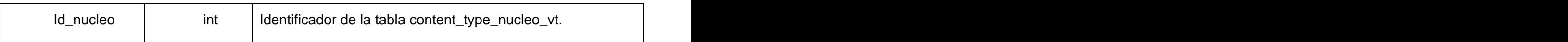

### 3.3 **Tratamiento de errores**

Para una mayor seguridad y confiabilidad de los usuarios con el sistema se lleva a cabo el tratamiento de los errores que se puedan generar durante el trabajo con la aplicación.

Este tratamiento de errores se realiza con el sistema de captura de errores de Drupal y con la clase controladora implementada. Una vez que ocurre una excepción o un error en el sistema, el usuario es redireccionado a una página de error, con el mensaje correspondiente y las posibles causas que generaron el mismo. Se utilizan mensajes de confirmación, para acciones que son irreversibles como es el caso de las eliminaciones.

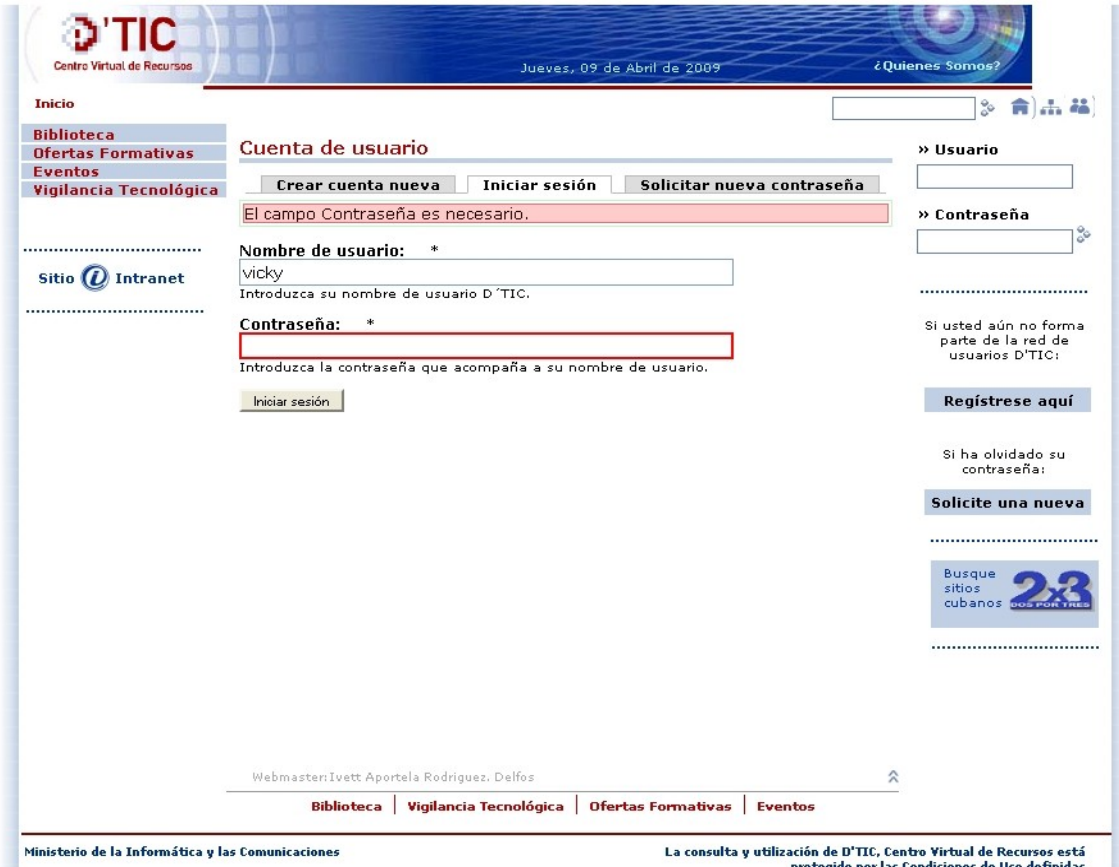

Figura 3.3.1 Mensaje de error en la página Autenticar.

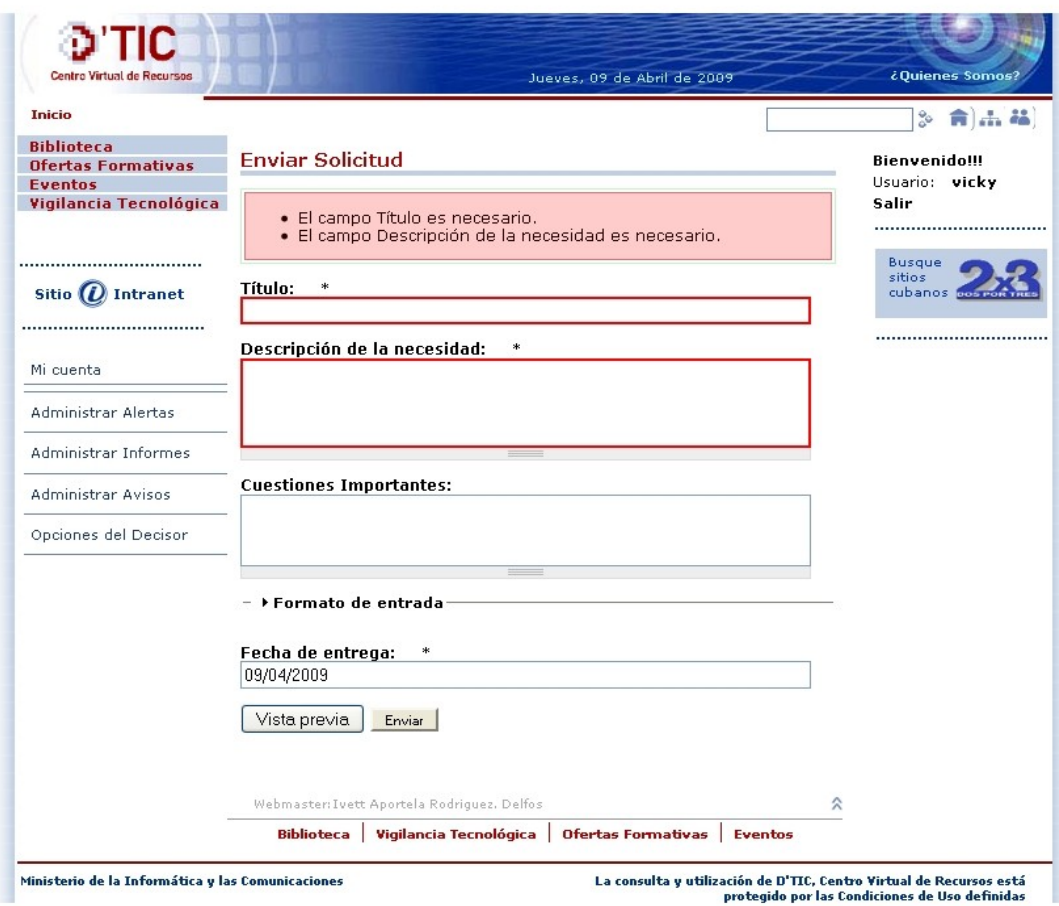

Figura 3.3.2 Mensaje de error al dejar un campo requerido vacío.

| Centro Virtual de Recursos                                       |                                             |                                                 | Jueves, 09 de Abril de 2009 |                | ¿Quienes Somos?                             |
|------------------------------------------------------------------|---------------------------------------------|-------------------------------------------------|-----------------------------|----------------|---------------------------------------------|
| Inicio » Ver                                                     |                                             |                                                 |                             |                | $36$ $\hat{m}$ $\hat{m}$                    |
| <b>Biblioteca</b><br><b>Ofertas Formativas</b><br><b>Eventos</b> | Mercado?                                    | ¿Está seguro de que quiere eliminar Estudios de |                             |                | <b>Bienvenido!!!</b><br>Usuario: vicky      |
| Vigilancia Tecnológica                                           | Eliminar Cancelar                           | Esta acción no se puede deshacer.               |                             |                | Salir<br>                                   |
| <br>Sitio ( <i>L</i> ) Intranet                                  |                                             |                                                 |                             |                | <b>Busque</b><br>sitios<br>cubanos dos rois |
|                                                                  |                                             |                                                 |                             |                |                                             |
| Mi cuenta                                                        |                                             |                                                 |                             |                |                                             |
| <b>Administrar Alertas</b>                                       |                                             |                                                 |                             |                |                                             |
| Administrar Informes                                             |                                             |                                                 |                             |                |                                             |
| Administrar Avisos                                               |                                             |                                                 |                             |                |                                             |
| Opciones del Decisor                                             |                                             |                                                 |                             |                |                                             |
|                                                                  | Webmaster: Ivett Aportela Rodriguez, Delfos |                                                 |                             | 슷              |                                             |
|                                                                  | <b>Biblioteca</b>                           | <b>Vigilancia Tecnológica</b>                   | Ofertas Formativas          | <b>Eventos</b> |                                             |

Figura 3.3.3 Página confirmación de Eliminar un contenido.

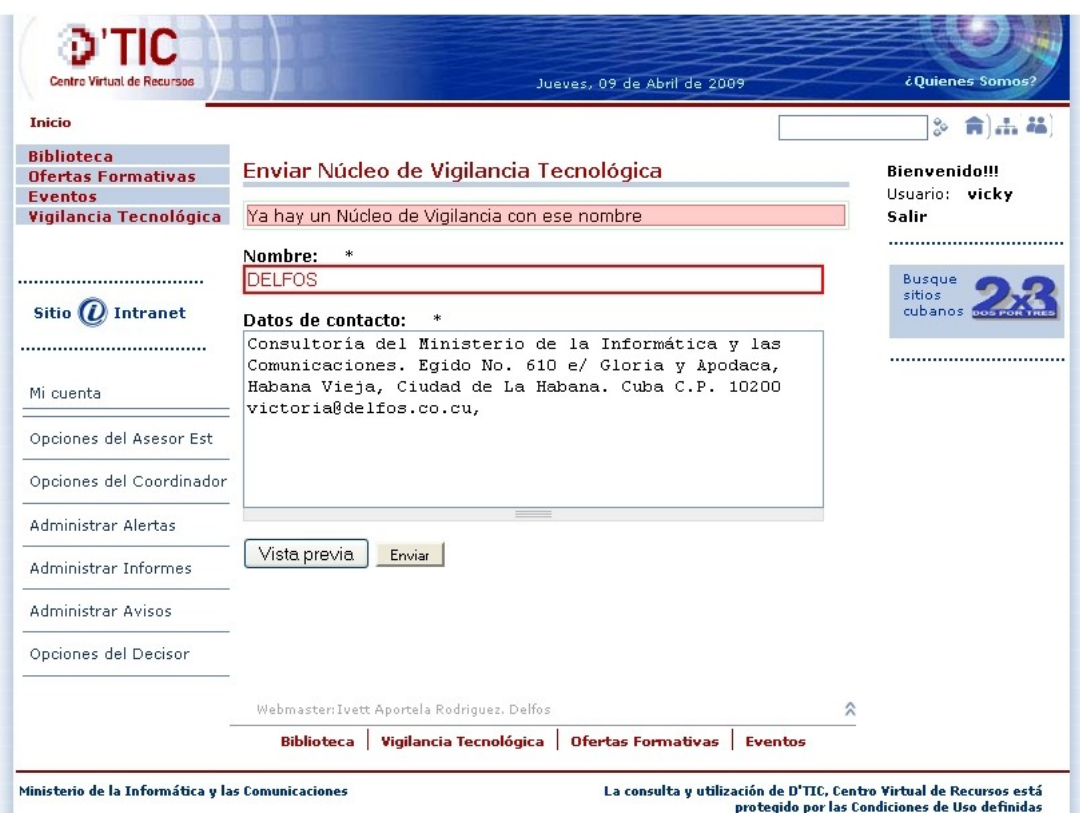

Figura 3.3.4 Mensaje de error al insertar un Núcleo de Vigilancia con un nombre ya existente.

#### 3.4 **Conclusiones del capítulo**

- Con el análisis del sistema, se logró un refinamiento y mejor comprensión de los requisitos, así como una aproximación al modelo de diseño, realizando los diagramas de clases del análisis.
- La propuesta del diseño permitió modelar el sistema que se pretende construir, de manera que soporte todos los requisitos.
- Se realizó el diagrama de clases de diseño Web, logrando así definir las relaciones entre las interfaces, las clases, los paquetes y la base de datos.
- Para garantizar el almacenamiento de la información del sistema se realizó el diseño de la base de datos, a partir de una identificación de las clases persistentes expresadas en su diagrama correspondiente y la generación del modelo de datos.
## Capítulo 4: Implementación del sistema

El flujo de trabajo de implementación describe cómo los elementosdel modelo del diseño se implementan en términos de componentes y cómo estos se organizan de acuerdo a los nodos específicos en el modelo de despliegue. Los diagramas de despliegue y componentes conforman lo que se conoce como un modelo de implementación al describir los componentes a construir, además la organización y dependencia entre nodos físicos en los que funcionará a aplicación.

#### **4.1 Diagrama de despliegue**

El diagrama de despliegue es un modelo de objetos que describe la distribución física del sistema en términos de cómo se distribuye la funcionalidad entre los nodos de cómputo. Es una colección de nodos y arcos; donde cada nodo representa un recurso de cómputo, normalmente un procesador o un dispositivo de hardware similar.

Muestra la configuración de los componentes hardware, los procesos, los elementos de procesamiento en tiempo de ejecución y los objetos que existen en tiempo de ejecución. En este tipo de diagramas intervienen nodos, asociaciones de comunicación, componentes dentro de los nodos y objetos que se encuentran a su vez dentro de los componentes. Un nodo es un objeto físico en tiempo de ejecución, es decir una máquina que se compone habitualmente de, por lo menos, memoria y capacidad de procesamiento, a su vez puede estar formada por otros componentes.

En este caso las computadoras clientes tienen la posibilidad de interactuar a través del protocolo HTTP con el Servidor de Aplicaciones y este último mediante el protocolo TCP/IP interactúa con el Servidor de Base de Datos que posee instalado PostgreSQL como SGBD.

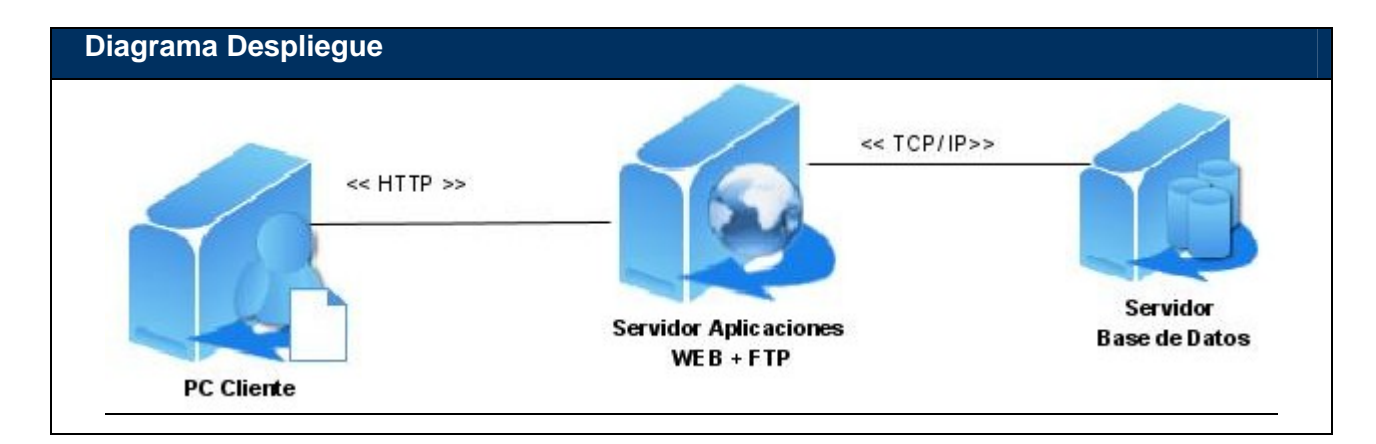

#### **4.2 Diagrama de componentes**

Un componente es una parte física y reemplazable de un sistema que se conforma con un conjunto de interfaces y proporciona la realización de dicho conjunto. Se usan para modelar los elementos físicos que pueden hallarse en un nodo por lo que empaquetan elementos como clases, colaboraciones e interfaces.

Algunos esteriotipo estándar de componentes son los siguientes:

- $\bullet$ Ejecutable: Es un programa que se puede ejecutar en un nodo.
- Biblioteca: Es una biblioteca de objetos estática o dinámica.  $\bullet$
- Tabla: Es una tabla de una BD.
- Archivo: Es un fichero que contiene código fuente o datos.
- Documento: Es un documento.
- Página Web: Es una página que se obtiene de la ejecución del sistema.  $\bullet$

#### Los componentes tienen las siguientes características:

- Tienen relaciones de traza con los elementos del modelo que implementan.
- Pueden implementar varios elementos. Por ejemplo, varias clases. Sin embargo la forma exacta en que se crea esta traza depende de cómo van a ser estructurados y modularizados los ficheros de código fuente, dado el lenguaje de programación que se esté usando.

A continuación se describe por detallados los diagramas de componentes del sistema desarrollado. El primer paquete a analizar se constituye del CMS Drupal, se explican todos sus subpaquetes funcionales y se brinda el diagrama general:

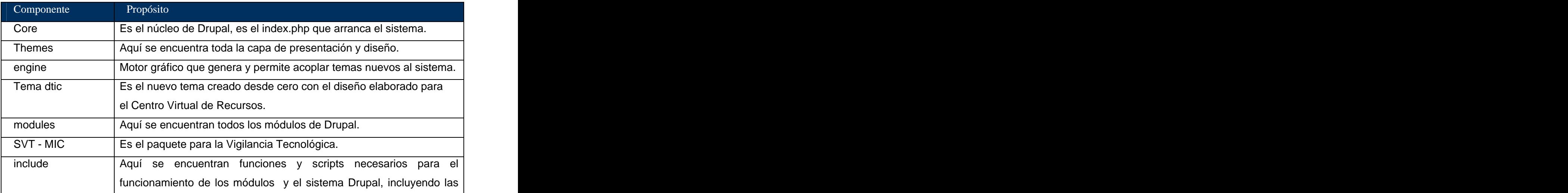

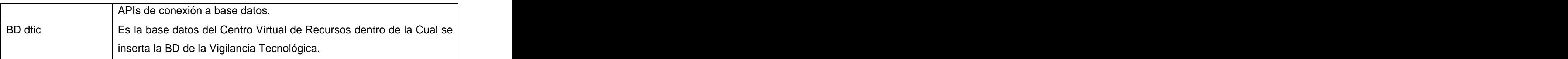

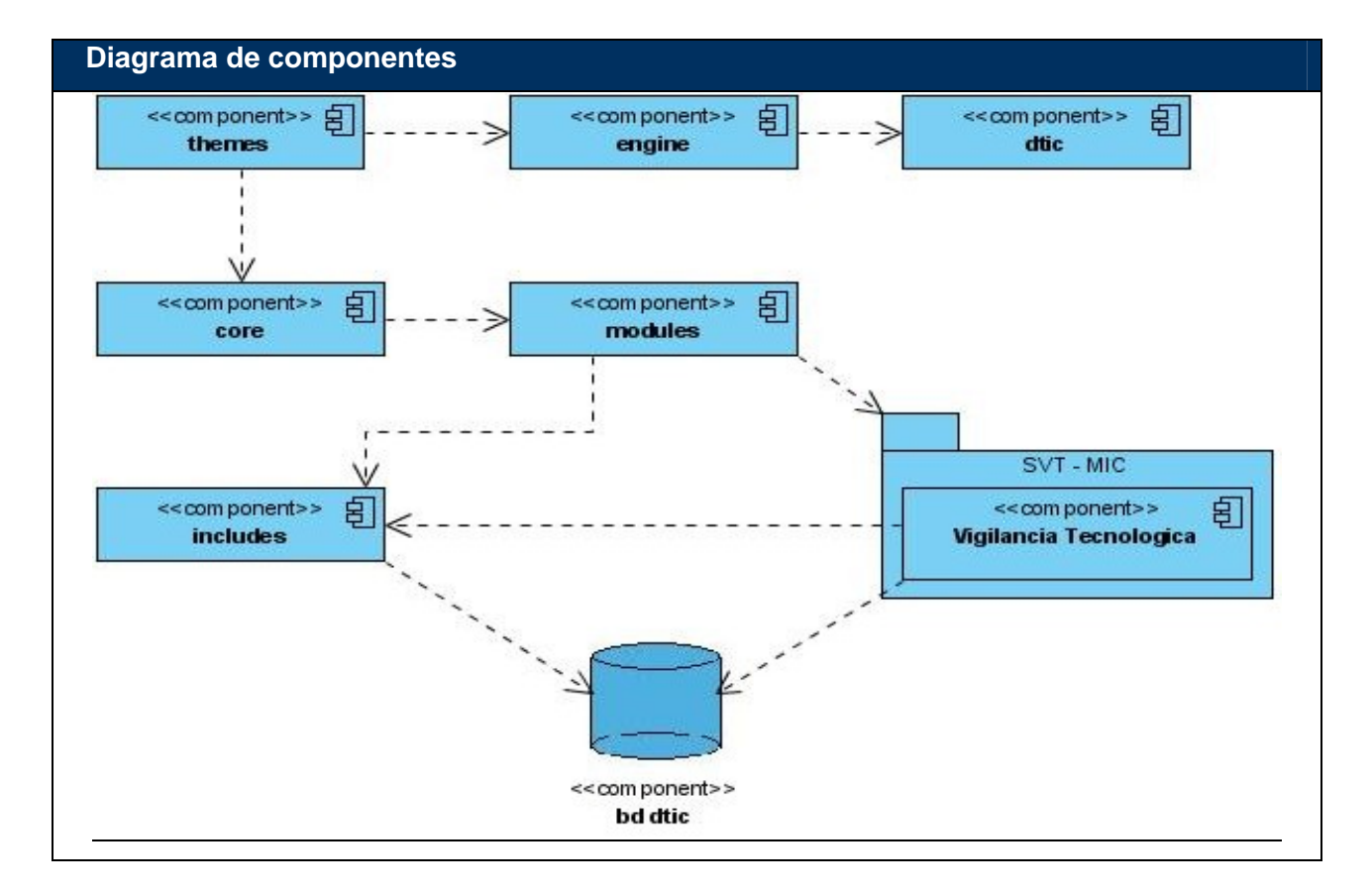

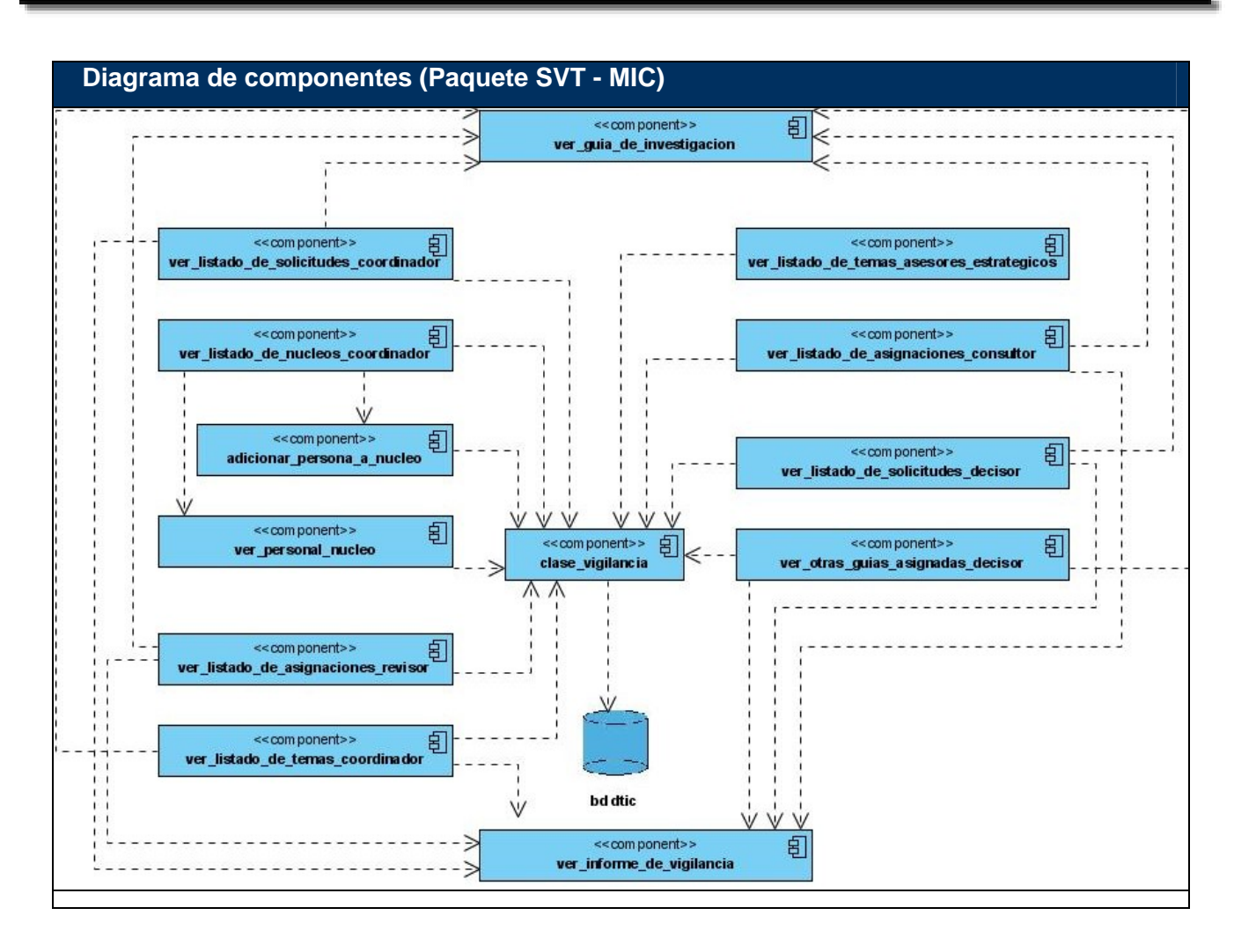

A continuación una tabla que describe en detalles el diagrama anterior:

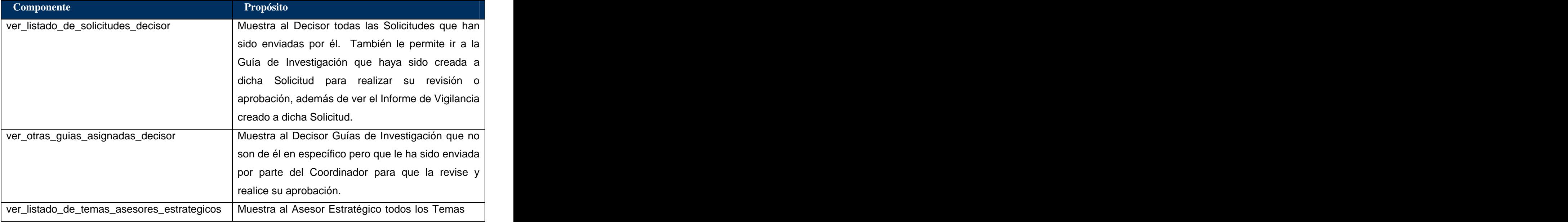

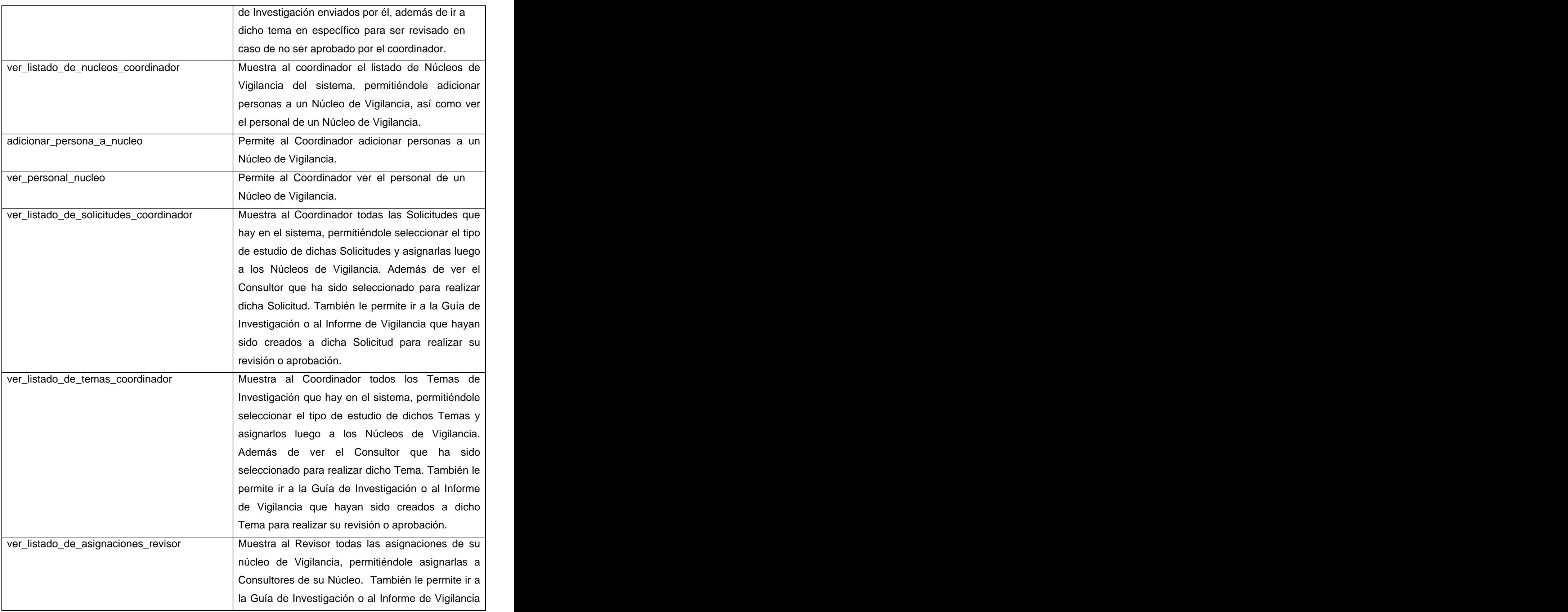

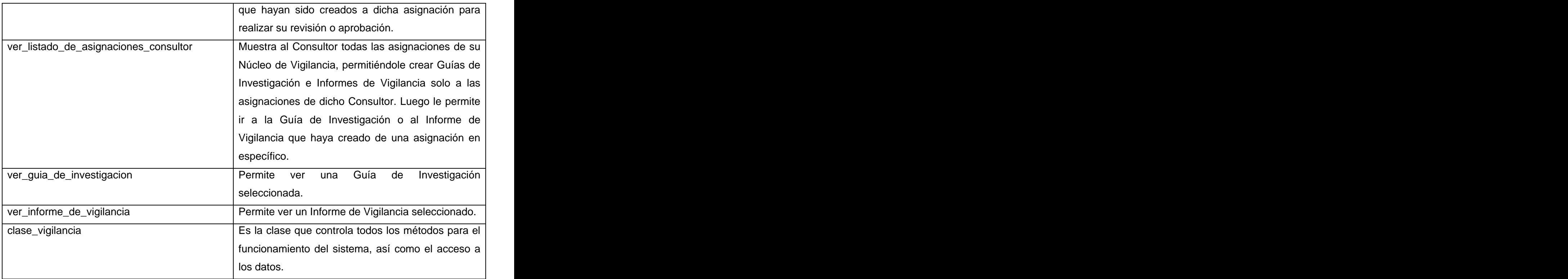

En la implementación del sistema se usaron módulos de Drupal que brindaban funcionalidades imprescindibles y que fueron de gran ayuda en la realización del sistema, a continuación explicamos algunos de los módulos usados directamente en el desarrollo de la sección de VT, pues muchos otros responden directamente al Centro Virtual de Recursos en su conjunto, que va mas allá de nuestros objetivos.

- $\checkmark$  CCK: Módulo para crear nuevos tipos de contenidos.
- $\checkmark$  Menú: Permite crear los menús.
- $\checkmark$  Node: Es el modulo principal de gestión de contenido, el contenido genérico.
- $\checkmark$  Search: Módulo de búsquedas.
- $\checkmark$  Locale: Permite la configuración de lenguajes en el sitio.
- $\checkmark$  Jstools: Funcionalidades de ajax para la administración y configuración del sitio.
- $\checkmark$  Views: Permite hacer vistas de contenidos, filtrando las consultas a BD.
- $\checkmark$  User: Brinda las funcionalidades de gestión de usuarios.
- $\checkmark$  Taxonomy: permite crear categorías, y clasificaciones por rango, roles.
- Tinymce: es el módulo usado para la edición WYSIWYG, funciona completamente en JavaScript.
- $\checkmark$  Upload: es el módulo básico de Drupal para subir archivos.
- $\checkmark$  Workflow: módulo para administrar los estados por los que transitan la información en dependencia de los roles de acceso, en otras palabras, un flujo de trabajo.
- $\checkmark$  Panels: Módulo que permite una mejor organización visual de la información.
- $\checkmark$  Simplenews: envía los contenidos creados, los cuales pertenezcan al tipo de contenido que lleva su nombre, a las direcciones electrónicas de los usuarios suscriptos al sitio.

#### **4.3 Arquitectura y Patrones utilizado**

El sistema esta implementado usando el CMS Drupal, por lo que la arquitectura y los patrones usados se heredan del mismo. A continuación se detalla la arquitectura y algunos de los patrones de Drupal.

La arquitectura del CMS Drupal utiliza el patrón Modelo Vista Controlador (MVC). Este patrón de arquitectura de software separa los datos de una aplicación, la interfaz de usuario, y la lógica de control en tres componentes distintos. El patrón MVC se ve frecuentemente en aplicaciones Web, donde la vista es la página HTML y el código que provee de datos dinámicos a la página; el modelo es el Sistema de Gestión de Base de Datos y la Lógica de negocio; y el controlador es el responsable de recibir los eventos de entrada desde la vista.

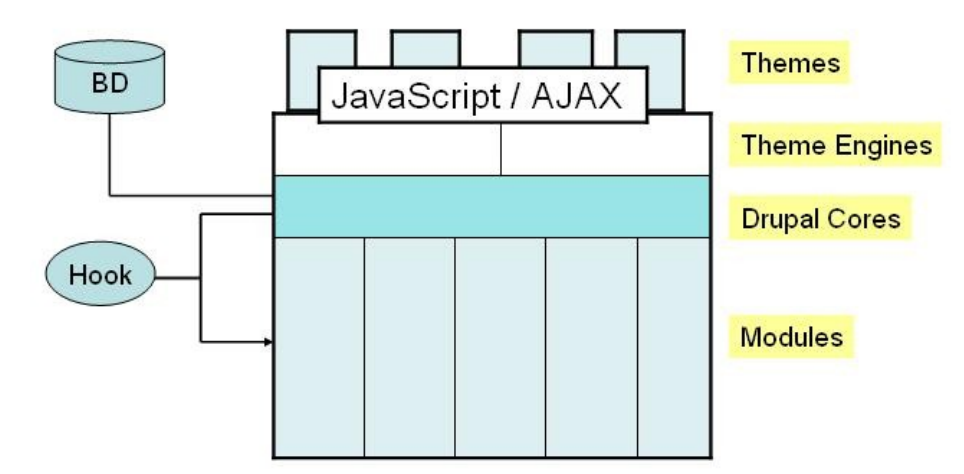

En la figura anterior se muestra como está estructurada en capas el CMS Drupal, donde la vista son Themes, Themes Engines, JavaScrip/Ajax; el modelo es la base de datos (DB), y el controlador es Drupal Core y los módulos; donde el hook son funciones para facilitar la comunicación entre el Core de Drupal y los módulos.

Drupal, a pesar de no utilizar muchas de las características de la Programación Orientada a Objetos, se debe aclarar que si hace un uso extensivo del Paradigma Orientado a Objetos, ya que es muy común pensar esto al no ver la palabra "class" en su código. El diseño de Drupal está altamente conformado a través de una orientación a objetos, mostrando características como: objetos y abstracción, además del encapsulamiento, polimorfismo y herencia, siendo estas tres últimas características las que hacen únicos a los Sistemas Orientados a Objetos. Para una mejor argumentación, a continuación se ejemplifica la forma en que estas características están presentes en Drupal:

**Objetos:** Algunos de los más prominentes componentes de Drupal que pueden ser considerados objetos, son los módulos, temas, nodos y usuarios.

**Abstracción:** El sistema de ganchos de Drupal (hook system) es la base de su interfaz de abstracción.

**Encapsulamiento:** Dado que el código de Drupal está basado en funciones y todas comparten el mismo namespace , este está dividido por el uso de prefijos. Siguiendo esta simple convención, cada módulo puede declarar sus propias funciones y variables sin la preocupación de los conflictos con los demás. Externa externa externa externa externa externa externa externa externa externa externa externa externa externa externa externa externa externa externa externa externa externa externa externa externa externa externa

**Polimorfismo:** Los nodos son polimórficas en el sentido clásico. La representación real de un nodo, sin embargo, dependerá de qué tipo de nodo se pasa a la función, que es directamente análoga a tener un objeto de la clase y determinar su comportamiento cuando se envía un mensaje a ella.

**Herencia:** Los módulos y los temas pueden definir la función que deseen, pero a la vez pueden heredar su comportamiento. En los temas, si no sobrescriben una función definida, se utiliza la que posee por defecto.

Por otra parte, Drupal hace uso de patrones de diseño tales como: singleton, decorador, observer, bridge, chain of responsibility y command. Por solo mencionar uno, el caso del patrón **Singleton**: si se piensa en los módulos y temas como objetos, entonces ellos siguen este patrón. En general estos objetos no encapsulan datos, lo que separa un módulo de otro es el conjunto de funciones que contienen, por lo que se debe pensar en una clase con una única instancia. Cumpliendo así con este patrón, ya que su objetivo consiste en garantizar que una clase sólo tenga una instancia y proporcionar un punto de acceso global a ella. Se hace uso además, del patrón de distribución Cliente-Servidor, el cual define una estructura para el modelo de despliegue, de uso muy extendido en aplicaciones Web.

#### **4.4 Conclusiones del capítulo**

- Mediante el diagrama de despliegue se concibió la distribución física del sistema en tiempo de ejecución y las funcionalidades de cada nodo de cómputo que lo compone.

- Se establecieron los diagramas de componentes para definir cada uno de los elementos físicos que pueden hallarse en un nodo y las relaciones entre cada uno de ellos.
- Se utilizó una arquitectura de tres capas para guiar la construcción del software, en conjunto con la utilización de un grupo de patrones de diseño de software, todo esto acorde con los elementos predefinidos del CMS Drupal.

# Conclusiones

- La implementación de Sistemas de Vigilancia Tecnológica en entidades nacionales e internacionales es una tendencia que ha cobrado gran auge en los últimos años, pues constituye una herramienta imprescindible para la toma de decisiones en las organizaciones.
- A partir del análisis de las necesidades del cliente y de las aplicaciones existentes en entidades líderes en la Vigilancia Tecnológica, se determinó utilizar en el desarrollo de la aplicación tecnología basada en software libre, definiéndose además los elementos comunes y más relevantes que debe contener una aplicación para la gestión de esta actividad.
- Se establecieron las características del proceso de VT en el MIC, objeto de automatización, definiendo los requisitos funcionales y no funcionales, que constituyeron la base del análisis y el diseño realizado según define la metodología RUP, lo que permitió centrarse en el desarrollo de la aplicación.
- La herramienta implementada para la gestión del proceso de Vigilancia Tecnológica del MIC, posibilita el intercambio y la recuperación de información, así como la interacción y comunicación entre los miembros del sistema, de ahí el aporte práctico e impacto de la misma.

# Recomendaciones

Los objetivos de este trabajo han sido logrados, teniendo en cuenta que se cumplieron todos los requerimientos planteados. No obstante para futuras investigaciones y proyectos que guarden relación con este trabajo se hacen las siguientes recomendaciones:

- 1. Modelar el flujo de trabajo de pruebas, con el objetivo de gestionar posibles detalles y errores que queden de la implementación.
- 2. Continuar el desarrollo de este sistema, adicionándole nuevas funcionalidades, aprovechando las ventajas que ofrece el Sistema de Gestión de Contenido utilizado.
- 3. Tomar el trabajo como inicio de construcción o adaptación de un sistema similar en la Universidad de las Ciencias Informáticas.

# Anexos

## **1. Ministerio de la Informática y las Comunicaciones**

El Decreto Ley No. 204 de fecha 11 de enero del 2000, disponible en la Gaceta Oficial de la República de Cuba, cambió la denominación que poseía el Ministerio de Comunicaciones, por el de Ministerio de la Informática y las Comunicaciones (MIC), que en lo adelante desarrolla las tareas y funciones que hasta esa fecha realizaba el Ministerio de Comunicaciones, así como las de Informática y la Electrónica que ejecutaba el Ministerio de la Industria Sidero-Mecánica y la Electrónica.

Este ministerio fue creado con la misión de impulsar, facilitar y ordenar el uso masivo de servicios y productos de las Tecnologías de la Información, las Comunicaciones, la Electrónica y la Automatización para satisfacer las expectativas de todas las esferas de la sociedad. Además de fomentar el uso masivo de las tecnologías de la información y las comunicaciones (TIC) en la economía nacional, la sociedad y al servicio del ciudadano.

## **2. DELFOS**

La Consultoría del MIC, en su nombre abreviado DELFOS, fue creada oficialmente el 4 de mayo del 2004. Es una Unidad Presupuestada adscrita a la Oficina Central del Ministerio y orienta sus productos y servicios hacia las organizaciones del sistema en tres líneas fundamentales de trabajo:

Ofrecer productos y servicios de Inteligencia Empresarial como soporte a la toma de decisiones a nivel gerencial, científico y tecnológico.

Contribuir al desarrollo de las organizaciones del MIC para su mejor desempeño en función de las demandas del sector.

Lograr que la Red de Información constituya el soporte informativo para la gestión en las organizaciones.

Su principal misión, para la cual fue creada, es actuar como centro coordinador de la Red de Información del MIC, desarrollando productos y servicios de Inteligencia Empresarial como apoyo a la actividad gerencial.

## **3. Centro Virtual de Recursos**

D`TIC, es el centro virtual de Recursos de Información para profesionales de las TIC que permite agrupar los recursos de información de interés para los especialistas del sector, que se encuentran dispersos y poco accesibles, además de facilitar la comunicación y el intercambio desde la virtualidad.

Persigue proveer a los procesos de I+D+i desarrollados en el MIC, de una plataforma para la búsqueda y recuperación de la información útil, confiable y veraz; a la vez trata de constituirse en espacio para la irradiación de logros y los estudios que se generen de la Vigilancia Tecnológica.

Es un producto de alto valor agregado, capaz de responder a las necesidades de sus usuarios a partir de una continua y descentralizada gestión de contenidos sobre la base de una plataforma que considere diferentes niveles de acceso a la información por roles de usuarios y los respectivos niveles de seguridad; a su vez enriquecerá la Red Cuba con contenidos especializados en el sector de las TIC.

### **4. Imágenes referentes a los ejemplos de Sistemas de Gestión de la VT investigados**

31 de Marzo de 2009

#### navgetiva El portal para las empresas de Navarra **No mi carpeta FORMACIÓN Y EVENTOS TRÁMITES DIRECTORIO DE EMPRESAS ASESORÍAS AYUDAS Y SUBVENCIONES ACTUALIDAD** TAMAÑO DO Buscar: introduzca su búsqueda  $\bullet$ **ÁREAS TEMÁTICAS:**  $\mathbf{a}$ seleccione un Área Temática  $\vee$  $\bullet$

# VIGILANCIA TECNOLÓGICA

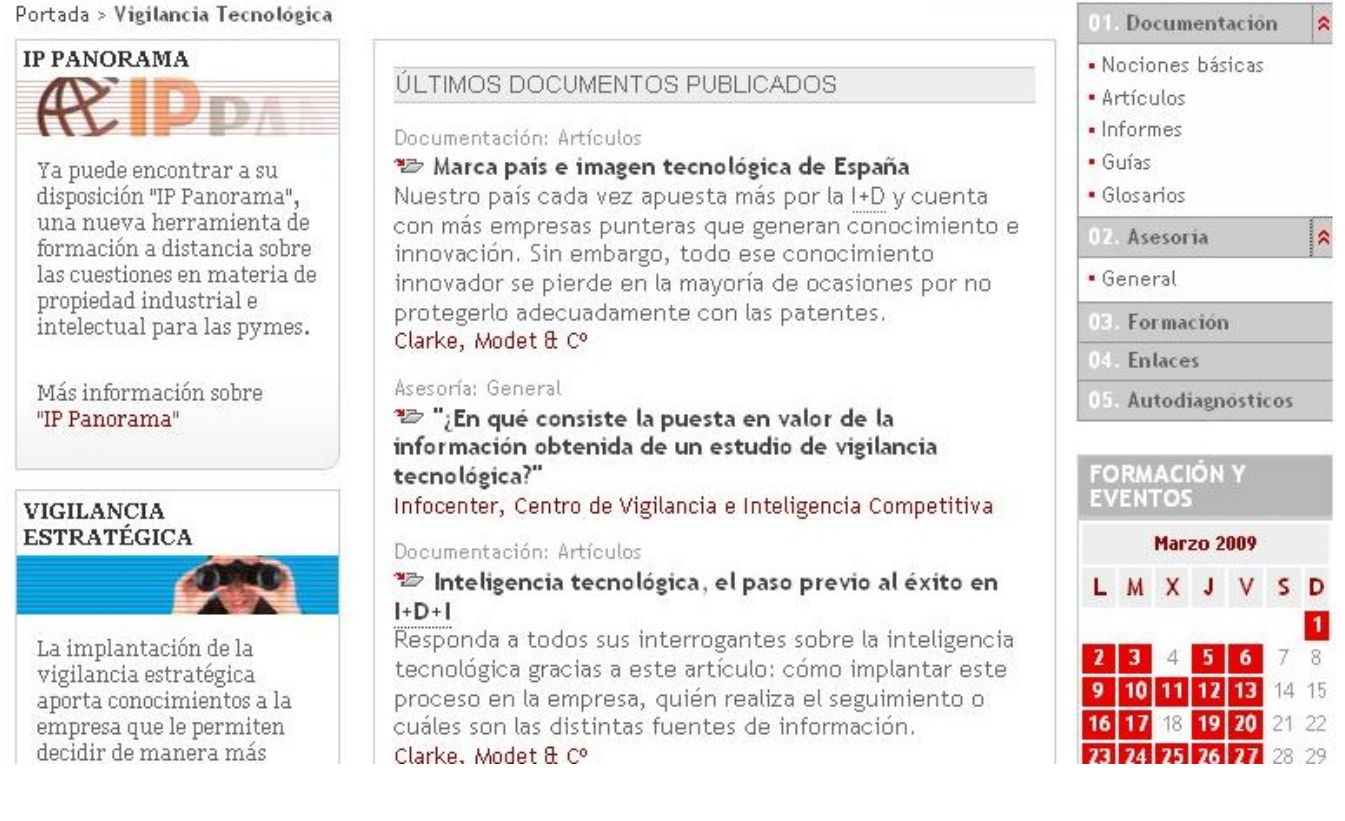

# Anexos

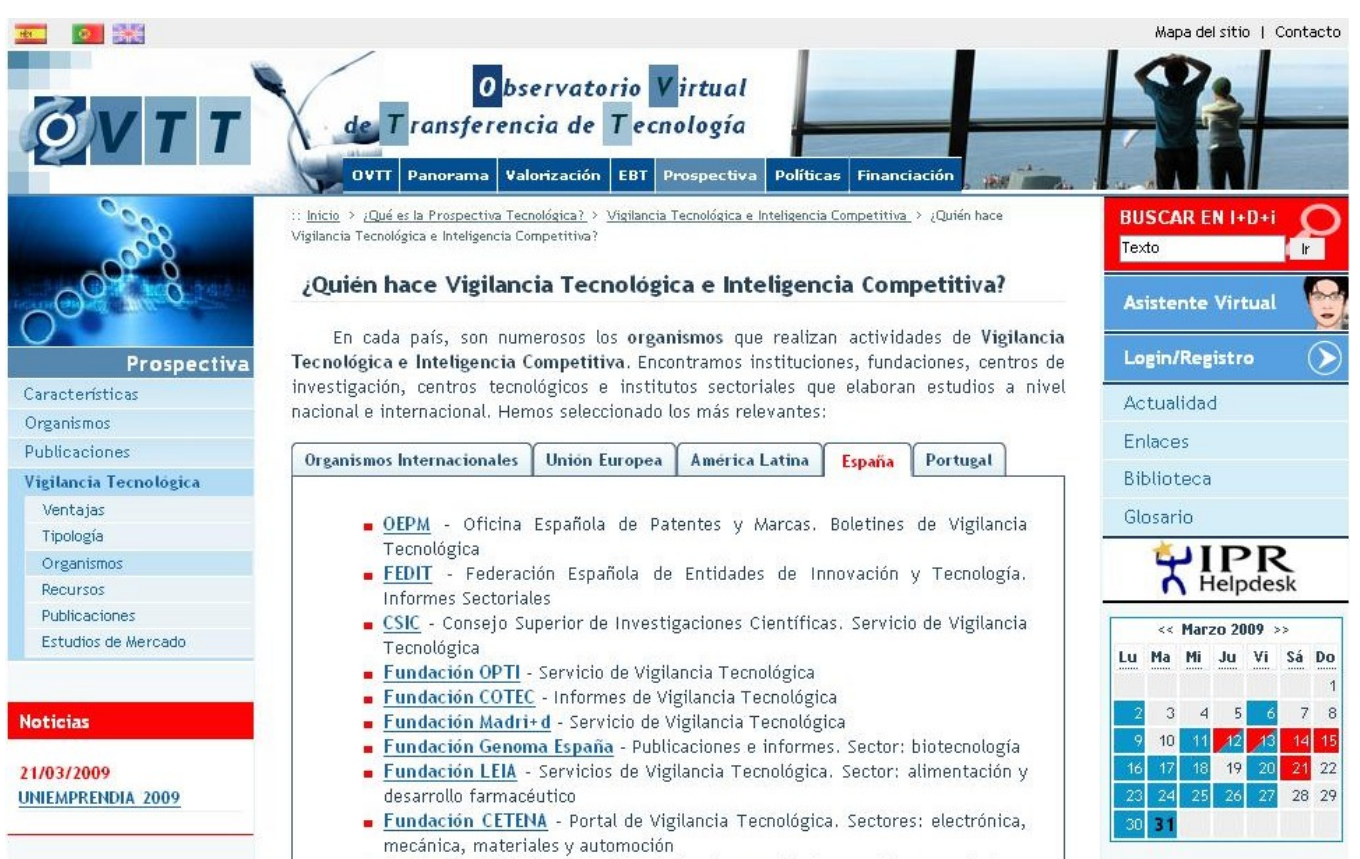

Fundación INVEMA - Portal de Vigilancia Tecnológica: estudios tecnológicos,

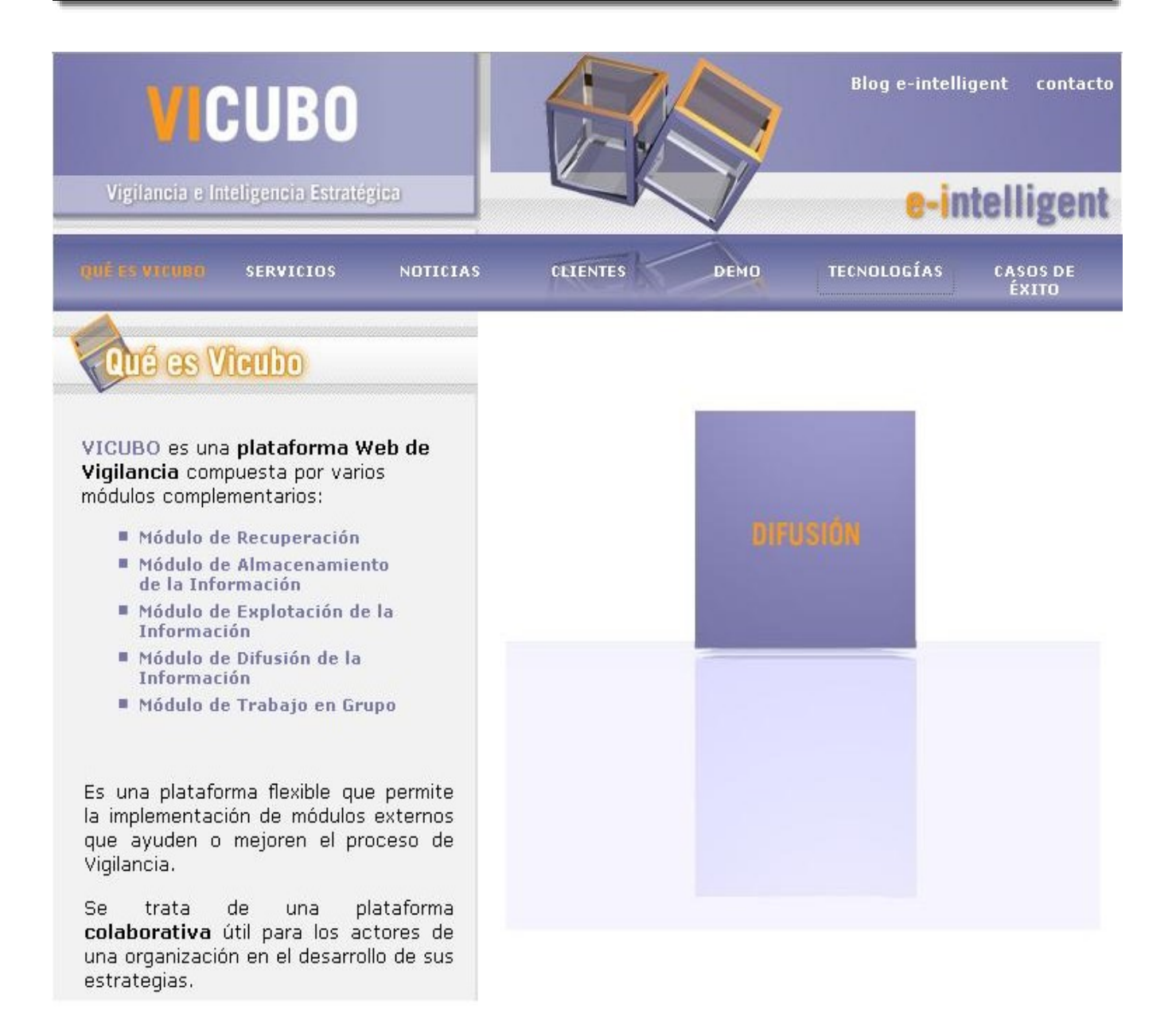

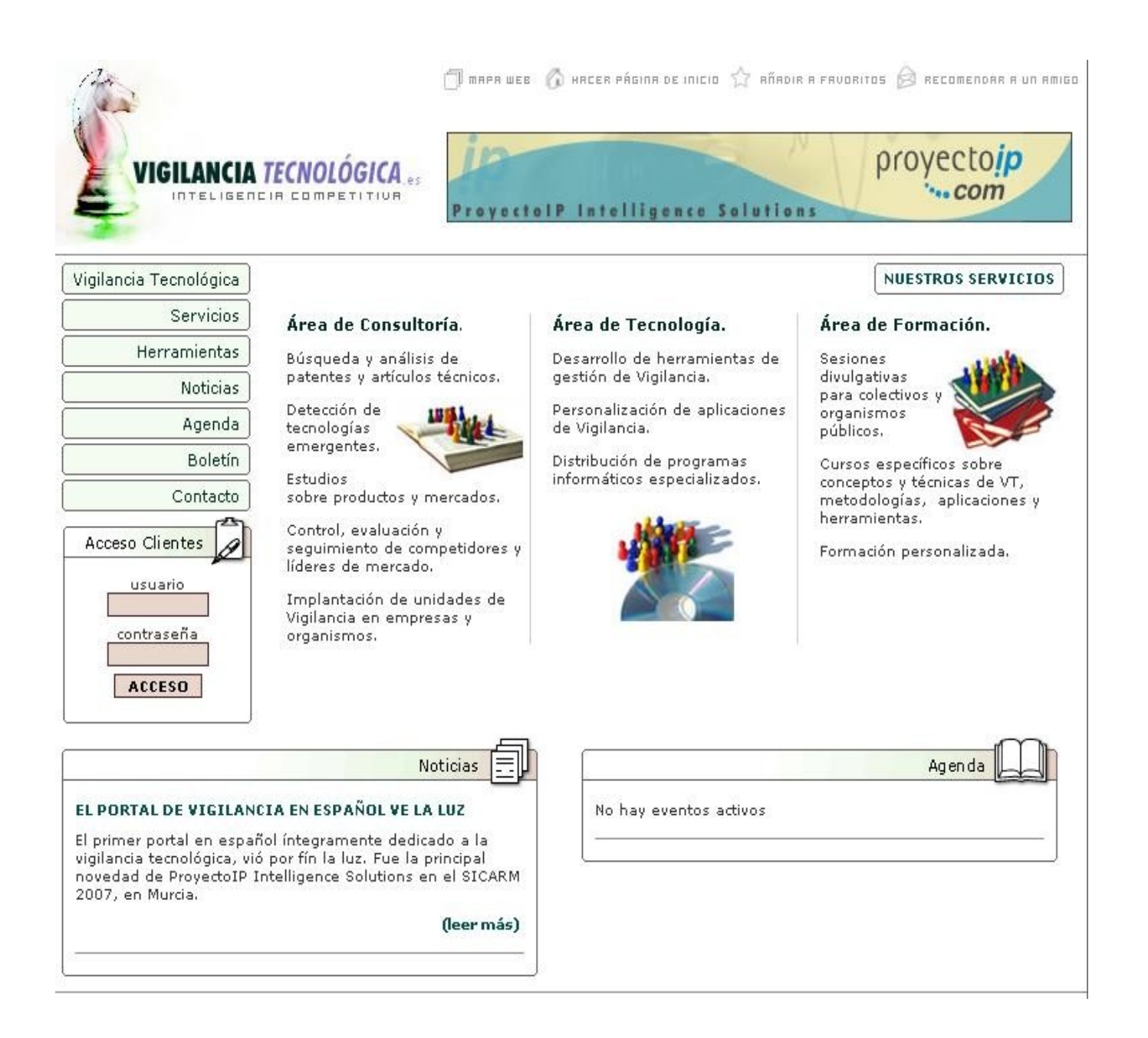

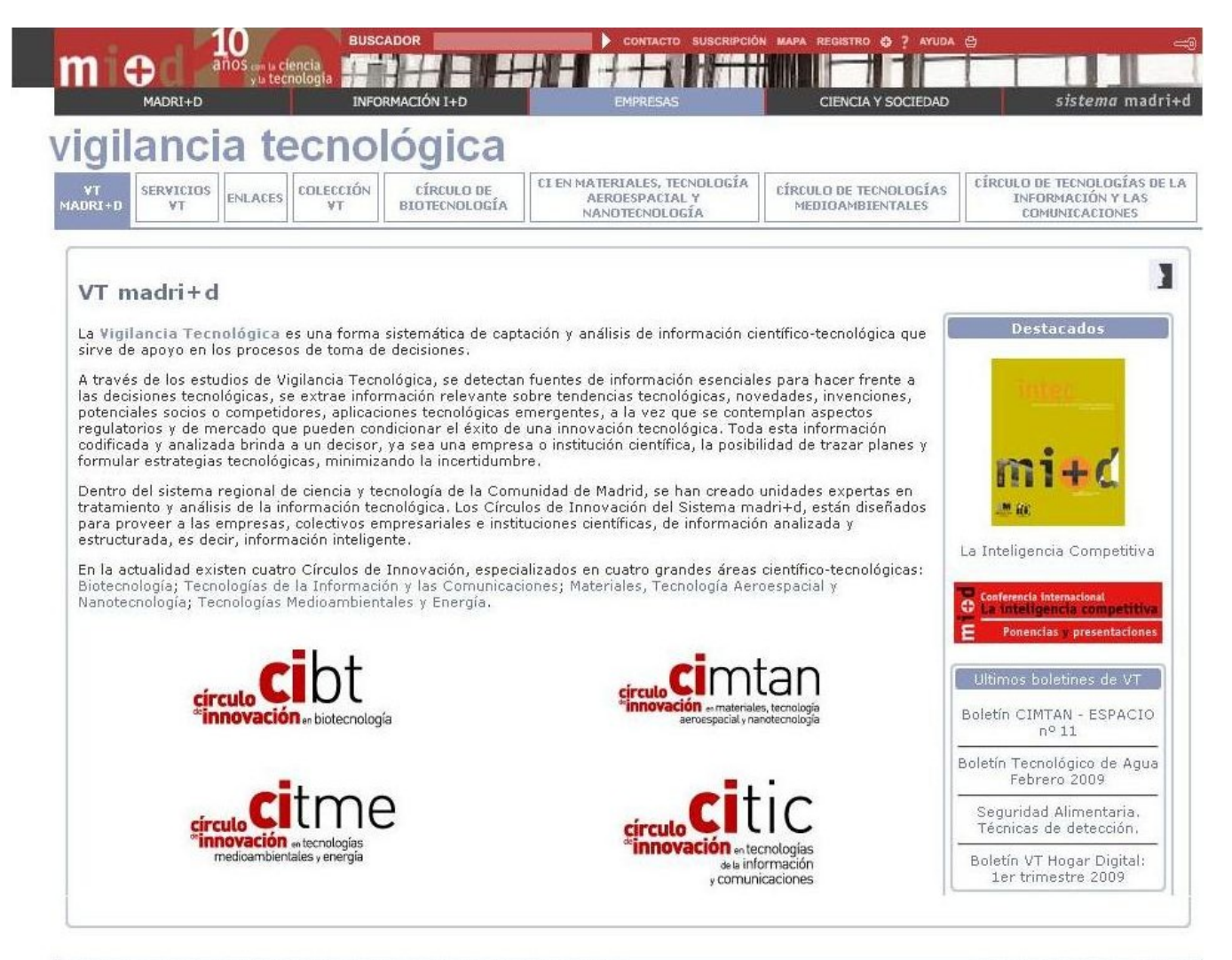

@ 2006 - 2008. Fundación madri+d para el Conocimiento. Todos los derechos reservados

Aviso legal | Política de Privacidad

#### **5. Diagramas de Colaboración**

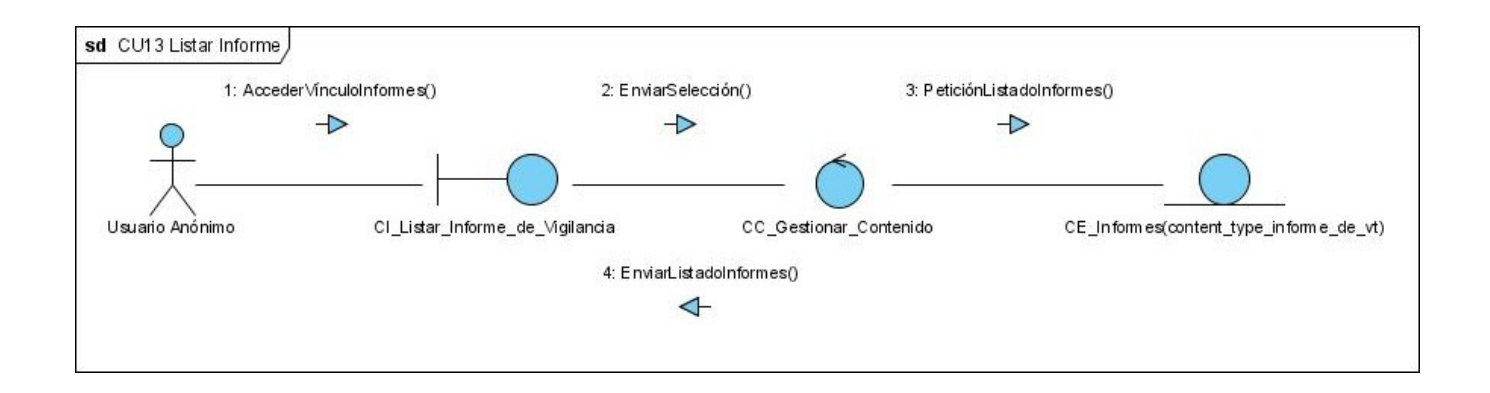

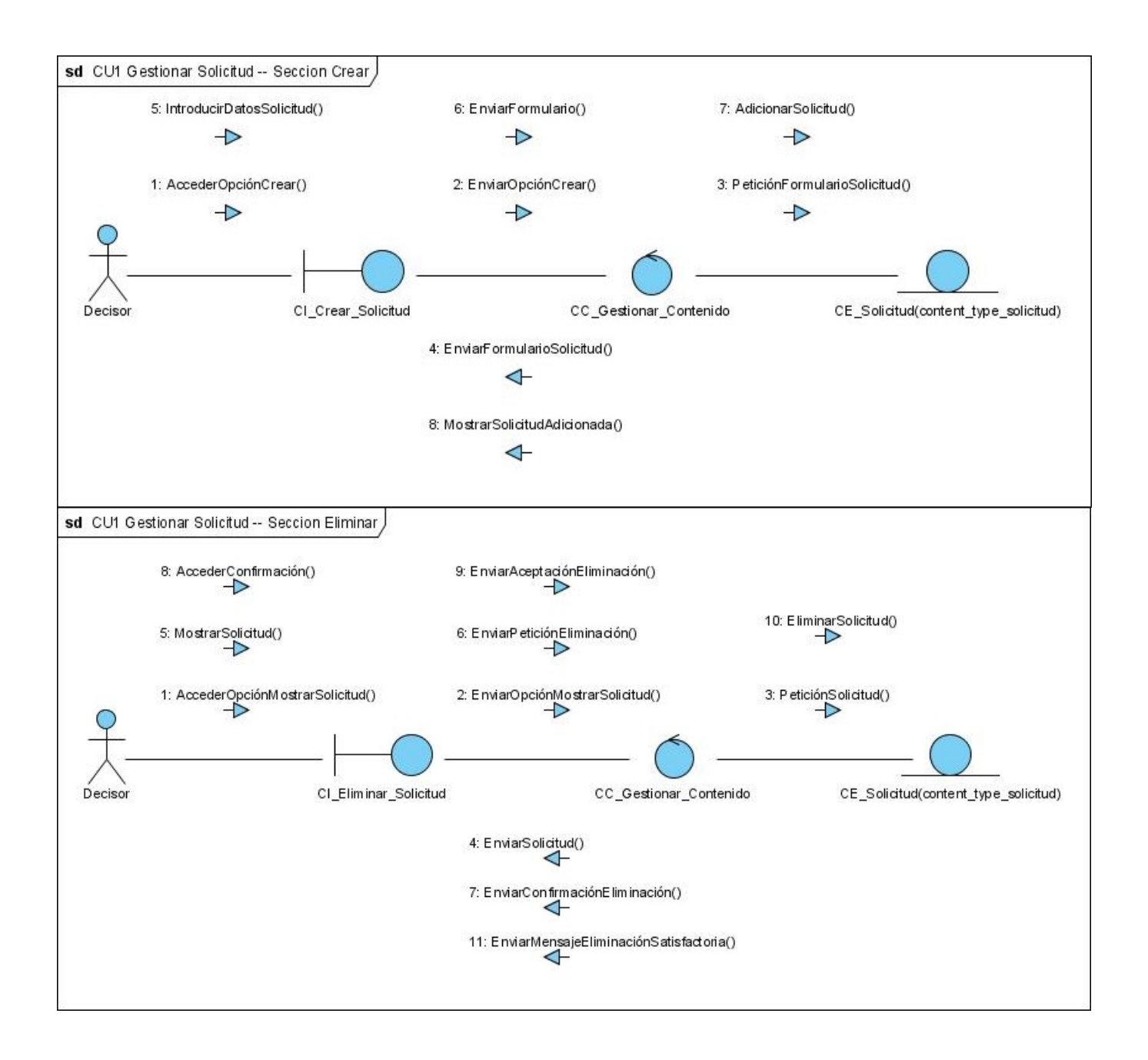

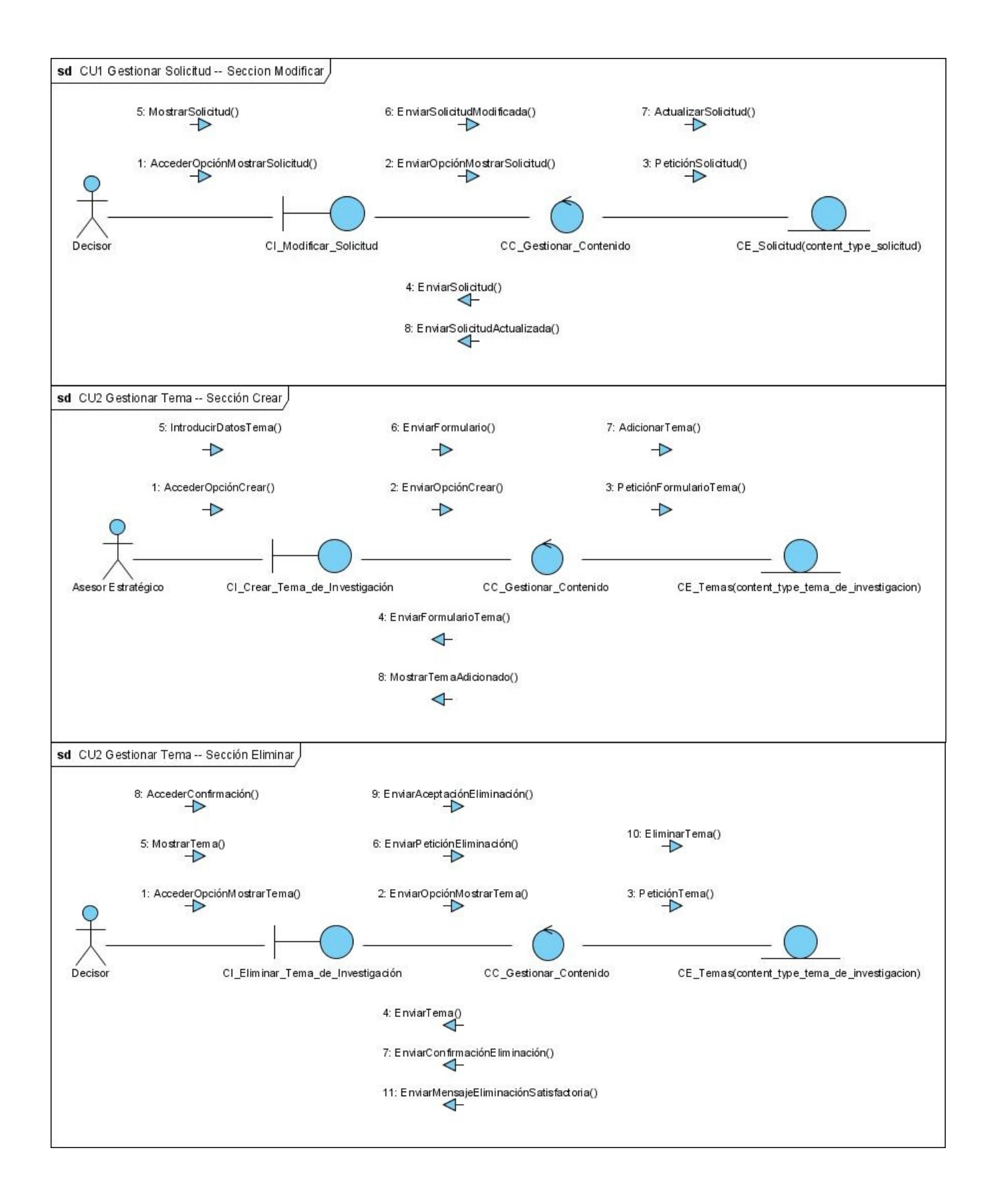

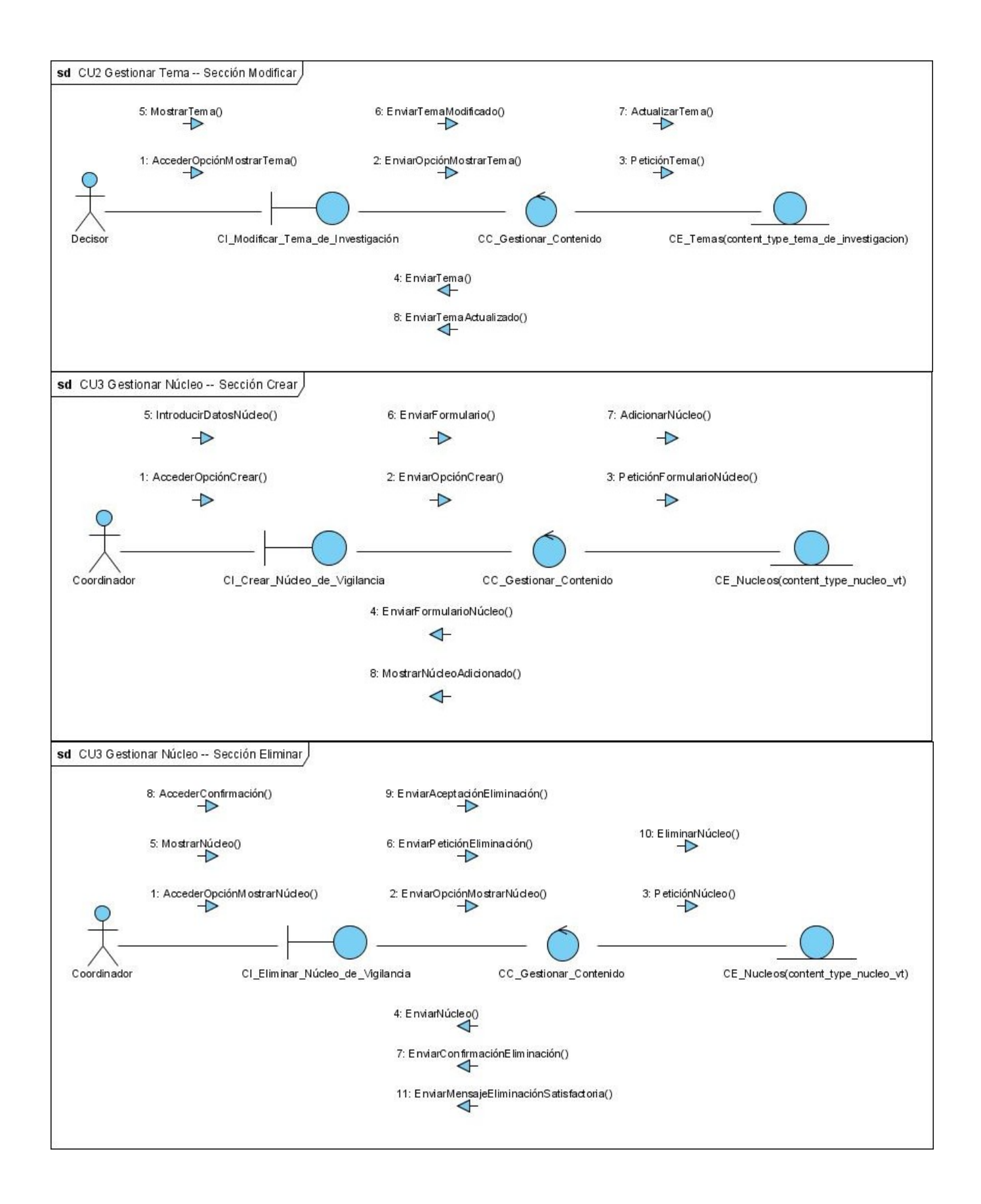

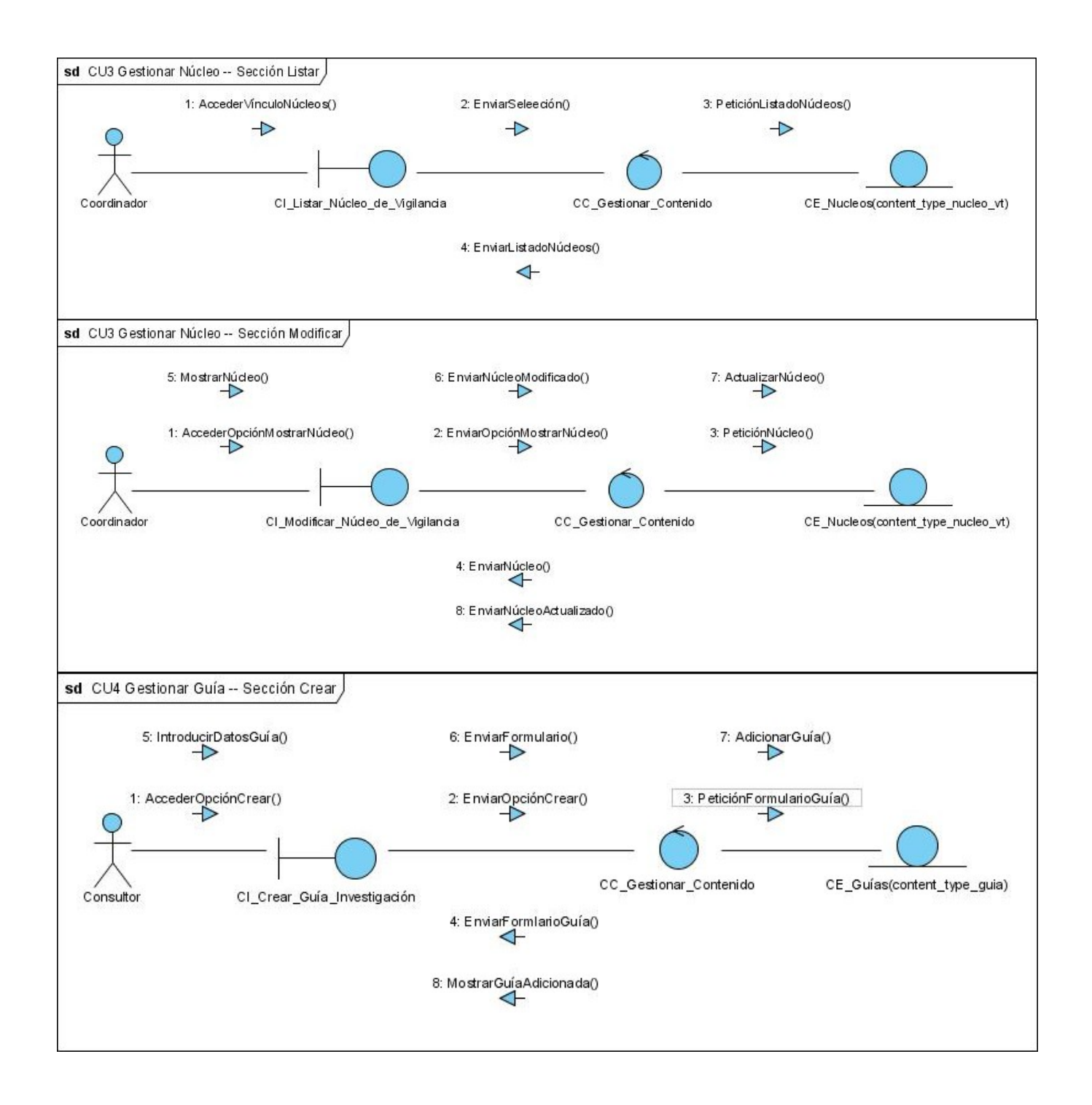

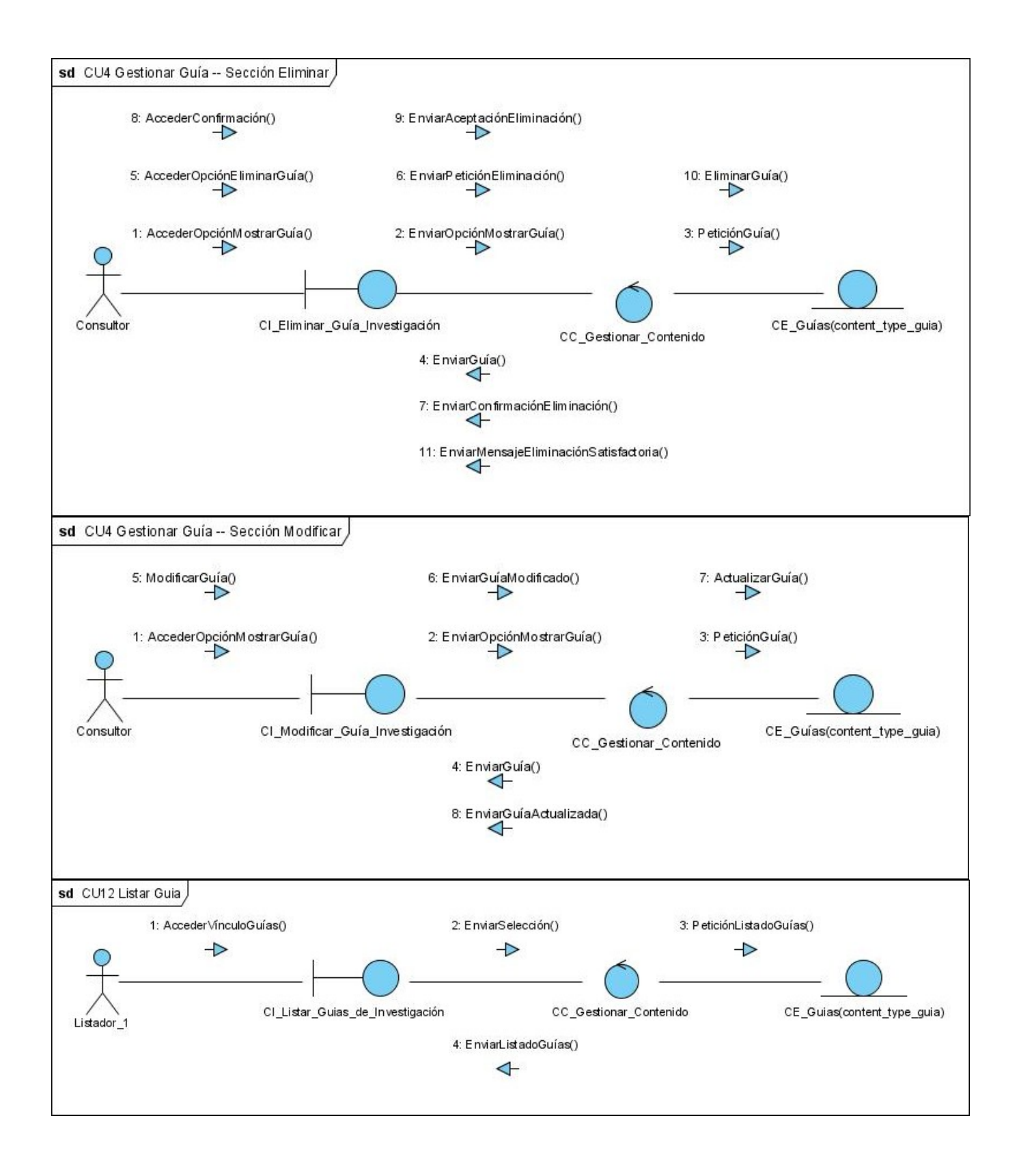

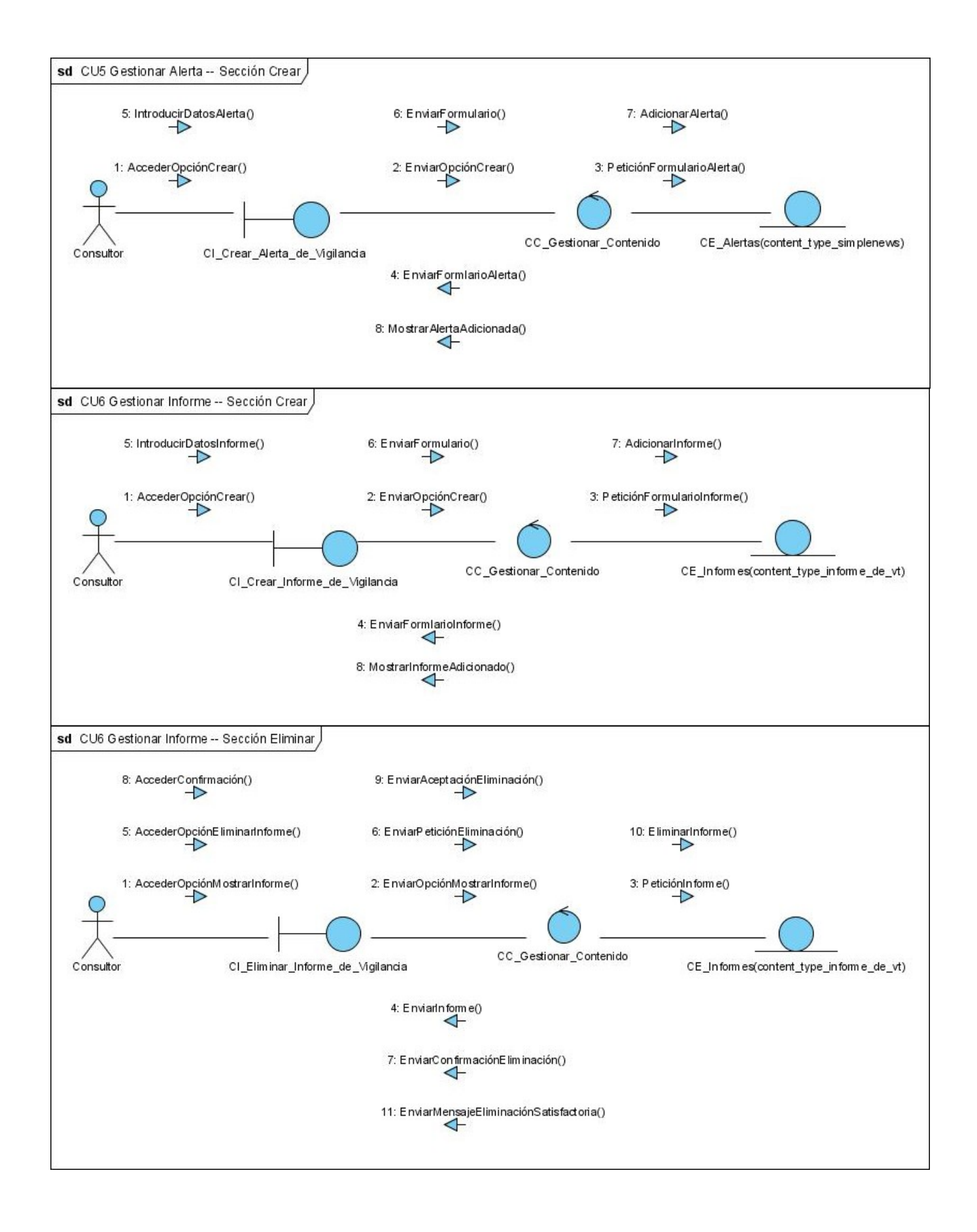

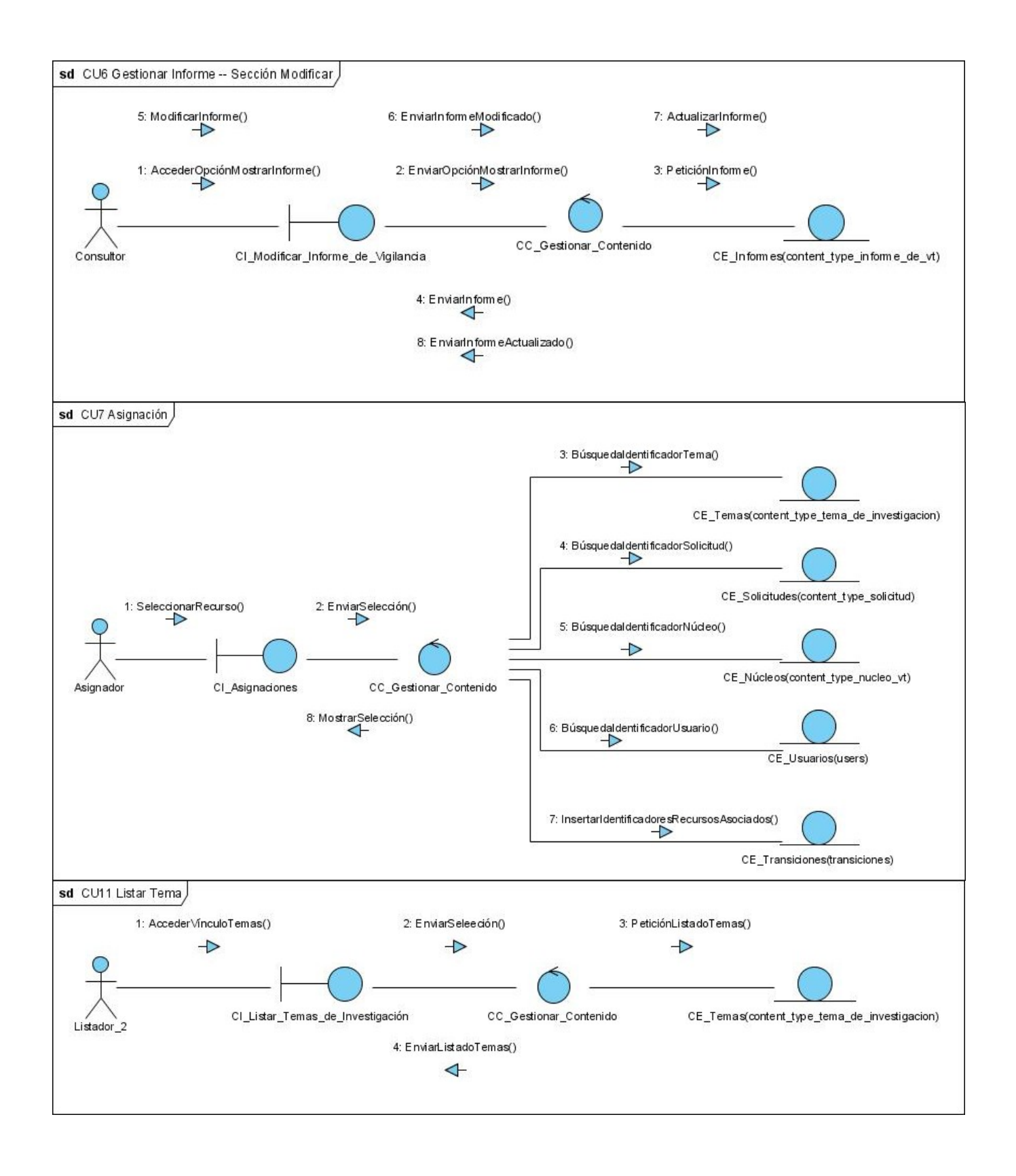

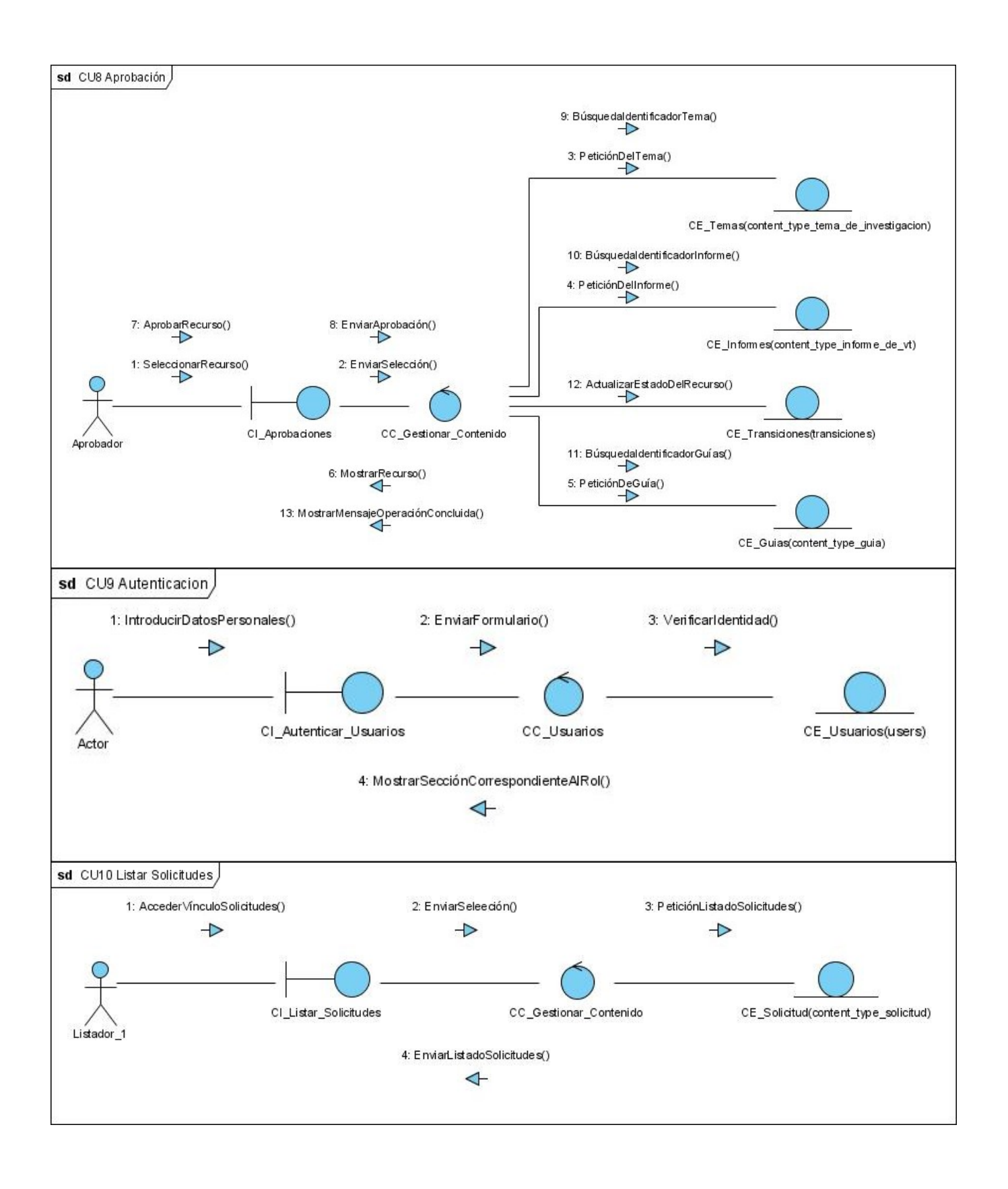

**6. Pantallas de la aplicación.**

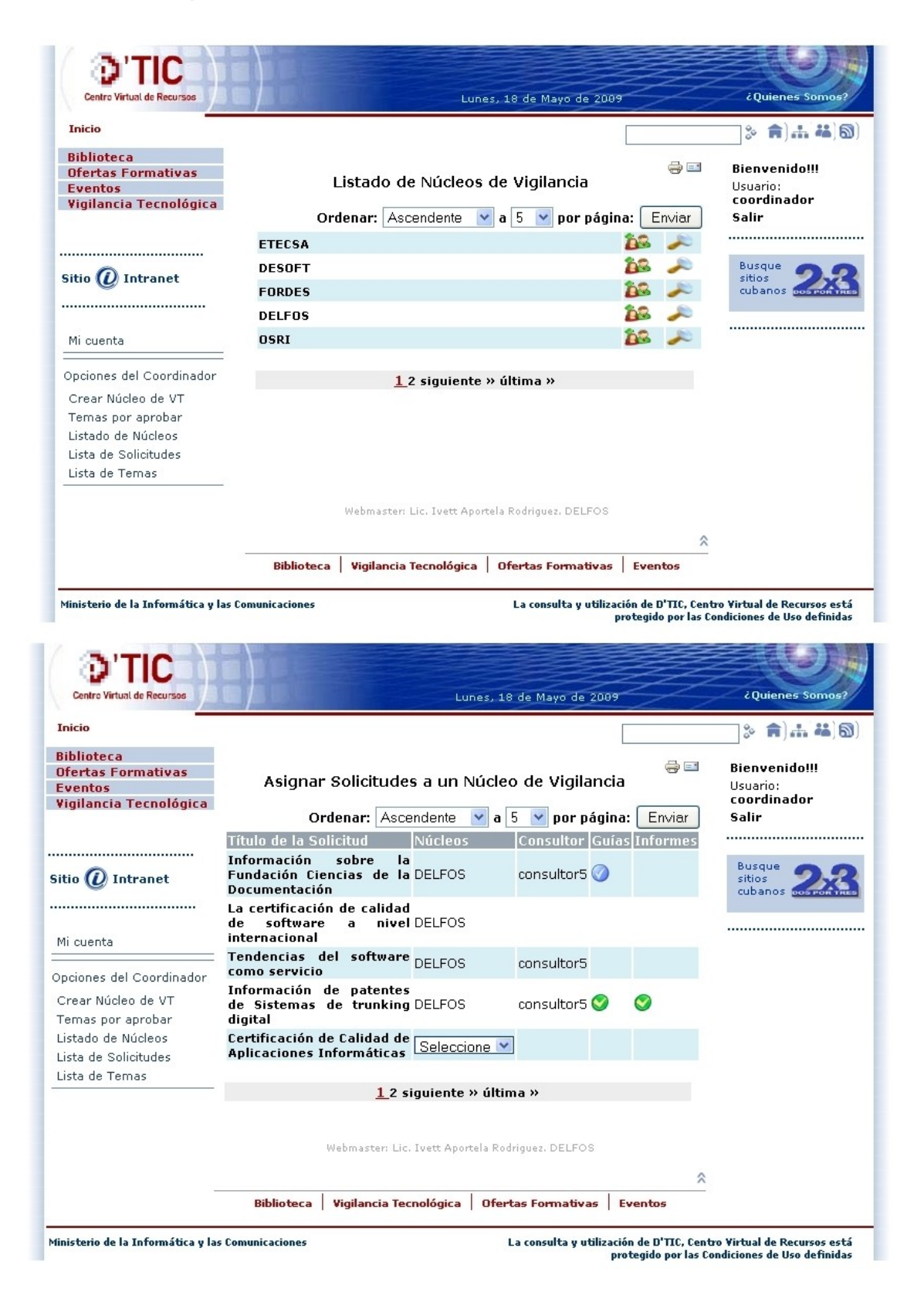

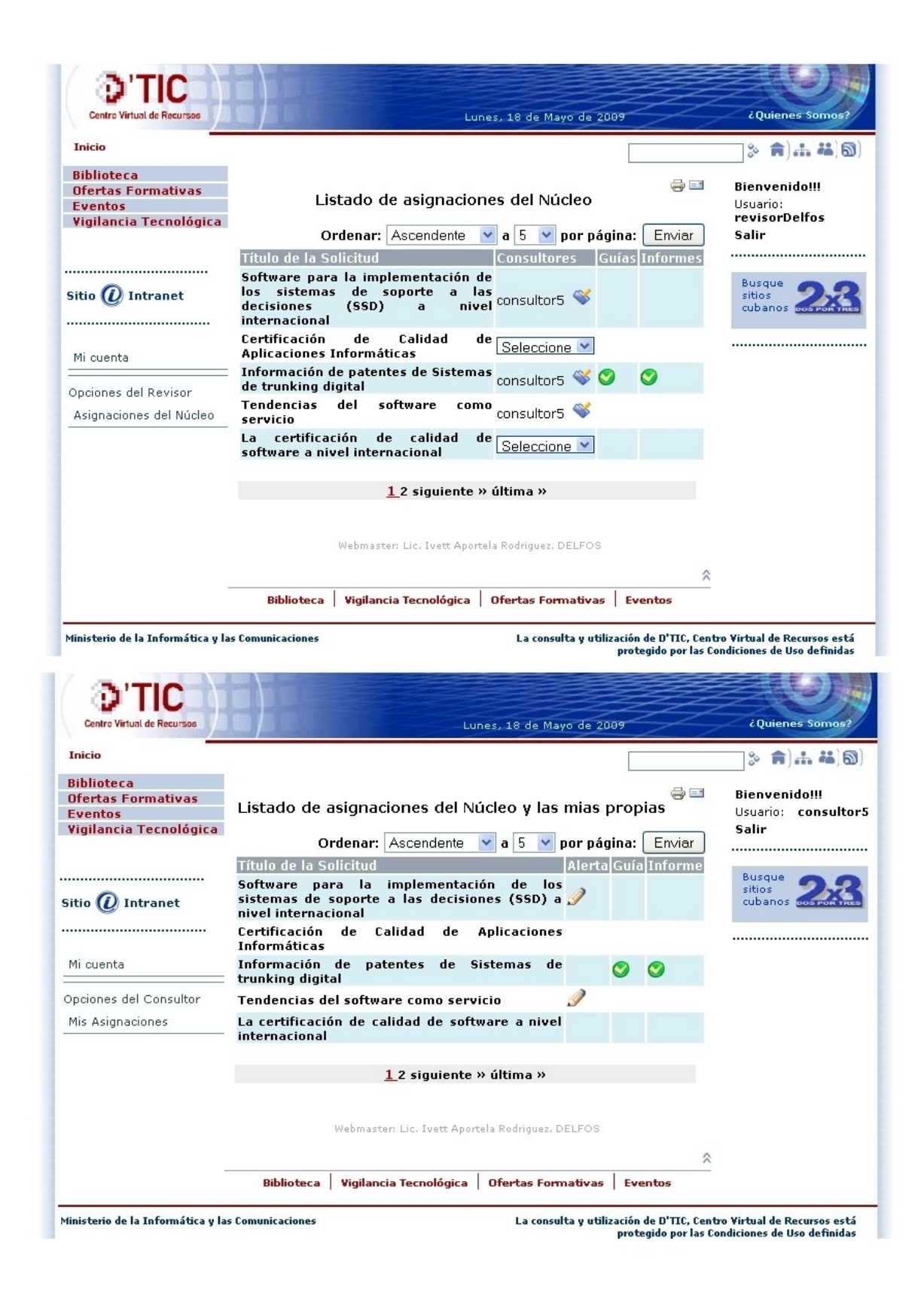

## Glosario de Términos

**Apache:** Servidor HTTP, software libre para plataformas Unix (BSD, GNU/Linux, etc.), Windows, Macintosh y otras.

**CMS:** Sistema Gestor de Contenidos. CMS es un software para el manejo de contenidos de sitios Web directamente desde el servidor. Sistema Gestor de Contenidos. CMS es un software para el manejo de contenidos de sitios Web directamente desde el servidor.

**CSS:** (Hoja de Estilo en Cascada). Se utiliza para definir el estilo dentro de las plantillas de diseño.

Hipertexto: Datos que contienen enlaces (links) a otros datos.

**Hooks:** Del inglés gancho, palabra usada en la comunidad de Drupal para nombrar los métodos de las interfaces que deben implementar los módulos desarrollados para este CMS.

**Http:** Protocolo de Transmisión Hipertexto. Protocolo de comunicaciones utilizado por los programas clientes y servidores de WWW para intercambiar archivos (texto, gráfica, imágenes, sonido, video y otros archivos multimedia).

**Internet:** Conjunto de redes, redes de ordenadores y equipos físicamente unidos mediante cables que conectan puntos de todo el mundo. Estos cables se presentan en muchas formas, desde cables de red local (varias máquinas conectadas en una oficina o campus) a cables telefónicos convencionales, digitales y canales de fibra óptica que forman las «carreteras» principales.

**Módulos:** son ficheros de código que permiten ampliar las capacidades básicas de Drupal.

**Namespaces:** Un namespace, en español espacio de nombre, es un término informático que se utiliza en programación, se refiere a una colección de nombres de entidad definidos por el programador, se puede resumir un namespace cómo un conjunto de nombres en el cual todos los nombres son únicos.

**PostgreSQL:** es un motor de base de datos, es servidor de base de datos relacional libre, liberado bajo la licencia BSD.

**RUP:** Rational Unified Process (Proceso Unificado de desarrollo). Metodología para el desarrollo de Software. The contract of the contract of the contract of the contract of the contract of the contract of the contract of the contract of the contract of the contract of the contract of the contract of the contract of the

**TCP/IP:** Es un conjunto de protocolos de red que implementa la pila de protocolos en la que se basa

Internet y que permiten la transmisión de datos entre redes de computadoras. En ocasiones se la denomina conjunto de protocolos TCP/IP, en referencia a los dos protocolos más importantes que la componen: Protocolo de Control de Transmisión (TCP) y Protocolo de Internet (IP), que fueron los dos primeros en definirse, y que son los más utilizados de la familia.

**UML:** Conjunto de herramientas, que permite modelar (analizar y diseñar) sistemas orientados a objetos.

**WEB (WWW):** Red de documentos HTML intercomunicados y distribuidos entre servidores del mundo entero.

**WYSIWYG:** es el acrónimo de What You See Is What You Get (en inglés, "lo que ves es lo que obtienes"). Se aplica a los procesadores de texto y otros editores de texto con formato (como los editores de HTML) que permiten escribir un documento viendo directamente el resultado final, frecuentemente el resultado impreso.

# Bibliografía

- ÁLVAREZ, R. *Qué es y para qué sirve el SQL.* [Consultado el: 17 enero de 2009].
- ANGEL ALVAREZ, M. *Qué es Javascript.* [Consultado el: 13 enero de 2009]. Disponible en:<http://www.desarrolloWeb.com/articulos/25.php>.
- APACHE. *Comunidad de desarrolladores y usuarios de apache* [Consultado el: 16 enero de 2009]. Disponible en:<http://www.apache.org/>. API REFERENCE. *Drupal Programming from an Object-Oriented Perspective.* 2008, [Consultado el:
- 15 abril de 2009] Disponible en:<http://api.drupal.org/api/file/developer/topics/oop.html/5>. CIBERAULA. *Una Introducción a APACHE.* [Consultado el: 13 enero de 2009]
- 
- Disponible en: <u>http://linux.ciberaula.com/articulo/linux\_apache\_intro/</u>.<br>CONSULTORÍA DEL MINISTERIO DE LA INFORMÁTICA Y LAS COMUNICACIONES. DELFOS. *Organización de la actividad de la Vigilancia Tecnológica en el Ministerio de la Informática y las Comunicaciones.* Ciudad de la Habana: Consultoría DELFOS, Abril 2007,
- DRUPAL. *Comunidad de usuarios de Drupal* [Consultado el: 17 enero de 2009]. Disponible en: <u>http://drupal.org/,<http://drupal.org.es/></u>.<br>EQUIPO DE HTML.NET. *¿Qué es CSS?* [Consultado el: 20 enero de 2009].
- 
- Disponible en:<http://es.html.net/tutorials/css/lesson1.asp>. GARCIA, X. C. y ALFONSO, J. M. *Introducción a los Sistemas de Gesttión de Contenidos (CMS) de código abierto.* 2004, 1 p. Disponible en:<http://mosaic.uoc.edu/articulos/cms1204.html>. ISBN 16963296.
- GESTIÓN E INNOVACIÓN [En línea]. [Consulta: 26 En 2009]. Disponible en: <http://www.gestiopolis.com/recursos/documentos/fulldocs/ger/GestioneInnovacion.pdf>
- HIDALGO NUCHERA, A. *Vigilancia Tecnológica: Su importancia estratégica en la empresa.* Tercer trimestre 1998 ed. vol. Número 0, Disponible en:<http://www.madrimasd.org/informacionidi/revistas/Numero0/debate1.asp>. JACOBSON, I.; BOOCH, G.*, et al. El Proceso Unificado de Desarrollo de Software.* 2000. ISBN 84-
- 7829-036-2.
- KUMAR SAHA, A. *MySQL: Introducción, Características, Beneficios.* [Consultado el: 21 enero de 2009].Disponible en: <http://amitsaha.in.googlepages.com/MySQL-Intro-features-benefits-SPANIS.ppt>.

*La Norma UNE 166006:2006. Vigilancia Tecnológica* Disponible en: [http://www.madrimasd.org/informacionidi/agenda/documentos/Seminario\\_VT/Seminario\\_VT\\_G](http://www.madrimasd.org/informacionidi/agenda/documentos/Seminario_VT/Seminario_VT_G) [erardo\\_Malvido.pdf](erardo_Malvido.pdf).

LEÓN LÓPEZ, A. M.; CASTELLANOS DOMÍNGUEZ, O. F.*, et al. Tendencias actuales en el entendimiento de la Vigilancia Tecnológica como instrumento de inteligencia en la organización.* 2006, Disponible en:<http://www.intempres.pco.cu/Intempres2006/Intempres2006/Ponencias/239.pdf>. LETELIER, P. y PENADÉS, M. C. *Métodologías ágiles para el desarrollo de software: eXtreme* 

- *Programming (XP).* April 29, 2008, Disponible en: [www.willydev.net/descargas/masyxp.pdf.](http://www.willydev.net/descargas/masyxp.pdf) LINARES COLUMBIÉ, R. *Ciencia de la Información: Construcción disciplinaria y Ausencias.* 2002, 4
- p. Disponible en:<http://www.congreso-info.cu/UserFiles/File/Info/Info2002/Ponencias/164.pdf>. MYSQL-HISPANO.ORG. *Introducción a MySQL.* [Consultado el: 21 enero de 2009]
- Disponible en: http://www.Webestilo.com/mysql/intro.phtml. NETBEANS. *Comunidad de usuarios de NetBeans* [Consultado el: 14 enero de 2009].
- Disponible en:<http://www.netbeans.org/>. OPEN SOURCE COMMUNITY. *Umbrello UML Modeller* [Consultado el: 14 enero de 2009].
- 
- Disponible en:<http://uml.sourceforge.net/index.php>. PALOP, F. y VICENTE, J. M. *Vigilancia Tecnológica e inteligencia competitiva: Su potencial para la empresa española.* 1999, Disponible en:<http://www.citeulike.org/group/3060/article/2891155>. PÁEZ URDANETA I. Gestión de la inteligencia, aprendizaje tecnológico y modernización del trabajo
- informacional. Retos y oportunidades. Caracas: Universidad Simón Bolívar, 1992.
- PAGÈS, B. *BOUML* [Consultado el: 14 enero de 2009].
- Disponible en:<http://bouml.free.fr/index.html>. POSTGRESQL. *Comunidad de usuarios de PostgreSql* [Consultado el: 20 enero de 2009]. Disponible en:<http://www.postgresql.org/>. PLAN TECNOLÓGICO DE NAVARRA. *Las respuestas a todas las preguntas sobre Vigilancia*
- *Tecnológica.* Disponible en:

<http://www.plantecnologico.com/es/herramientas/vigilancia/documentacion/112.php>. PONJUAN DANTE, G. *Gestión de Información en las Organizaciones.* Ciudad de La Habana: 2007.

QUIÑONES, E. *Introducción a PostgreSQL.* [Consultado el: 20 enero de 2009] Disponible en: [http://www.postgresql.org.pe/articles/introduccion\\_a\\_postgresql.pdf.](http://www.postgresql.org.pe/articles/introduccion_a_postgresql.pdf)

- RODRÍGUEZ GONZALES, A. *Propuesta de Diseño de un Sistema de Vigilancia Tecnológica e Inteligencia Competitiva para la Empresa Perfeccionada de Gestión del Conocimiento y la Tecnología (GECYT).* Universidad de La Habana, 2006.
- RODAS HINOSTROZA, R. *Características de PHP.* 2007, [Consultado el: 18 enero de 2009] Disponible en:<http://www.linuxcentro.net/linux/staticpages/index.php?page=CaracteristicasPHP>. SÁNCHEZ, J. I. P. *Metodología para el Desarrollo de Software.* 2005,
- 
- Disponible en: [www.lcc.uma.es/~jignacio/index\\_archivos/TEMA4.pdf.](http://www.lcc.uma.es/~jignacio/index_archivos/TEMA4.pdf)<br>SAORÍN, A.; MORGADO, J. A.*, et al. Sirviendo Web desde la escuela* Disponible en: <http://es.tldp.org/Tutoriales/doc-servir-Web-escuela/doc-servir-Web-escuela-html/apache.html>.
- TIGRIS.ORG COMMUNITY. *Open Source Software Engineering Tools* [Consultado el: 14 enero de 2009]. Disponible en:<http://argouml.tigris.org/>.
- VISUAL PARADIGM INTERNATIONAL. *Visual Paradigm for UML* [Consultado el: 14 enero de 2009]. Disponible en:<http://www.visual-paradigm.com/product/vpuml/>.

[This document was created with Win2PDF available at http://www.daneprairie.com.](http://www.daneprairie.com) The unregistered version of Win2PDF is for evaluation or non-commercial use only.